Sensor and Simulation Notes

 $\mathbb{R}^n$ 

p

-.

.

,.

Note 238

January 16, 1978

Performance Parameters Associated with the FINES-Type Small EMP Simulators

> Leih-Wei Chen Dikewood Industries, .Inc.

Carl E. Baum Air Force Weapons Laboratory

ELENGRED LEASE OIL

—

.

#### Abstract

Performance parameters associated with the FINES (Finite Intermediate Nuclear EMP Simulator) type of small simulator are studied in detail. FINES is a type of simulator which is intended to illuminate electrically small objects (such as antennas) or apertures on conducting surfaces by means of a locally placed simulator which produces *the* desired local surface current and/or charge densities. In general, there are four basic designing factors considered in this note: the response sensitivity of the simulated field to the input current or voltage, the uniformity of the simulated fields, the simulator's efficiency, and the simulator/test-object interaction; these can be used to characterize the performance of the FINES. Examples in the use of the performance parameters to quantify some important geometries pertinent to FINES published in the literature are given in two parts. First, for the canonical problems of unperturbed fields (i.e., simulators with all penetration being short-circuited and objects removed), one can define the relative field deviation as the deviation of the field within a desired working volume from the field measured **at** the center of the ground plane. Second, for the simulator/penetration interaction canonical problems, one considers the changes in the surface current and charge densities on the test object to be the important measure of the interaction. Other simulator/penetration interaction-parameters, such as the change of the simulator impedance, the change of the impedance and the open-circuit voltage (or short-circuit current) at the terminals of antennas and the change of the polarizabilities of apertures, are also discussed.

c); /7i IIA <sup>i</sup>

# $Contents$

\*

 $\ddot{\bullet}$ 

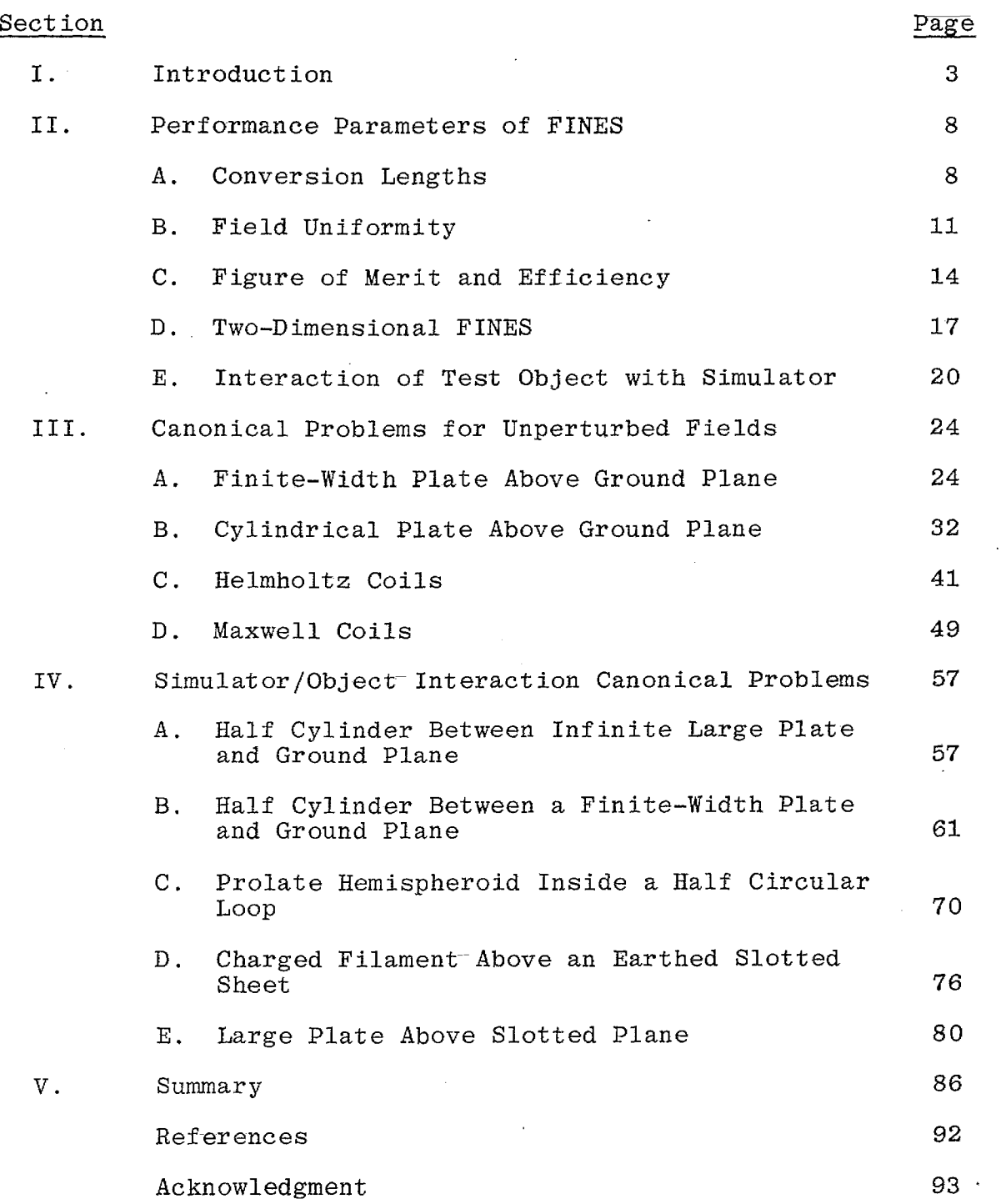

إلام ومستهدر المسا

 $\bar{\phi}$ 

# 1, Introduct ion

4P

●

ò.

The Finite Intermediate Nuclear EMP Simulator (FINES) is one type of the conceptually simple, inexpensive small electromagneti pulse (EMP) simulators for testing the EMP hardness of-militar systems, in this case by individually exciting the electrically small penetrations. The FINES is intended to illuminate a portion of the system of interest (e.g., the deliberate antennas or the inadvertent apertures aboard an aeronautical system) to create a, المعاصر المناطق المعادات surface current  $\mathbf{\vec{J}}_{\mathbf{S}}$  and/or a surface charge  $\rho_{\mathbf{S}}$ , locally over the penetration region which would be modeled from an incident nuclear EMP .

Since a FINES is appropriate for driving (electrically) small penetrations (small antennas and apertures) on high conducting surfaces of larger systems, a FINES can be designed which is also electrically small and produces approximately locally uniform electric and/or magnetic fields. Here, only the electric field normal to the system surface and the magnetic field parallel to the system surface are of interest. Thus, this type of simulator can be considered as a static (quasi-static) simulator and can also be termed zero-dimensional or point simulator which has been extensively discussed in reference 1, The basic limitation of a static

<sup>1.</sup> C. E. Baum, "EMP Simulators for Various Types of Nuclear EMF Environments : An Interim Categorization, " Sensor and Simulation Note 151, 13 July 1972, AFWL. Also adapted for Special Joint Issue on the Nuclear Electromagnetic Pulse, IEEE Trans. Antennas and Propagation, January 1978, and IEEE Trans. Electromagnetic Compatibility, February 1978.

(quasi-static) simulator is that the frequencies of interest- are sufficiently low or the corresponding radian wavelengths are large compared to the simulator structure so that the low-frequency or quasi-static form of the fields is applicable.

\*

Generally, there are three kinds of designs for this class of- simulators which are illustrated in figure 1. Figure l(a) shows a loop type of simulator above the ground plane. The simulator is quasi-statically equivalent to a simple inductor driven by a constant current source and generates a uniform magnetic field near the (closed) penetration. Similarly, figure l(b) shows a voltage source connected between the simulator plate and the ground plane; the plate and ground plane can be simply characterized by a capacitor driven by a constant voltage source to generate a uniform . electric field near the (closed) penetration. Figure l(c) shows a combined version of the electric and magnetic types of simulator described by figures  $1(a)$  and  $1(b)$ ; note that a maximum of two components of–the magnetic field can be combined with one of the electric field. The conversion of input- sources to fields of the FINES is just opposite to the concept–of an electrically small EMP sensor (to be seen as an electric or a magnetic dipole) which induces an open-circuit voltage or a short-circuit current at its terminals by picking up the local electric or magnetic fields incident-to the sensor; this is a form of reciprocity (ref. 2).

<sup>2.</sup> C, E. Baum, E. L. Breen, J. C. Giles, J. O'Neill, and G. D. Sower, "Sensors for Electromagnetic Pulse Measurement Both Inside and Away from Nuclear Source Regions, " Special Joint Issue on Nuclear Electromagnetic Pulse, IEEE Trans. Antennas and Propagation, January 1978, and IEEE Trans. Electromagnetic Compatibility, February 1978.

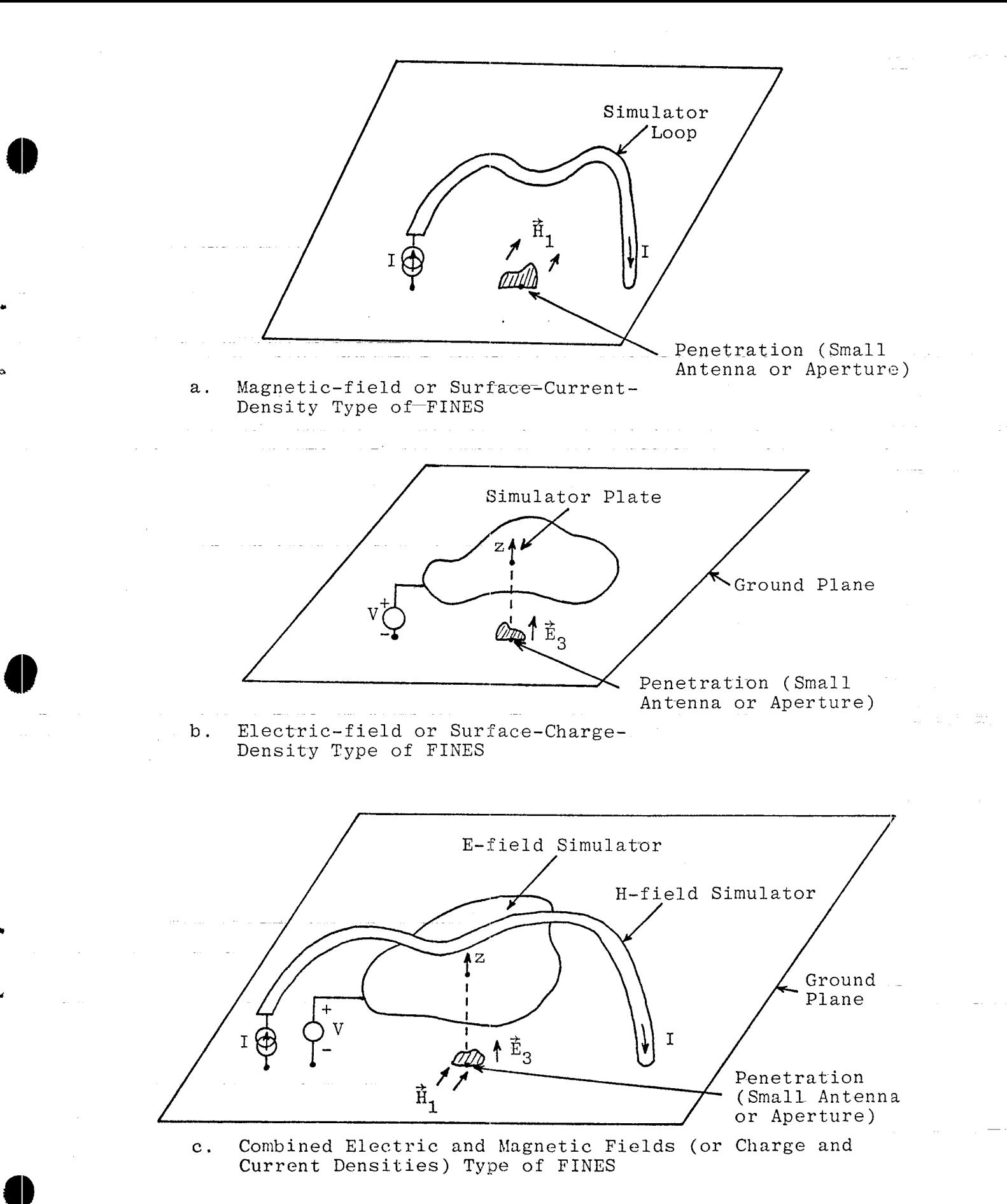

Figure 1. Configurations of the FINES-type Simulators

,.

In designing a proper FINES, one studies the conversion of the input sources V and I by an appropriate constant to  $\rho_{\rm s}$  and  $\bar{J}_{\rm s}$ , respectively, on the surface of the system with the penetration short-circuited (i.e., a smooth conducting surface). From the study one predicts the simulator performance qualities which include the field spatial uniformity, the useful energy (efficiency), etc. However, in practice the simulator will be placed near the penetration and the interaction between them should also be taken into account.

In general., there are four basic factors that can be used to characterize the performance of FINES:

(1) The response sensitivity of–the simulated fields to the input current (or voltage).

(2) The uniformity of the simulated field in the neighborhood of the test object with the test object removed (or surface short-circuited, i.e., a smooth conducting surface).

(3) The simulator's figures of merit and efficiencies relating fields and field energies to voltage or current and energy delivered to the simulator.

(4) The interaction between the simulator and the penetration being excited.

In this report we will define these performance parameters and utilize them to quantify various canonical problems via the review of the previous work published in the literature (particularly, Sensor and Simulation Notes). Our anaLysis in this report is limited to the quasi–static solution, i.e. , all radian

wavelengths of interest are sufficiently large compared to the simulator dimensions. Other important considerations related to the design of the FINES, such as the type of input sources and the feeding network to be used, will not be covered here. Future studies should be extended to these areas.

. .

 $\sim 100$ 

7

rejectory y p

\*

## 11. Performance Parameters of FINES

#### A. Conversion Lengths

The conversion lengths are used to quantify the simulator's sensitivity of the simulated fields to the input sources. In general, there are three types of simulators according to the fields they generate, the E-field, the H-field and the combined fields simulators. The fields which they generate can be expresse in terms of the conversion lengths  $\ell$  defined by 'm

H-Field Simulator

 $H_o = I_m \lambda_{c_m}$  $I_{m}$  ,  $m = 1$  or  $2$ 

E-Field Simulat-or

 $\vec{E}_{\text{o}} = \vec{1}_{3} \hat{\ell}_{\text{c}_{\text{o}}}^{-1} \text{V}, \qquad m = 3$ 

Here,  $\vec{E}_{o}$  and  $\vec{H}_{o}$  are the fields measured at the center of the ground plane where a test object or aperture is to be placed, V and  $I_m$  are the voltage and current sources applied to the simulator, and  $\overline{1}_m(m=1,2,3)$  denote mutually orthogonal unit-vectors tangential and normal to the ground plane in a right-handed system (see fig. 2). Alternatively, we can express unit-vectors  $\mathbf{1_1},~\mathbf{1_2}$  (or  $\mathbf{1_{T_1}},~\mathbf{1_{T_2}})$  as orthogonal unit vectors tangential to the ground surface  $\texttt{S}\xspace$ , and  $1_{\rm q}$  (or  $1_{\rm S}$ ) as unit outward pointing vector normal to the ground surface S. Their orthogonal relations are

**(f)**

@

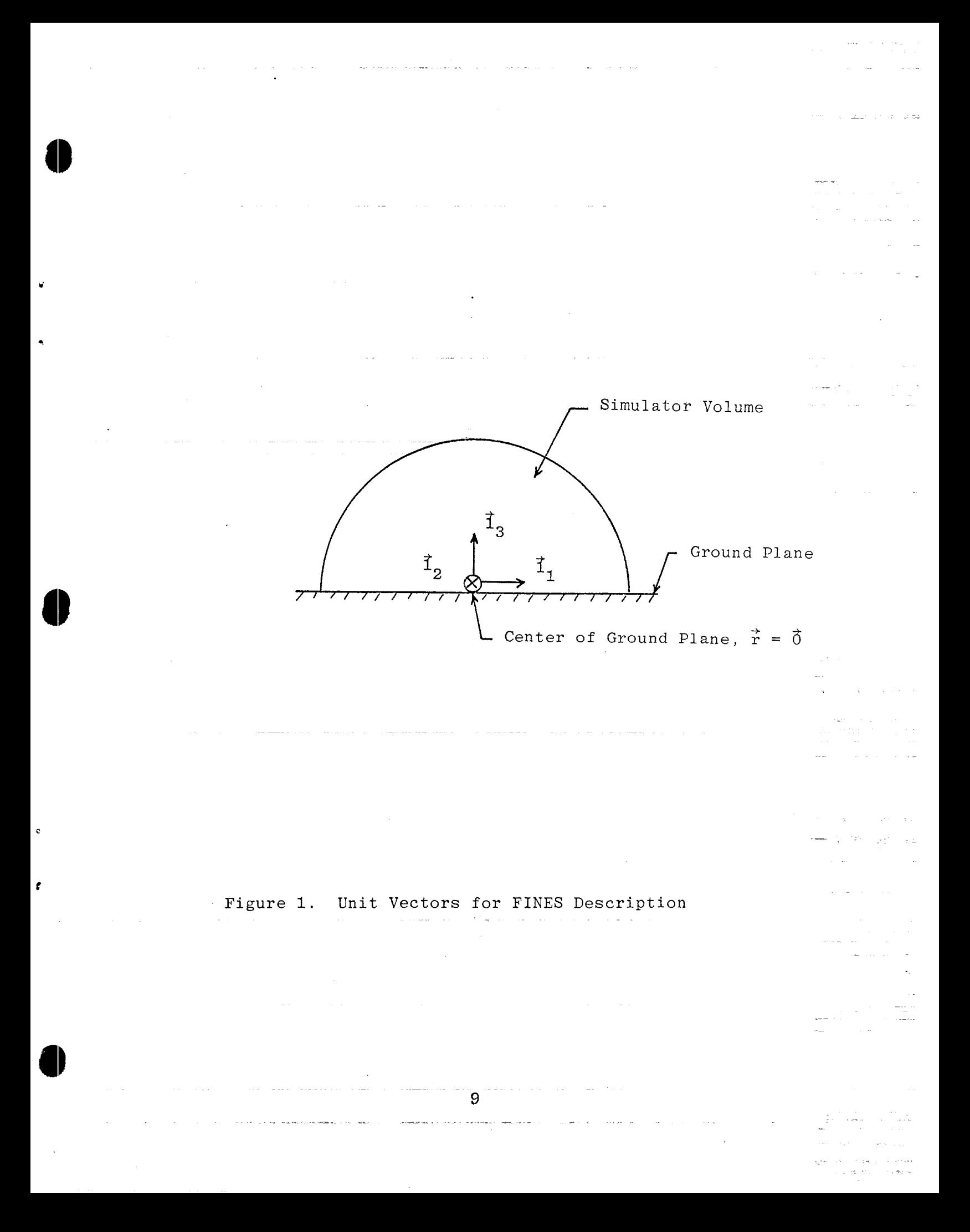

$$
\vec{1}_1 \times \vec{1}_2 = \vec{1}_3, \ \vec{1}_2 \times \vec{1}_3 = \vec{1}_1, \ \vec{1}_3 \times \vec{1}_1 = \vec{1}_2
$$
  

$$
\vec{1}_1 \cdot \vec{1}_2 = 0, \ \vec{1}_2 \cdot \vec{1}_3 = 0, \ \vec{1}_3 \cdot \vec{1}_1 = 0
$$
 (2)

## Combined Fields Simulator

This type of simulator is able to generate the E-field and H-field, either an individual component or in various combina– tions, and can be driven by a single source or a set of independent sources. If the interaction between the different desired field components of the simulator is negligibly small (by symmetry in the design) and all radian wavelengths of interest are sufficiently large compared to the simulator dimensions (quasi-static approximation ), then we are able to consider that the E-field is generated via a constant voltage source and the H-field is generated via a constant current source. Under these restrictions, the same relations given by (1) can be used to quantify the sensitivity of the combined fields type of FINES simulator.

#### **4P** B. Field Uniformity

 $\blacksquare$ 

To describe the field quality of a simulator, we can define a maximum allowable volume, namely the working volume, inside which the field is uniform everywhere within a certain percentag deviation from the field at the center of the ground plane. For \* convenience, a hemisphere with a radius  $a_{\rm w}$  (fig. 3) is chosen to be an E-field simulator's working volume with volume  $V_w$  as

$$
V_{\rm w} = \frac{2}{3} \pi a_{\rm w}^3 \tag{3}
$$

The maximum allowable radius  $a_w$  for a given electric field variation is determined by the inequality-

$$
\frac{|\vec{E}(\vec{r}) - \vec{E}_{\text{o}}|}{|\vec{E}_{\text{o}}|} \leq \Delta \text{ for all } \vec{r} \in V_{\text{w}} \text{ (r = } |\vec{r}| < a_{\text{w}})
$$
\n
$$
\vec{E}_{\text{o}} = \vec{E}(\vec{0}) \tag{4}
$$

where  $\Delta$  denotes the relative deviation from the field at the cen- ter of the ground plane and is less than 1. Ideally, for a simulator of good field quality,  $\Delta$  is much less than 1 (i.e.,  $\Delta$  << 1) for a given working volume radius  $a_{\rm uv}$ .

In addition, by examining the derivatives of the field at the center of the ground plane and by making more higher order derivatives vanish, sometimes we can obtain an optimal field uniformity if some geometrical constraints to the simulator are given .

In general, the geometrical symmetry of a simulator can be used to make at least the first derivative (usually the derivatives

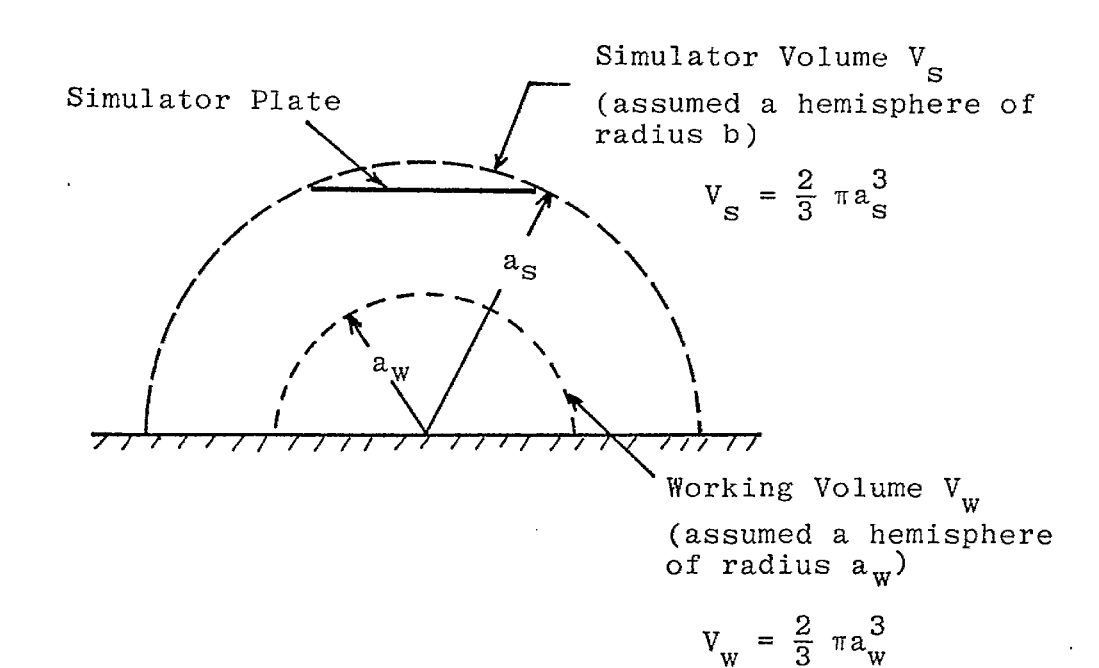

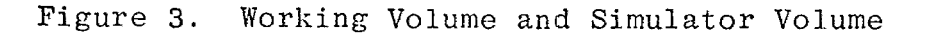

of all odd orders) of the field components (with respect to x, y, and z) vanish at the center ( $\acute{\text{r}}$  =  $\acute{0}$ ) which is by definition on the ground plane (an equivalent–symmetry plane by image theory).

@

●

**0**

To complement the working-volume concept we can define a simulator volume as a hemisphere of radius  $a_{s}$  centered on  $\vec{r} = \vec{0}$ (with surface  $r \equiv |\vec{r}| = a_S$ ) with volume

$$
V_{\rm s} = \frac{2}{3} \pi a_{\rm s}^3 \tag{5}
$$

Here,  $a_S$  is defined as the minimum r such that  $V_S$  contains at least the basic simulator conductors, dielectrics, etc., (perhaps excluding peripheral hardware such as connectors, transformers, etc.). For example,  $a_{S}$  is found to be the radius of a sphere circumscribed to the actual simulator plate as shown in figure 3.

If the penetration (e.g., a long slit) to be excited has much larger longitudinal dimension than its transverse dimensions and if the FINES has a two-dimensional configuration such as a plate-ground-plane transmission-line simulator, it is more convenient to use the hemi-cylinders to characterize the simulator and working volumes instead of using the hemispheres. Therefore,  $a_{\rm s}$  and  $a_{\rm w}$  can be denoted as the radii of the cylindrical simulator and working volumes, respectively.

#### c. Figure of Merit and Efficiency

One possible definition of the figure of merit of a simulator can be constructed by maximizing the working-volume radius to conversion-length ratio

$$
\xi_{\ell} \equiv \frac{a_w}{\epsilon_m} , \quad m = 1, 2, 3 \tag{6}
$$

where  $\xi_{\rho}$  is a function of the field deviation  $\Delta$ . For a given allowable field deviation, one would like the simulator to have a large working volume but a small conversion length.

Another definition of the figure of merit based on energy considerations can be expressed in the form of the simulator's efficiency

$$
\xi = \frac{\text{ideal total energy enclosed within the working volume } (U_w)}{\text{total energy delivered to the simulator } (U_{in})}
$$
\n(7)

If the field  $\vec{E}$  or  $\vec{H}$  is uniform inside a simulator working volume  $V_w$ , the total energy inside the volume is given by

$$
U_{w} = \begin{cases} \frac{1}{2} \mu_{o} |\dot{\vec{H}}_{o}|^{2} V_{w} \text{ for the H-field simulator} \\ \frac{1}{2} \epsilon_{o} |\dot{\vec{E}}_{o}|^{2} V_{w} \text{ for the E-field simulator} \end{cases}
$$
(8)

I,

i

 $\varepsilon_{_{\rm O}}$  = permittivity of free space  $\mu_{0}$  = permeability of free space

where  $\vec{E}_{\alpha}$  and  $\vec{H}_{\alpha}$  are the field measured at the center of the ground plane enclosed by the working volume, This is taken as a

definition of the ideal working-volume energy (i.e., fields are assumed uniform throughout  $V_{w}$ ).

If the E-field simulator is assumed to be open-circuited (a capacitor) and the H-field simulator is assumed to be shortcircuited (an inductor), we define the input energy by

$$
U_{\text{in}} = \begin{cases} \frac{1}{2} L I^2 & \text{for the H-field simulator} \\ \frac{1}{2} C V^2 & \text{for the E-field simulator} \end{cases} \tag{9}
$$

By using the linearity relation between the input source and the simulated fields given by (1), we can rewrite the inputenergy as (quasi-static assumption)

$$
U_{\text{in}} = \begin{cases} \frac{1}{2} \text{ L} \ell_{c_m}^2 |\dot{\vec{H}}_o|^2, & m = 1,2 \text{ for the H-field simulator} \\ \frac{1}{2} \text{ C} \ell_{c_3}^2 |\dot{\vec{E}}_o|^2, & m = 3 \text{ for the E-field simulator} \end{cases}
$$
(10)

Inserting (8) and (10) into (7), the efficiency of such a simulator can be expressed as —.  $H-field$  Simulator (m = 1,2):

$$
\xi_{\rm h} = \frac{\frac{1}{2} \nu_{\rm o} |\vec{r}_{\rm o}|^2 v_{\rm w}}{\frac{1}{2} L |\vec{r}_{\rm o}|^2 v_{\rm c}_{\rm m}} = \frac{\nu_{\rm o} v_{\rm w}}{L v_{\rm c}_{\rm m}}
$$

15

te vensembar artista ()

E-field Simulator  $(m = 3)$ :  $(11)$ 

$$
\xi_{\rm e} = \frac{\frac{1}{2} \epsilon_{\rm o} |\dot{E}_{\rm o}|^2 v_{\rm w}}{\frac{1}{2} \vert c \vert \dot{E}_{\rm o} \vert^2 \ell_{\rm c}^2} = \frac{\epsilon_{\rm o} v_{\rm w}}{\vert c \vert \epsilon_{\rm c}^2}
$$

From this we define an equivalent volume  $v_{eq}^{\phantom{\dag}}$  for the simulato: from

$$
\xi_{\mathbf{h}} \equiv \frac{\mathbf{v}_{\mathbf{w}}}{\mathbf{v}_{\mathbf{e}\mathbf{q}}}, \qquad \xi_{\mathbf{e}} \equiv \frac{\mathbf{v}_{\mathbf{w}}}{\mathbf{v}_{\mathbf{e}\mathbf{q}}}
$$
(12)

which implies a definition

$$
V_{eq} \equiv \begin{cases} \frac{L}{\mu_0} \ell_{c_m}^2, & m = 1,2 \text{ for the H-field simulator} \\ \frac{C}{\epsilon_0} \ell_{c_3}^2, & \text{for the E-field simulator} \end{cases}
$$
(13)

This energy-efficiency figure of merit  $\xi$ <sup>h</sup> or  $\xi$ <sup>e</sup> is relatable to the working-volume radius to conversion-length figure of merit \*  $\xi_{\ell}$  in (6) as

 $H-field Simulator (m = 1, 2):$ 

$$
\xi_{\rm h} = \frac{\mu_{\rm o}}{\rm L} \frac{2\pi}{3} \frac{a_{\rm w}^3}{\ell_{\rm c}_{\rm m}} = \frac{2\pi}{3} \frac{\mu_{\rm o}}{\rm L} a_{\rm w} \xi_{\ell}^2 = \frac{2\pi}{3} \frac{\mu_{\rm o}}{\rm L} \ell_{\rm c_{\rm m}} \xi_{\ell}^3 \tag{14}
$$

E-field Simulator  $(m = 3)$ :

$$
\xi_{e} = \frac{\varepsilon_{0}}{C} \frac{2\pi}{3} \frac{a_{w}^{3}}{\ell_{c_{3}}} = \frac{2\pi}{3} \frac{\varepsilon_{0}}{C} a_{w} \xi_{\ell}^{2} = \frac{2\pi}{3} \frac{\varepsilon_{0}}{C} \ell_{c_{3}} \xi_{\ell}^{3}
$$
(15)

Note that expressions (14) and (15) are derived by assuming that the working volume is a hemisphere of radius  $a_w$ .

ł.

,

\*

#### D. Two-Dimensional. FINES

For simulators with two-dimensional configurations (e.g., a plate-ground-plane transmission-line simulator), their inductance and capacitance are more conveniently expressed in per- unit-length form and thus expressions (13), (14), and (15) can ' be modified as follows.

.-

For the H-field simulator, the equivalent volume is given by

$$
V_{eq} = \frac{L' \ell}{\mu_0} \ell_{c_1}^2 = \frac{Z_c}{\mu_0} \frac{\ell}{c} \ell_{c_1}^2
$$
  
\n
$$
= f_g \ell \ell_{c_1}^2 \quad \text{for } m = 1 \text{ (m = 2 being irrelevant)}
$$
  
\n
$$
c = \frac{1}{\sqrt{\mu_0 \epsilon_0}} = \text{speed of light}
$$
  
\n
$$
Z_o = \sqrt{\frac{\mu_0}{\epsilon_0}} = \text{wave impedance of free space}
$$
 (16)

where  $L'$  denotes the inductance per unit length,  $\ell$  is the length of the simulator, and  $Z_c$  is the transmission-line characteristic impedance. Here, the simulator's geometrical impedance factor is defined by

.

$$
f_g = \frac{\text{simulator's characteristic impedance } Z_c}{\text{medium (free space) impedance } Z_o}
$$
 (17)

The simulator's efficiency  $\xi_h$  can be written as

$$
\xi_{\mathbf{h}} = \frac{\mathbf{v}_{\mathbf{w}}}{\mathbf{v}_{\mathbf{eq}}} = \frac{2\pi a_{\mathbf{w}}^3 / 3}{\kappa \frac{2}{c_1} \mathbf{f}_{\mathbf{g}}}
$$

.

$$
\frac{\ell}{a_w} \xi_h = \frac{2\pi a_w^2/3}{\ell_{c_1}^2 f_g} \tag{18}
$$

Note that  $\xi_h$  is normalized to  $a_w$  because  $a_w$  is the given dimension of the desired working volume.

Similarly, for the E-field simulators  $v_{eq}$  is expressed as

$$
V_{eq} = \frac{C' \ell}{\epsilon_0} \ell_{C_3}^2 = \frac{1}{\epsilon_0 Z_c} \frac{\ell}{c} \ell_{C_3}^2
$$

$$
= \frac{1}{f_g} \ell \ell_{C_3}^2
$$
(19)

where C' is the capacitance per unit length of the simulator. The efficiency  $\xi_{\mathbf{e}}$  is given by

$$
\xi_{\rm e} = \frac{V_{\rm w}}{V_{\rm eq}} = \frac{2\pi a_{\rm w}^{3}/3}{\ell \epsilon_{\rm c}^{2}/f_{\rm g}}
$$
\n
$$
\frac{\ell}{a_{\rm w}} \xi_{\rm e} = \frac{2\pi a_{\rm w}^{2}/3}{\ell \epsilon_{\rm c}^{2}/f_{\rm g}}
$$
\n(20)

Note that for a two-dimensional geometry (as above) the efficiency  $\xi_e$  is inversely proportional to the length of the–simulator (as expected).

The conversion lengths  $k_{c_1}$  and  $k_{c_3}$  and simulator's efficiencies  $\xi_h$  and  $\xi_e$  of the H-field and E-field, respectively, for the two-dimensional simulator (TEM) are related to each other. From (1) the conversion lengths can be expressed in terms of the ratio of the input current and voltage to the simulated magnetic and electric field, respectively, as

18

\*

$$
\ell_{\mathbf{c}_1} = \frac{I}{H_{\mathbf{c}}} \tag{21}
$$

$$
\mathcal{L}_{c_3} = \frac{V}{E_o} \tag{22}
$$

By taking the ratio of (22) to (21), the geometrical impedance factor  $\mathbf{f}_{\mathbf{g}}$  is given by

$$
\frac{V}{I} = Z_{c} = f_{g} Z_{o} = \frac{E_{o} \ell_{c}}{H_{o} \ell_{c}} = Z_{o} \frac{\ell_{c}}{\ell_{c}} \frac{3}{1}
$$
\n
$$
f_{g} = \frac{\ell_{c}}{\ell_{c}} \frac{3}{1}
$$
\n(23)

Thus, the expression (16) or (19) of the equivalent volume  ${\rm v}_{\rm eq}^{}$  can be rewritten as

$$
V_{eq} = \ell \ell_{c_1} \ell_{c_3} \tag{24}
$$

Now substituting (23) for  $f_g$  back into the efficiency expressions (18) and (20), we obtain

 $\xi$ 

$$
\xi_h = \xi_e = \frac{2\pi a_w^3/3}{\ell c_1 \ell c_3} = \frac{\ell}{a_w} \xi = \frac{2\pi a_w^2}{3 \ell c_1 \ell c_3}
$$

...

(25)

.<br>بالمهمد و الأول دول و المهم المهم ال

#### E. Interaction of Test Object with Simulator

One of the more important simulator design questions is what one refers to as the simulator/object interaction. The object inside a simulator scatters fields which in turn are rescattered from the simulator back to the test object, thereby changing the ultimate response of the test object. This process can be viewed as a change in the kernel (Green's function) of an appropriate integral equation for currents or charges on the test object or as an infinite multiple-scattering sequence.

.

,

We would like to quantify the effects of this process so. that the resulting errors can be kept down to an acceptable limit by making the simulator structure sufficiently distantly spaced from the test object. For the-present discussion, changes in surface current and charge densities (for H-field and E-field types, respectively) on the test object will be considered as the important measure of this error. However, depending on the specific shape and function of the test object, there are other parameters one might consider as well. Examples are inductance or capacitance changes in the test object–and mutual inductances and capacitances to the simulator where appropriate for certain types of antennas; for such antennas one might also consider changes in open-circuit voltage and/or short-circuit current at their terminals. For apertures on the other hand, one might consider changes in the equivalent dipole moments (magnetic  $(m = 1, 2)$  and electric  $(m = 3)$  as subscripts) due to the simulator/aperture interaction mechanism.

Other kinds of changes associated with this effect are also observable at the driving terminals of the simulator. Specifically, the inductance of an H-field type and the capacitance of an E-field type of simulator will be changed by the presence–of the object, and so parameters such as these should be considered.

a. H-field Simulator/Object Interaction

j

4)

The parameters used to quantify the interaction between the H-field simulator and the object are:

(1)  $-\frac{\Delta L}{L}$  as a function of the object and simulator geometry parameters. Here, L is the inductance of the simulator and  $\Delta L$  is the change in simulator's inductance associated with the presence of the object (or aperture).

 $|\Delta J_{\alpha}(r)|$  $(2)$   $\frac{3}{4}$   $\frac{3}{4}$  as a function of the object and simu- $J_{\alpha}(\dot{\mathbf{r}})\right]$ lator geometry parameters. Here,  $\vec{J}_s(\vec{r})$  is the surface current density along the conducting object in the simulator (or perhaps some equivalent current in an aperture) and  $\Delta \vec{J}_{s}(\vec{r})$  is the change of the surface current density on the object surface inside a simulator compared to the "free field" solution. By "free field" solution, we mean that a  $\vec{J}_{Sf}(\vec{r})$  is found from  $\vec{H}_{f}(\vec{r})$  defined as the actual field (for a given I) in the simulator with object removed (i.e., ground plane shorted), and using  $\vec{H}_f(\vec{r})$  as an incident magnetic field on the object, but with the simulator removed (i.e., no interaction of the simulator with the scattered fields). Hence we have

$$
\Delta \vec{J}_s(\vec{r}) = \vec{J}_{s_f}(\vec{r}) - \vec{J}_s(\vec{r}) \qquad (26)
$$

Define

$$
\Delta_{\rm SO} = \frac{\max \frac{|\Delta \vec{J}_{\rm S}(\vec{r})|}{\vec{r} \epsilon V_{\rm w} |\vec{J}_{\rm S}(\vec{r})|}}{(27)}
$$

with the object within  $V_w$ . By constraining  $\Delta_{SO}$  as some dimensionless number (ideally  $\Delta_{SO}$  << 1) one can find a maximum allowable object radius for given simulator dimensional parameters  $(a_{\rm s}, \ell_{\rm c_m}$  (m = 1,2), etc.), for which a desired  $\Lambda_{\rm so}$  is achieved. b. E-field Simulator/Object Interaction

Similarly, the important parameters which can be used to quantify the extent of the interaction between the E-field simulator and the object are

(1)  $\frac{\Delta C}{C}$  as a function of the object and simulator geometry parameters. Here, C denotes the capacitance of the simulator without the presence of the object and  $\Delta C$  is the change in simulator's capacitance with the presence of object (or aperture).

 $\Delta \rho_{_{\mathbf{C}}}(\mathbf{r})$ (2)  $\frac{1}{\sqrt{2}}$  as a function of the object and simulator  $\rho_{_{\Omega}}(r)$ geometry parameters. Here,  $\rho_{\rm s}(\vec{r})$  is the surface charge density along the conducting object in the simulator (or perhaps some equivalent charge density in an aperture) and  $\Delta \rho_{\rm g}(\vec{r})$  is the change of the surface charge density induced on the object surface inside a simulator compared to the "free field" solution. Again, the "free field" solution is found to be the surface charge density  $\rho_{S_{\hat{F}}}(\vec{r})$  by using  $\vec{E}_{f}(\vec{r})$  as an incident electric field on the object with the simulator removed (i.e., no interaction of the simulator with the scattered field).  $\vec{E}_f(\vec{r})$  is the actual field (for a given V) in the simulator with the object removed (i.e., ground plane shorted). Hence we have

22

**(**

$$
\Delta \rho_{\mathbf{S}}(\vec{r}) \equiv \rho_{\mathbf{S}_{\vec{I}}}(\vec{r}) - \rho_{\mathbf{S}}(\vec{r}) \tag{28}
$$

,.

..

Define for the object within  $V_{w}$ 

**o**

$$
\Delta_{\text{SO}} = \frac{\max \left| \Delta \rho_{\text{S}}(\vec{r}) \right|}{\vec{r} \in V_{\text{W}}} \frac{\left| \Delta \rho_{\text{S}}(\vec{r}) \right|}{\left| \rho_{\text{S}}(\vec{r}) \right|} \tag{29}
$$

By constraining  $\Delta_{_{\bf SO}}$  as some dimensionless number (ideally  $\Delta_{_{\rm SO}}$  << 1), one can find a maximum allowable object radius (it may be the radius of a sphere circumscribing the actual object surface, i.e., the worst case is considered) for given simulator dimensional parameters ( $a_s$ ,  $c_3$ , etc.), for which a desired  $\Delta_{so}$ is achieved.

111. Canonical Problems for Unperturbed Fields

A. Finite-Width Plate Above Ground Plane

above ground plane (fig. 4) is given by The geometrical impedance factor  $\frac{1}{g}$  of a finite-width plate

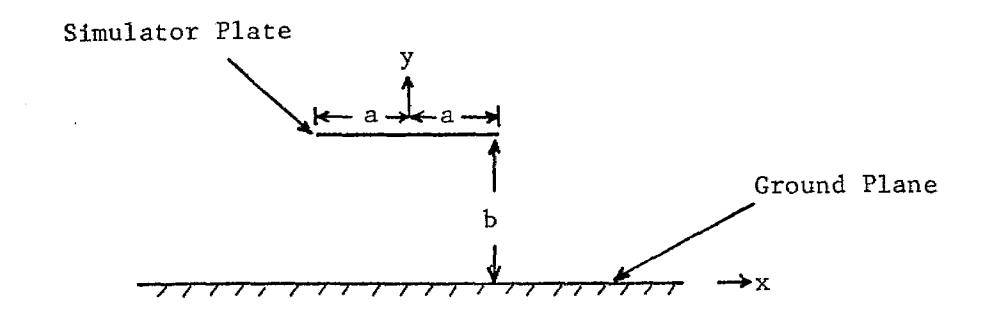

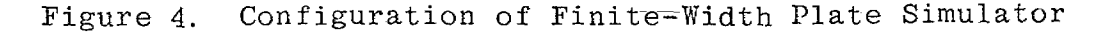

$$
f_g = \frac{1}{2} \frac{K(m_1)}{K(m)} \quad , \quad m_1 = 1 - m \tag{30}
$$

**\$**

,

where  $m$  is related to the simulator's width-to-height ratio (a/b) from equations:

$$
\frac{a}{b} = \frac{2}{\pi} [K(m) E(\phi_0/m) - E(m) F(\phi_0/m)]
$$
  
  

$$
\sin \phi_0 = \left[ \frac{1}{m} \left( 1 - \frac{E(m)}{K(m)} \right) \right]^{\frac{1}{2}}
$$
 (31)  

$$
F(\phi_0/m) = \text{incomplete elliptic integral of the first kind}
$$

 $E(\phi_0/m)$  = incomplete elliptic integral of the second kind

 $K(m)$  = complete elliptic integral of the first kind

. .

~.,.

-—

—.

 $E(m)$  = complete elliptic integral of the second kind The numerical values of  $f_g$  are tabulated in table 1 (ref. 3). Note that the–geometrical impedance factor  $f_g$  of a plate above the ground plane is equal to one half the value of a two-parallelplate transmission line,

The conversion length  $\ell_c$  or  $\ell_c$  can be obtained by  $\sim$ 1  $\sim$ 3

$$
\ell_{c_3}^{-1} b = \frac{\pi}{2K(m_1) E(m)} = E_{y_{rel}}(0,0) = (\ell_{c_1} f_g)^{-1} b
$$
 (32)

where  $E_{y_{rel}}(x,y)$  is the imaginary component of the complex electric field  $E_{\text{rel}}(z)$  defined by

$$
E_{rel}(z) = E_{x_{rel}}(x, y) - j E_{y_{rel}}(x, y)
$$
 (33)

 $z = x + jy =$  complex coordinates

The numerical values of  $\ell_{c_3}/b$  can be found in table 1.

The complex electric field of–a finite-sized plate above the ground plane can be expressed as

$$
E_{rel}(z) \equiv E_{X_{rel}}(x, y) - j E_{y_{rel}}(x, z) = \frac{b}{K(m_1)} \frac{dw}{dz}
$$
  

$$
\frac{z}{b} \equiv \zeta = \frac{2j}{\pi} \{K(m) E(w/m_1) + w[E(m) - K(m)]\}
$$
 (34)

<sup>3.</sup> C. E. Baum, D. V. Giri, and R. D. Gonzalez, "Electromagnetic Field Distribution of the TEM Mode in a Symmetrical Two-Parallel-Plate Transmission Line," Sensor and Simulation Note 219., 1 April 1976.

# Table 1

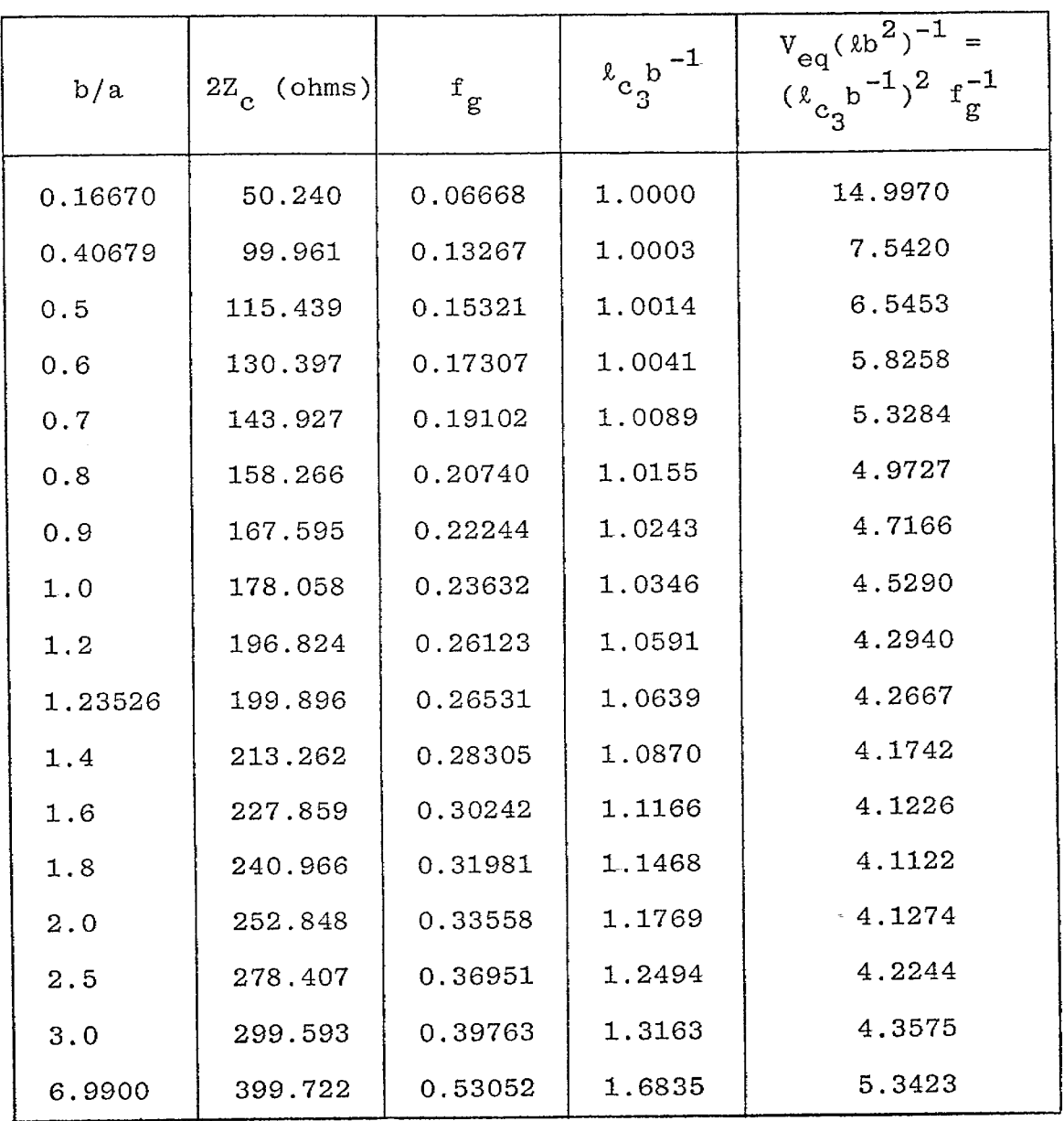

## GEOMETRICAL IMPEDANCE, CONVERSION LENGTH AND EQUIVALENT VOLUME FOR THE FINITE-WIDTH-PLATE SIMULATOR

 $\bar{\lambda}$ 

.

26

 $\omega = \omega$  .

b  $\frac{dw}{dz} = \frac{j\pi}{2} [m_1 K(m) sn^2(w/m_1) - E(m)]^{-1}$  $w = u + jv =$  complex potential sn = Jacobian elliptic function

The field deviation  $\Delta$  from the field at the center of-the ground plane is defined as

$$
\left| \frac{\mathbf{E}_{\text{rel}}(z) - \mathbf{E}_{\text{rel}}(0)}{\mathbf{E}_{\text{rel}}(0)} \right| = \frac{\left| \left[ \mathbf{E}_{\text{rel}}(x, y) \right]^2 + \left[ \mathbf{E}_{\text{rel}}(x, y) - \mathbf{E}_{\text{rel}}(0, 0) \right]^2 \right|^2}{\left| \mathbf{E}_{\text{rel}}(0, 0) \right|} \right|
$$
\n
$$
= \Delta \quad \text{for b/a as the parameter} \tag{35}
$$

The field deviation contour plots of various values of  $\Delta$  can be found in figures  $4.2$  through  $4.18$  of reference 1, if desired. Presently only maximum deviations are used as shown in table 2.

For a given  $\Delta$ , we choose the working volume radius  $a_w$  where  $a_{\rm w}$  = |z| is the maximum radius of a circle inscribed inside the field deviation contour and we constrain  $a_w \leq b$ . The maximum field deviation for a given ratio  $a_w/b$  is given in table 2 with  $b/a$  as a parameter; it is plotted as a function of  $b/a$  for various  $a_w/b$  in figure 5.

The simulator's efficiency  $\xi$  is defined by

$$
\xi = \frac{V_{w}}{V_{eq}} , \frac{\ell}{a_{w}} \xi = \frac{2\pi a_{w}^{2}}{3 \ell_{c_{1}} \ell_{c_{3}}}
$$
\n
$$
V_{w} = \frac{2}{3} \pi a_{w}^{3}, a_{w} = \text{working volume radius}
$$
\n(36)

 $\rm v_{eq}$  = equivalent volume of the simulator =  $\hbar\, \rm k_{eq}$  $-1$ ,3

# Table 2

MAXIMUM FIELD DEVIATION  $10^{-2}$   $_{\rm max}$ FOR THE FINITE-WIDTH-PLATE SIMULATOR

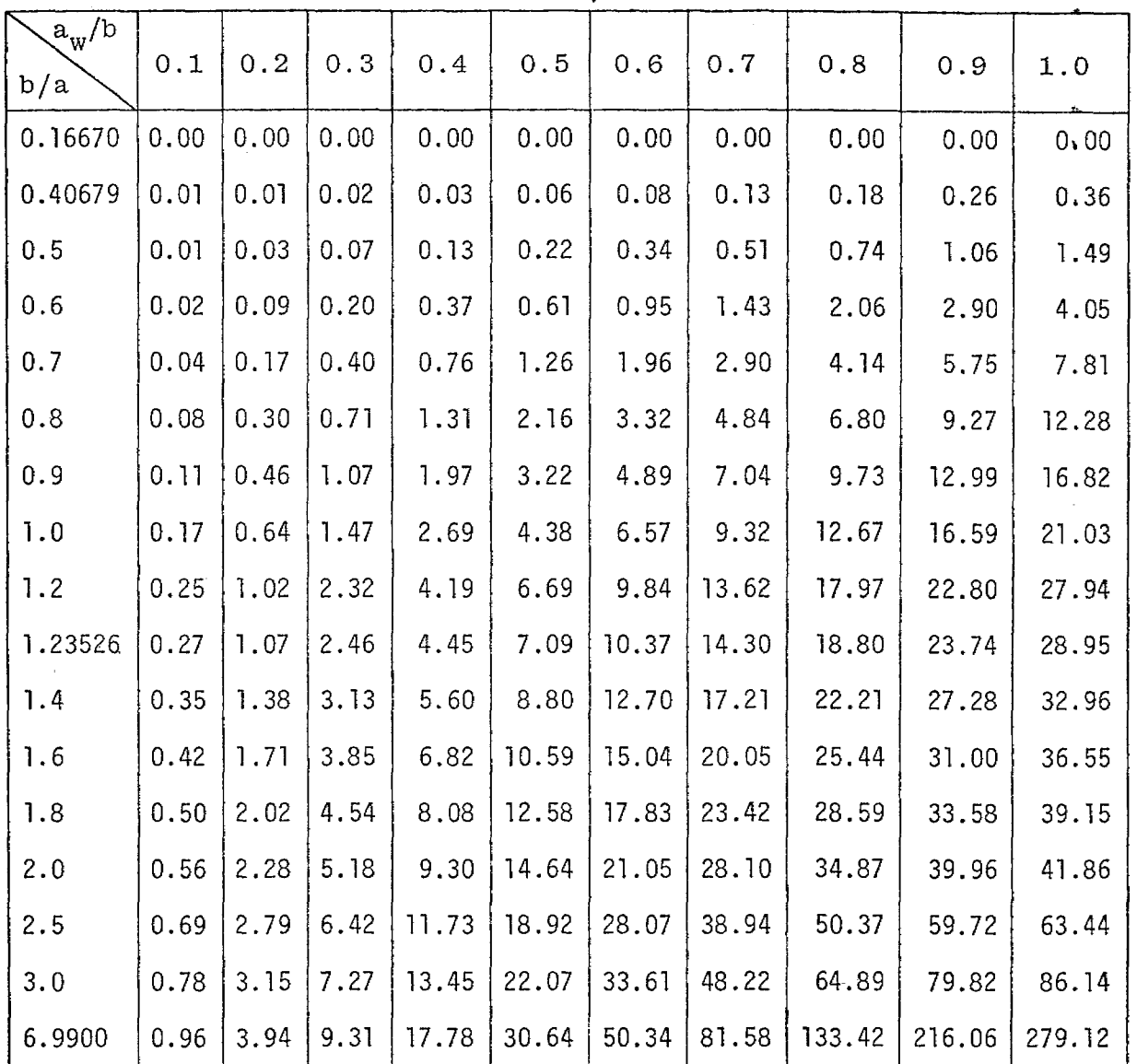

28

f

!

,.

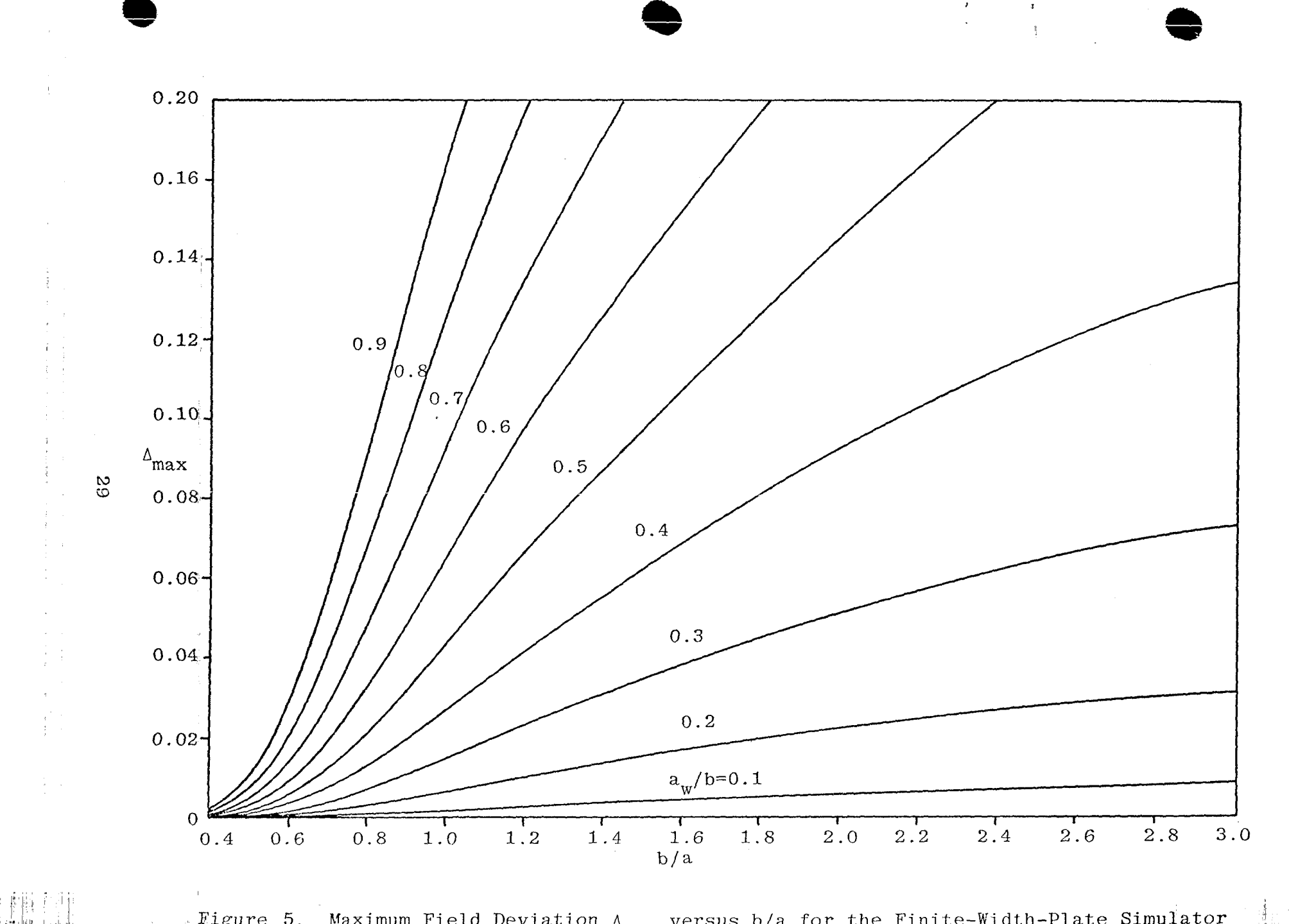

r

 $\mathbf{v}^{\prime}$ 

,,,.,

 $\frac{1}{2}$  .

ł

 $\pm$ 

 $\frac{1}{4}$ 

 $\frac{1}{4}$ 

 $\frac{1}{2}$ 

idiri i

 $\sim$  Figure 5. Maximum Field Deviation  $\Delta_{\text{max}}$  versus b/a for the Finite–Width–Plate Simulator

:1  $k_{\rm u}$ 

 $\sim$   $\sim$ 

," '.

where  $\ell$  is the length of the simulator.  $\xi \ell/a_w$  versus b/a for field deviation  $\Delta = 0.05$ , 0.1, 0.2, 0.3 is shown in figure 6. From this we see that  $b/a \approx 1.2$  for  $\Delta \approx 0.3$  gives the best energy efficiency ( $Z_c$  roughly equal to 100 ohms) by the foregoing definitions. Note that the answer is also dependent on  $\Delta$ .

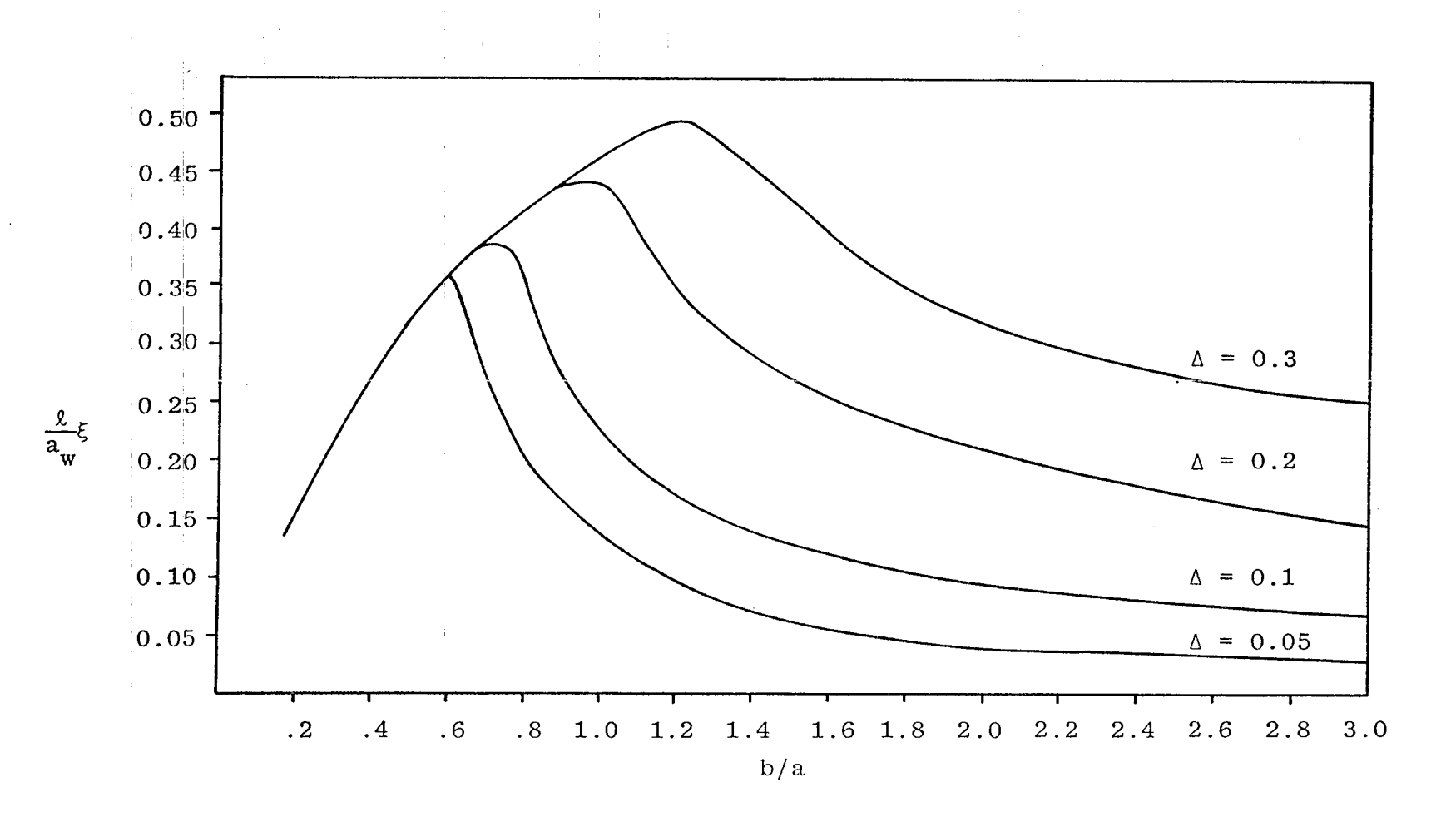

 $\mathbf{r} = \left( \begin{array}{ccc} 1 & 0 & 0 \\ 0 & 0 & 0 \\ 0 & 0 & 0 \end{array} \right)$ 

Figure 6. Simulator Efficiency  $\xi\ell/a_w$  versus b/a

 $31$ 

 $\mathbf{r}$ 

 $\epsilon$ 

## B. Cylindrical Plate Above Ground Plane

The geometrical impedance factor  $f_g$  of a curved plate above ground plane (fig. 7)

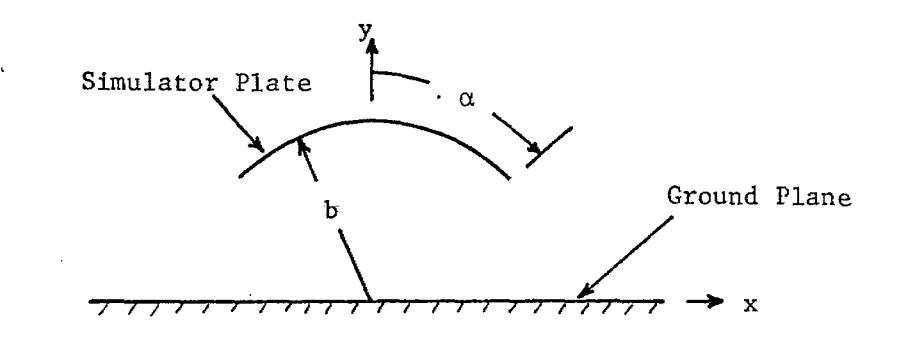

Figure 7. Configuration of Cylindrical Plate Simulator can be expressed as (ref. 4)

$$
2f_g = \frac{K(m)}{K(m_1)}
$$
  
tan  $(\alpha) = \frac{1 - m^2}{2m^4}$ 

The value of f g is tabulated in table 3 and is also plotted in figure 8. Note that the geometrical impedance factor of a curved plate above the ground plane is equal to one-half of the impedance factor of a cylindrical two-curved-plate transmission line.

4. Tom K. Liu, "Impedances and Field Distribution of Curved Parzllel-Plate Transmission-Line Simulators, " Sensor and Simulation Note 170, February 1973.

 $(37)$ 

o

.

.

**o**

# Table 3

 $\Delta \sim 10^{11}$ 

. .  $\alpha_1^{\perp} \cdot \beta^{\perp}$  .  $\alpha_1$ 

**Contract** 

|                             |                         |               |         | $\alpha$        |                           |
|-----------------------------|-------------------------|---------------|---------|-----------------|---------------------------|
| $\alpha$<br><u>(degree)</u> | $\mathbf{f}_{\text{g}}$ | α<br>(degree) | $f_g$   | <u>(degree)</u> | $\mathbf{f}^-_\mathbf{g}$ |
| $\mathbf 0$                 | $\infty$                | 30            | 0.31982 | 60              | 0.19543                   |
| $\mathbf{1}$                | 0.86493                 | 31            | 0.31433 | 61              | 0.19203                   |
| $\boldsymbol{2}$            | 0.75460                 | 32            | 0.30900 | 62              | 0.18865                   |
| 3                           | 0.69005                 | 33            | 0.30381 | 63              | 0.18528                   |
| $\overline{4}$              | 0.64423                 | 34            | 0.29875 | 64              | 0.18192                   |
| 5                           | 0.60868                 | 35            | 0.29383 | 65              | 0.17856                   |
| 6                           | 0.57962                 | 36            | 0.28902 | 66              | 0.17520                   |
| $\bf 7$                     | 0.55503                 | 37            | 0.28432 | 67              | 0.17184                   |
| 8                           | 0.53372                 | 38            | 0.27972 | 68              | 0.16848                   |
| 9                           | 0.51491                 | 39            | 0.27523 | 69              | 0.16510                   |
| 10                          | 0.49806                 | 40            | 0.27082 | 70              | 0.16171                   |
| 11                          | 0.48281                 | 41            | 0.26651 | 71              | 0.15830                   |
| 12                          | 0.46886                 | 42            | 0.26227 | 72              | 0.15486                   |
| 13                          | 0.45602                 | 43            | 0.25811 | 73              | 0.15140                   |
| 14                          | 0.44412                 | 44            | 0.25402 | 74              | 0.14789                   |
| 15                          | 0.43302                 | 45            | 0.25000 | 75              | 0.14434                   |
| 16                          | 0.42262                 | 46            | 0.24605 | 76              | 0.14073                   |
| 17                          | 0.41283                 | 47            | 0.24215 | 77              | 0.13706                   |
| 18                          | 0.40359                 | 48            | 0.23831 | 78              | 0.13330                   |
| 19                          | 0.39483                 | 49            | 0.23452 | 79              | 0.12946                   |
| 20                          | 0.38650                 | 50            | 0.23078 | 80              | 0.12549                   |
| 21                          | 0.37856                 | 51            | 0.22709 | 81              | 0.12138                   |
| 22                          | 0.37098                 | 52            | 0.22344 | 82              | 0.11711                   |
| 23                          | 0.36371                 | 53            | 0.21983 | 83              | 0.11261                   |
| 24                          | 0.35674                 | 54            | 0.21626 | 84              | 0.10783                   |
| 25                          | 0.35003                 | 55            | 0.21272 | 85              | 0.10268                   |
| 26                          | 0.34357                 | 56            | 0.20921 | 86              | 0.09702                   |
| 27                          | 0.33733                 | 57            | 0.20573 | 87              | 0.09058                   |
| 28                          | 0.33131                 | 58            | 0.20227 | 88              | 0.08283                   |
| 29                          | 0.32547                 | 59            | 0.19884 | 89              | 0.07226                   |
| 30                          | 0.31982                 | 60            | 0.19543 | 90              | 0.                        |

GEOMETRIC IMPEDANCE FACTOR  $\mathbf{f}_{\mathbf{g}}$ FOR THE CYLINDRICAL PLATE SIMULATOR

**33**

 $\hat{\mathcal{A}}_{\text{max}}$ 

 $\sim$ 

 $\sim$  $\epsilon$ 

 $\sim$ 

 $\hat{z}_i = \hat{z}_i$  .

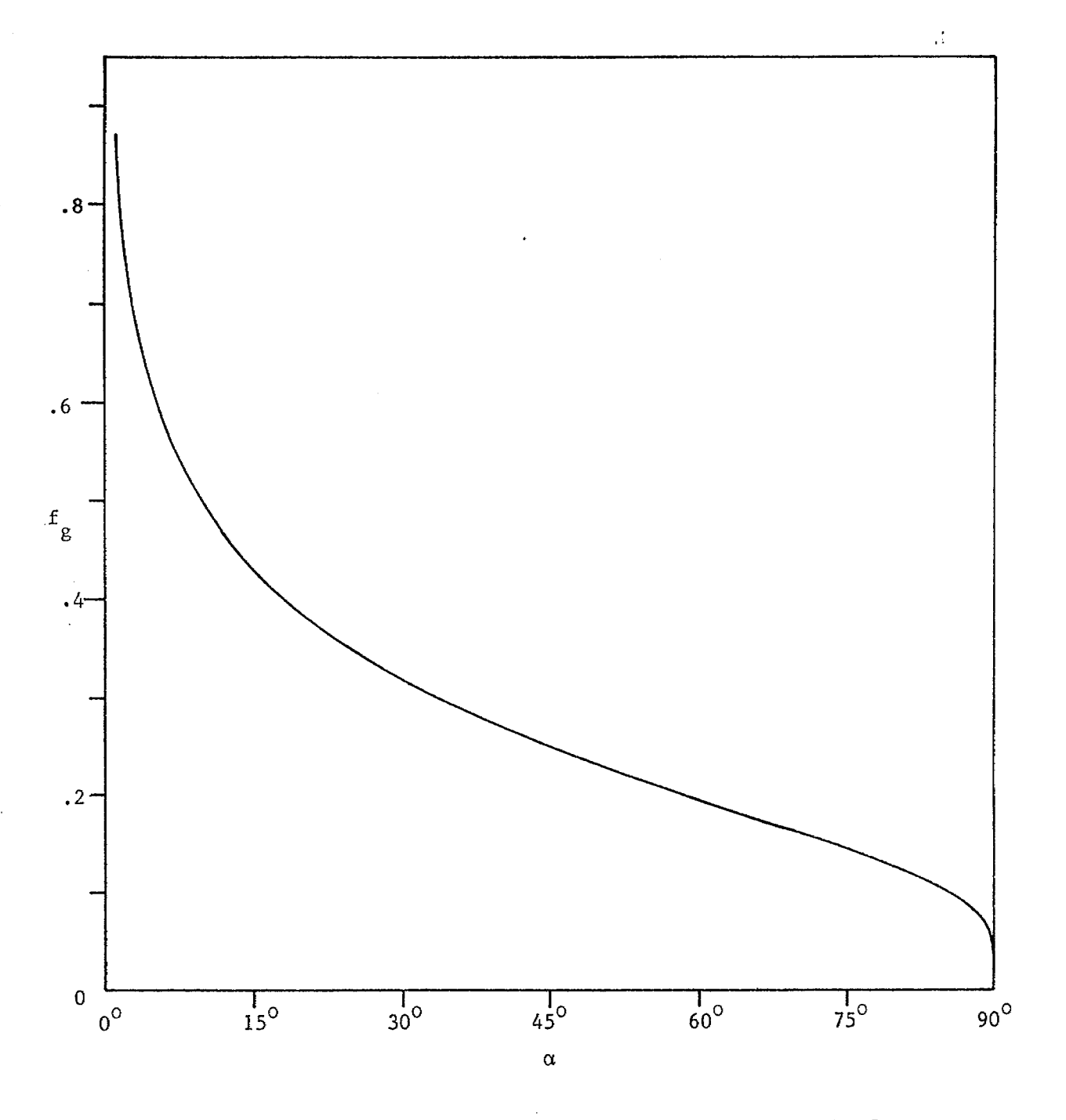

.

Figure 8. Geometric Factor Plate Simulato: Versus α for the Cylindrica

By definition, the conversion length  $\ell$  or  $\ell$  is given by  $\sim$ 1  $\sim$ 3

$$
-\ell_{C_3}^{-1} b = \frac{2}{K(m)(1 + m^2)} = f_E = (\ell_{C_1} f_g)^{-1} b
$$
 (38)

The numerical value of  $\ell_{\alpha}$  /b is given in table 4 and f<sub>F</sub> and  $\ell$ 3 'Jb are plotted in figure 9 as a function of  $\alpha$ .

To quantify the field uniformity of a simulator, we obtain the complex electric field inside the simulator to be (ref. 4)

$$
\frac{E_{rel}(z)}{E_{rel}(0)} = \left\{ \left(\frac{z}{b}\right)^4 + 2\left[1 - 2\left(\frac{1 - m^{\frac{1}{2}}}{1 + m^{\frac{1}{2}}}\right)^2\right] \left(\frac{z}{b}\right)^2 + 1 \right\}^{-\frac{1}{2}} \tag{39}
$$

The working volume radius  $a_{w}$  is determined from

.

.

$$
\left| \frac{\mathbf{E}_{\text{rel}}(z) - \mathbf{E}_{\text{rel}}(0)}{\mathbf{E}_{\text{rel}}(0)} \right| = \Delta \tag{40}
$$

 $\triangle$  is the field deviation and  $\triangle$  << 1 is desirable. Here, we choose  $a_{\rm w}$  = |z| to be the radius of a circle inscribed to the field deviation contour for a given  $\Delta$ .

From the symmetry of the problem, all. the odd derivatives of  $E_{rel}(z)$  at  $z = 0$  vanish. If we let the second derivative of  $E_{rel}(z)$  at  $z = 0$  be zero, we obtain the maximum field uniformity for  $\alpha = 45^\circ$ . For  $\alpha = 45^\circ$  the maximum allowable working volume radius  $a_w$  for a given field deviation  $\Delta$  is given in table 5 (ref. 4). However, the maximum field deviation  $\Delta_{\sf max}$  for a giver ratio  $\mathrm{a_w}/\mathrm{b}$  is tabulated in table 6 with the simulator's half-spa angle  $\alpha$  as a parameter. The efficiency  $\xi$  of a simulator can be defined by

**35**

.=

a——

VALUES OF CONVERSION LENGTH  $\ell_{\alpha}$ 

 $\mathcal{L}^{\mathcal{S}}$ 

.

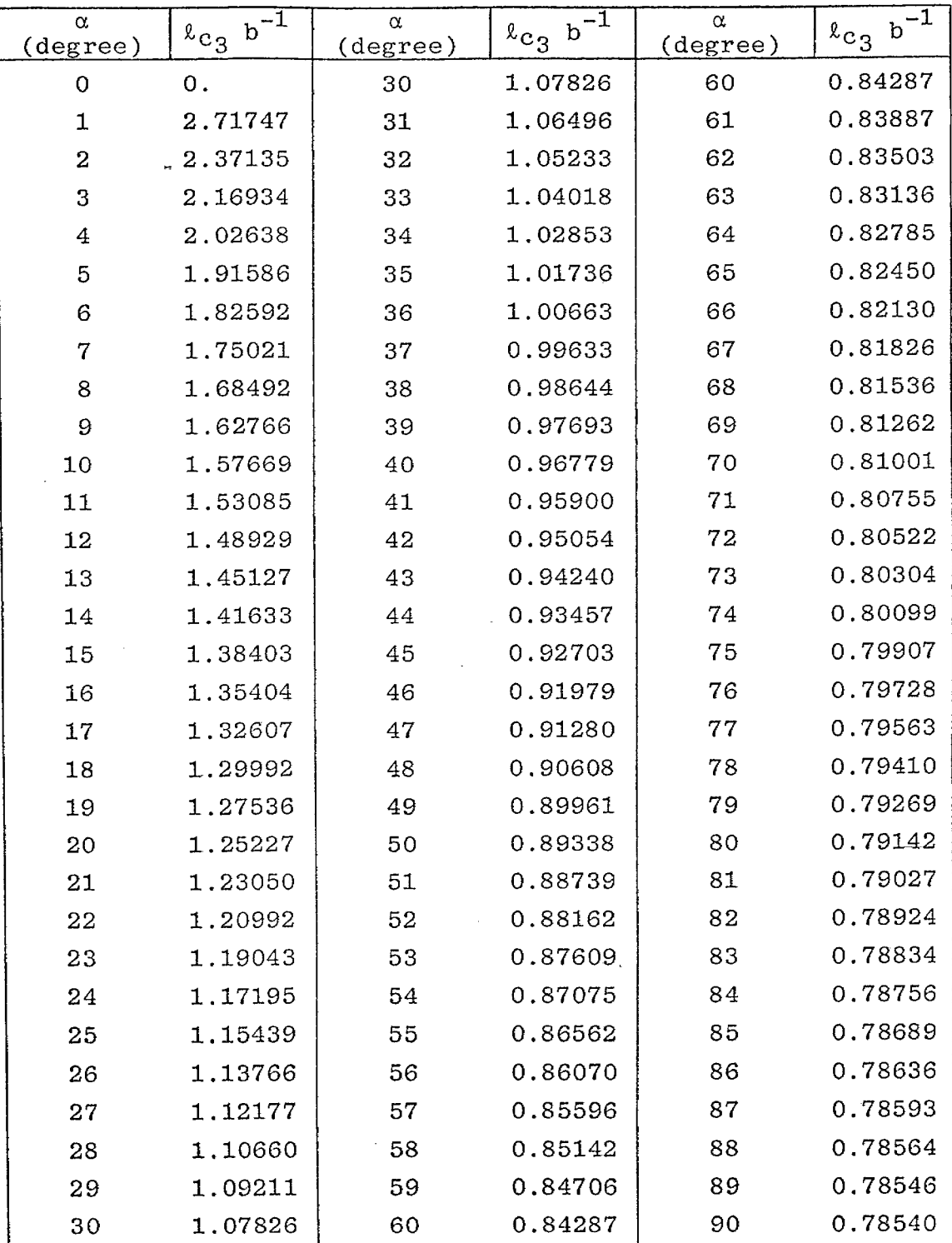
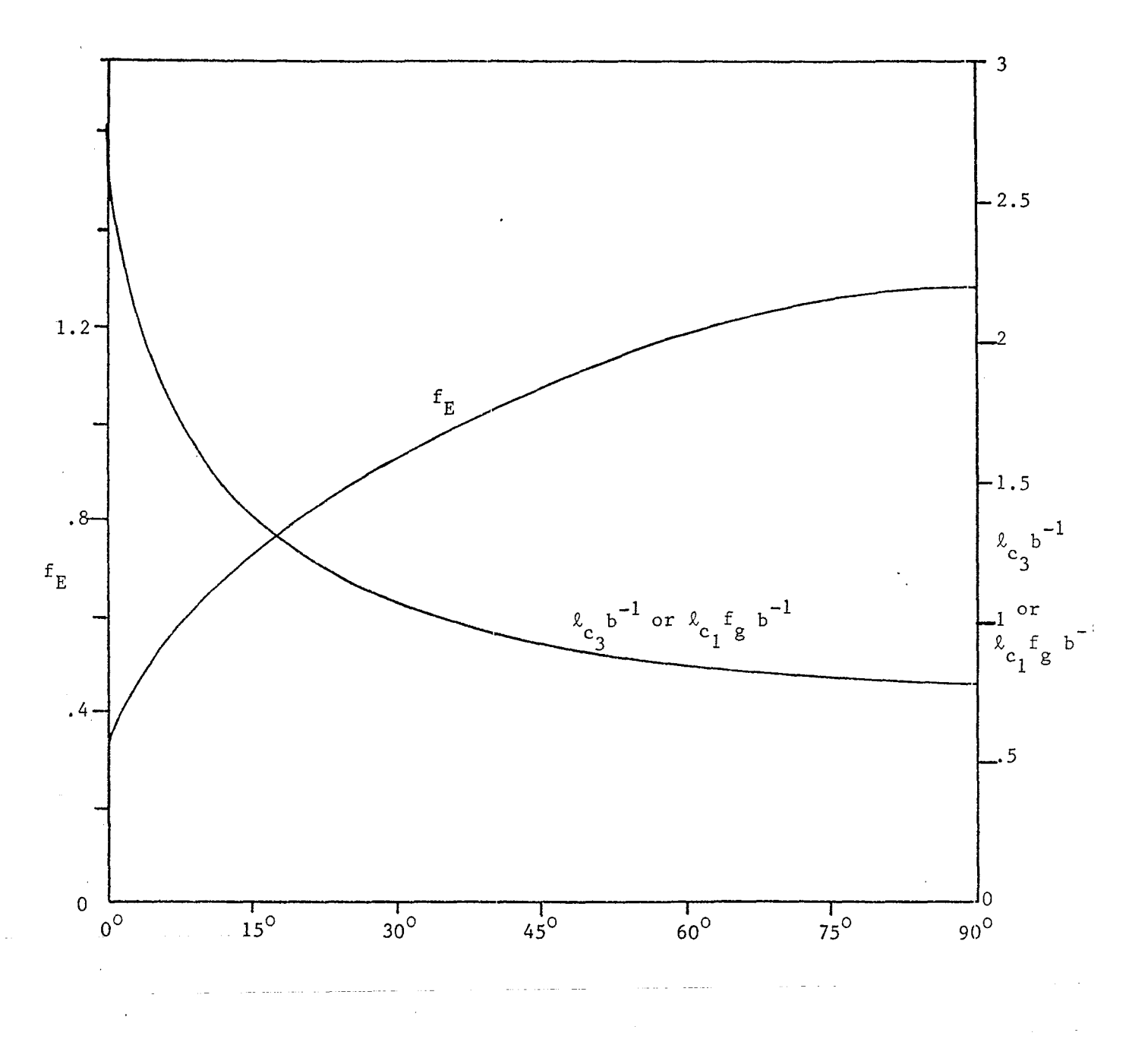

Figure 9.

 $f_E$  and  $\ell_{C_3}$  b<sup>-1</sup> or  $\ell_{C_1} f_g$  b<sup>-1</sup> versus  $\alpha$  for a Cylindrical Plate Simulator

 $\ddot{3}7$ 

\*

#### PERFORMANCE PARAMETER FOR THE CYLINDRICAL PLATE SIMULATOR AT  $\alpha = 45^{\degree}$

 $\ddot{\phantom{a}}$ 

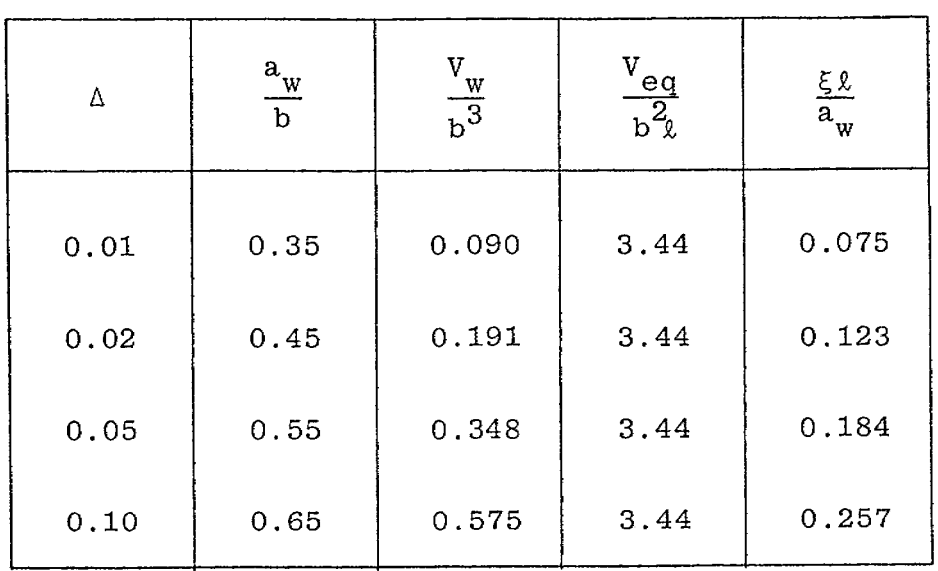

## MAXIMUM FIELD DEVIATION  $10^2$   $\Delta_{\text{max}}$ FOR THE CYLINDRICAL PLATE SIMULATOR

,

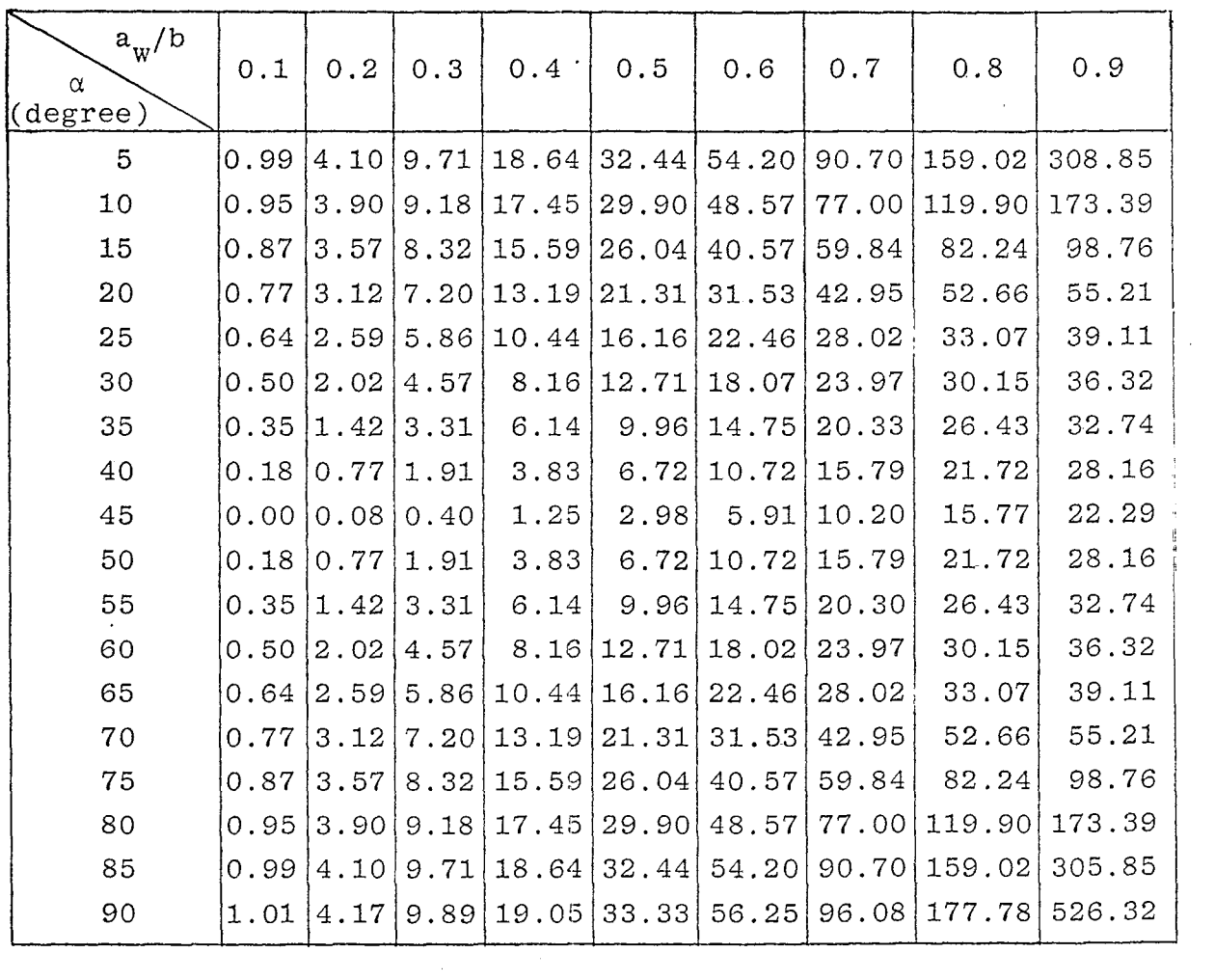

**39**

.. .

$$
\xi = \frac{V_w}{V_{eq}} , \frac{\ell}{a_w} \xi = \frac{2\pi a_w^2}{3\ell_{c_1}\ell_{c_3}}
$$
(41)  

$$
V_{eq} = \text{equivalent volume} = \frac{\ell C}{\epsilon_0} \ell_{c_3}^2 = \frac{\ell \ell_{c_3}^2}{f_g} = \ell \ell_{c_1}\ell_{c_3}
$$
  

$$
V_w = \text{working volume} = \frac{2}{3} \pi a_w^3
$$

where C' denotes the capacitance-per unit length of the simulator and  $\ell$  is the length of the simulator. For  $\alpha = 45^\circ$ , the efficiency  $\xi$ l/b is tabulated in table 5.

#### c, Hemlholtz Coils

**0**

The Helmholtz coils consist of a pair of N-turn coaxial circular coils separated by a distance equal to their radii  $(a =$  radius of each coil = spacing between coils) as shown in figure 10.

The magnetic field inside Helmholtz coils can be expressed . in terms of the elliptic integrals and the normalized cylindri– cal coordinates  $(R,Z)$ , where  $R = \Psi/a$  and  $Z = z/a$ , by (ref. 5)

$$
\tilde{H}(R, Z) = H_{\Psi}(R, Z) \tilde{I}_{\Psi} + H_{Z}(R, Z) \tilde{I}_{Z}
$$
 (42)

,-. . –;

Furthermore, the radial and axial field components  $H_w$  and  $H_z$  are given by the sum of the ffelds due to two coils located at  $Z = \pm 0.5$ . If each coil is wound with N turns and carries a current I in each turn, we have

$$
H_{\psi}(R, Z) = \frac{NI}{4\pi a} \left[ h_{\psi}(R, Z) - h_{\psi}(R, -Z) \right]
$$
  

$$
H_{Z}(R, Z) = \frac{NI}{4\pi a} \left[ h_{Z}(R, Z) + h_{Z}(R, -Z) \right]
$$
(43)

$$
h_{\psi}(R, Z) = \frac{2(Z - 0.5)}{R[(1 + R)^{2} + (Z - 0.5)^{2}]^{\frac{1}{2}}} \left\{-K(m) + \frac{1 + R^{2} + (Z - 0.5)^{2}}{(1 - R)^{2} + (Z - 0.5)^{2}} E(m)\right\}
$$

$$
h_{Z}(R, Z) = \frac{2}{[(1 + R)^{2} + (Z - 0.5)^{2}]^{\frac{1}{2}}} \left\{K(m) + \frac{1 - R^{2} - (Z - 0.5)^{2}}{(1 - R)^{2} + (Z - 0.5)^{2}} E(m)\right\}
$$

$$
m(Z) = \left[\frac{4R}{(1 + R)^{2} + (Z - 0.5)^{2}}\right]^{\frac{1}{2}}
$$

5. K. D. Granzow, "Homogeneity of the Magnetic Field of-a Helmholtz Coil," SCR-193, Sandia Corporation Monograph, July 1960.

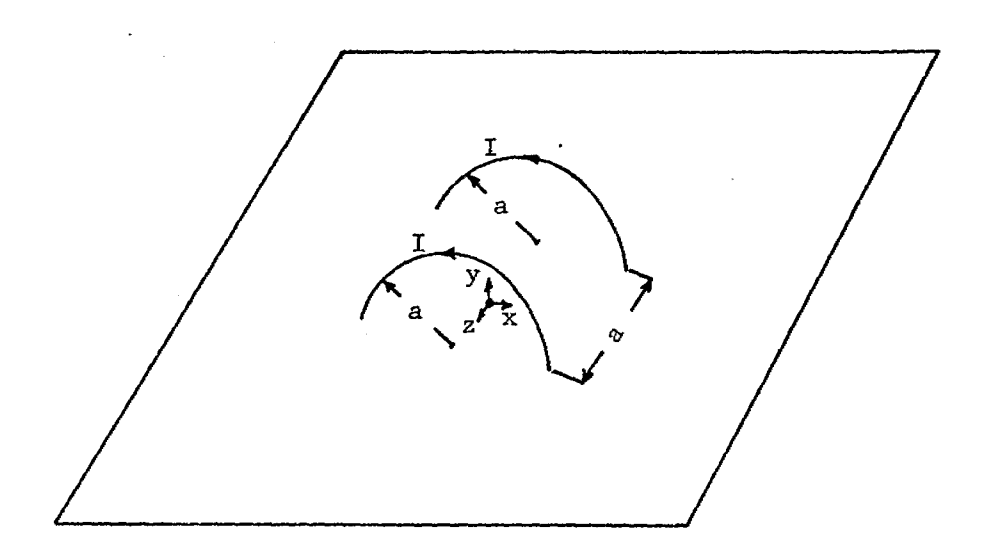

Helmholtz Coil Simulator  $a.$ 

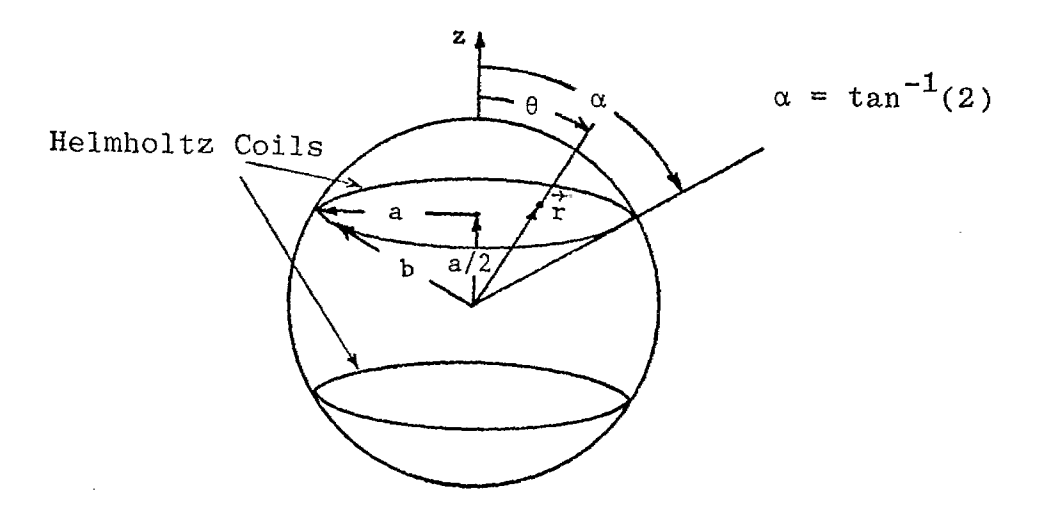

Helmholtz Coils Arrangement  $\mathbf b$  .

Figure 10. Geometrical Configuration of Helmholtz Coils where  $K(m)$  and  $E(m)$  are the complete elliptic integrals of the first and second kind, respectively. The magnetic field at thecenter  $(R,Z) = (0,0)$  of Helmholtz coils is readily obtained from (43) to be

**o**

**,b**

$$
H_Z(0,0) = |\tilde{H}(0,0)| = \frac{8.992NI}{4\pi a}
$$
 (44)

For the numerical calculations, it is more convenient to express the field as a power series summation in Legendre polynomials. For simplicity, we only consider the z-component magnetic field  $H_{7}(r,\theta)$  in terms of the spherical coordinates  $(r,\theta)$  in figure 10(b), by using  $\vec{H} = \nabla \phi_m$ , to give (ref. 6)

$$
H_Z(r, \theta) = \frac{\sin \theta}{r} \frac{\partial \phi_m}{\partial \theta} - \cos \left(\frac{\partial \phi_m}{\partial r}\right)
$$

$$
= \sum_{n=1}^{\infty} n A_n r^{n-1} P_{n-1} (\cos \theta)
$$
(45)

**om** = magnetostatic potential

 $= - \sum_{1}^{\infty} A_{n} r^{n} P_{n} (\cos \theta)$ 

Because of the symmetry about the equatorial plane, the terms in odd powers of  $r$  are zero and  $(45)$  can be rewritten as

$$
H_Z(r, \theta) = A_1 + \sum_{1}^{\infty} (2\ell + 1) A_{2\ell + 1} r^{2\ell} P_{2\ell}(\cos \theta)
$$
  
= A\_1 (1 + \Delta) for  $\ell = 1, 2, 3, ...$  (46)

6. J. C. Maxwell, <u>Electricity and Magnetism</u>, Chapter XV, Volume Two, Dover Publications, Inc., New York, 1954.  $\Delta$  = field deviation from the field measured at the center of Helmholtz coils

$$
= \sum_{1}^{\infty} (2\ell + 1) \frac{A_{2\ell+1}}{A_1} r^{2\ell} P_{2\ell}(\cos\theta)
$$

Note that, in general, the field deviation  $\Delta$  can be expressed in terms of the magnetic field as

$$
\Delta = \left| \frac{\tilde{\Pi}(\mathbf{r}, \theta) - \tilde{\Pi}(0, 0)}{\tilde{\Pi}(0, 0)} \right| \tag{47}
$$

Assuming that each coil contains N turns and carries a current I, the coefficients  $A_1$  and  $A_{{90\pm 1}}$  are given by

$$
A_1 = \frac{8NI}{5\sqrt{5} a} = H_Z(0,0) = field at the center
$$

$$
A_{2\ell+1} = \frac{2N \sin^2(\alpha)}{(2\ell + 1)b^{2\ell+1}} P_{2\ell+1}(\mu)
$$
 (48)

$$
P'_{2\ell+1}(\mu) \equiv \frac{d}{d\mu} P_{2\ell+1}(\mu)
$$
 for  $\mu = \cos(\alpha)$ 

For Helmholtz arrangements b and  $\alpha$  are given by (fig. 10)

$$
b = \frac{\sqrt{5} a}{2}
$$
  
\n
$$
\sin(\alpha) = \frac{2}{\sqrt{5}}
$$
  
\n
$$
\cos(\alpha) = \frac{1}{\sqrt{5}}
$$
\n(49)

.

Near the center of Helmholtz coils, the first significant term of  $\Delta$  is  $A_5$  and thus  $\Delta$  can be expressed as

$$
\Delta = 1.152 \left(\frac{r}{a}\right)^4 P_4(\mu) + \cdots
$$
  

$$
P_4(\mu) = \frac{1}{8} (35\mu^4 - 30\mu^3 + 3) , \mu = \cos(\theta)
$$

Since  $P_n(\cos\theta) \le 1$  and  $P_n(1) = 1$  for  $\theta = 0^0$ , each term in the power series of  $\Delta$  is greatest on the axis. Define a working volume radius  $a_{_{\rm W}}$  to quantify the field uniformity of Helmholt coils. For a given working volume radius a…, we have the maximum field deviation  $\Delta_\mathsf{max}$  to be (near the center of Helmholtz  $$ coils)

$$
\Delta_{\max} = \left| \frac{\left\{ \left[ H_{Z}(r, \theta) - H_{Z}(0, 0) \right]^{2} + H_{\psi}^{2}(r, \theta) \right\}^{\frac{1}{2}}}{H_{Z}(0, 0)} \right|_{\text{on the axis}}
$$
\n(51)

—

(50)

The numerical values of  $\Delta_{\mathtt{max}}$  can be found in table 7 (ref. 7) with working-volume-to-loop radii ratio as a parameter.

The conversion length of the Helmholtz coils type of the H-field simulator can be obtained readily from (48) to be

$$
\ell_{c_m} = \frac{\text{input current I}}{\text{magnetic field at the center H}_Z(0,0)} = \frac{5\sqrt{5} \text{ a}}{8N} \tag{52}
$$

Subscript m, m = 1 or 2, indicates the conversion length having two degrees of freedom corresponding to the orientations of Helmholtz coil, i.e., the axis of the coils can be along two orthogonal vectors tangential to the ground plane.

The inductance of- Helmholtz coils can be expressed as the sum of the self-inductance  $\mathtt{L}_{\mathtt{self}}$  and mutual inductance M of the constituent-current loops to give

9)

<sup>7.</sup> J. E. Everett and J. E. Osemeikhian, "Spherical Coils for Uniform Magnetic Fields," J. Sci. Instrum, Vol. 43, pp. 470-474, 1966.

#### MAXIMUM FIELD DEVIATION OF THE HELMHOLTZ-COILS SIMULATOR

 $\cdot$ 

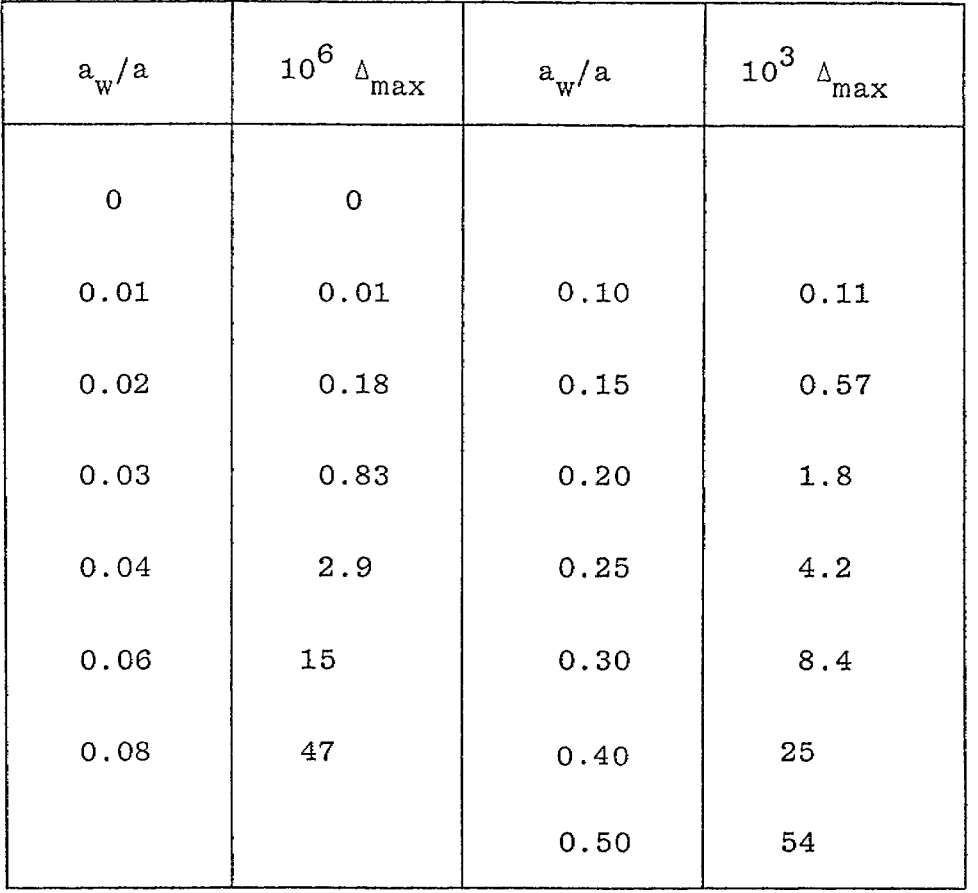

$$
L = L_{\text{self}} + M
$$

Here, the self and mutual inductances of the (half) circular loops can be found in referece 8 to be -

$$
L_{\text{self}} \approx \mu a \, N^2 \left[ \ln \left( \frac{8a}{r_w} \right) - 2 \right] \tag{53}
$$
\n
$$
M = \frac{\mu a N^2}{2} \left[ \frac{3}{\sqrt{5}} K(m) - \sqrt{5} E(m) \right] = 0.47251 \, \mu a N^2 \tag{53}
$$

where  $r_w$  is approximately the radius of the bundle of N wires (assumed closely packed) in each coil and K(m) and E(m) are complete elliptic integrals of the first and second kinds, respectively.

The efficiency of the Helmholtz-coils simulator can be written as

$$
\xi_h = \frac{\mu}{L} \frac{v_w}{\varepsilon_m^2} \quad , \quad v_m = \frac{2\pi a_w^2}{3}
$$

or

$$
\frac{L}{4N^2\mu a}\xi_h = 0.268 \left(\frac{a_w}{a}\right)^3 \tag{54}
$$

The coil inductance L and the simulator's conversion length  $\ell_{\mathtt{a}}$ m are obtained from (53) and (52). Some numerical values of  $\zeta_h$ L/(4N<sup>2</sup>µa) are tabulated in table 8. The normalization constant L/(4N<sup>2</sup>µa) is a function of a/r<sub>w</sub> and can be evaluated by

 $L/(4N^2\mu a) = 0.25 \ln(8a/r_w) - 0.38187 \approx 1.46$  for  $a/r_w = 200$ 

8. W. R. Smythe, Static and Dynamic Electricity, Chapter VIII, 3rd ed., McGraw-Hill Book Co., New York, 1968.

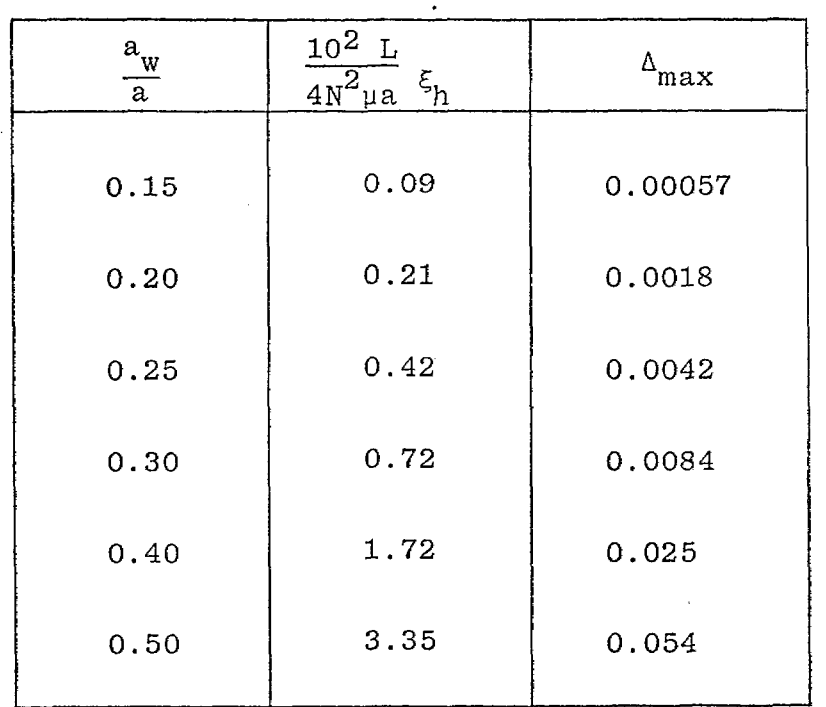

# VALUES OF SIMULATOR'S EFFICIENCY  $\xi_{\rm h}$  FOR HELMHOLTZ COILS

#### D. Maxwell. Coils

Maxwell coils consist of three circular coils wound on a spherical surface of radius b as shown in figure 11. If the coils are connected in series and carry current I in each turn, a typical number  $N_1$  of windings in the center coil (large coil) is 64 and the number  $N_2$  of windings in each of the other two coils is 49. The radius of each of the smaller coils is  $\sqrt{4/7}$  b and the distance of either of them from the plane of the center coil is  $\sqrt{3/6}$  b (ref. 6).

The magnetostatic potential  $\phi_m$  of Maxwell coils is given by, similar to (45),

$$
\phi_{m} = -\sum_{1}^{\infty} A_{n} r^{n} P_{n} \quad (cos \theta)
$$
 (55)

The magnetic field component in the z-axis is obtained from (55) to be

$$
H_Z(r, \theta) = \frac{\sin \theta}{r} \frac{\partial \phi_m}{\partial \theta} - \cos \theta \frac{\partial \phi_m}{\partial r}
$$

$$
= \sum_{n=1}^{\infty} n A_n r^{n-1} P_{n-1}(\cos \theta)
$$
(56)

Again, because of- the symmetry of the problem, the terms in the odd power of r vanish and (56) is reduced to

$$
H_{Z}(r, \theta) = A_{1} + \sum_{1}^{\infty} (2\ell + 1) A_{2\ell + 1} r^{2\ell} P_{2\ell}(\cos \theta)
$$
  
= A\_{1}(1 + \Delta) for  $\ell = 1, 2, 3, ...$  (57)

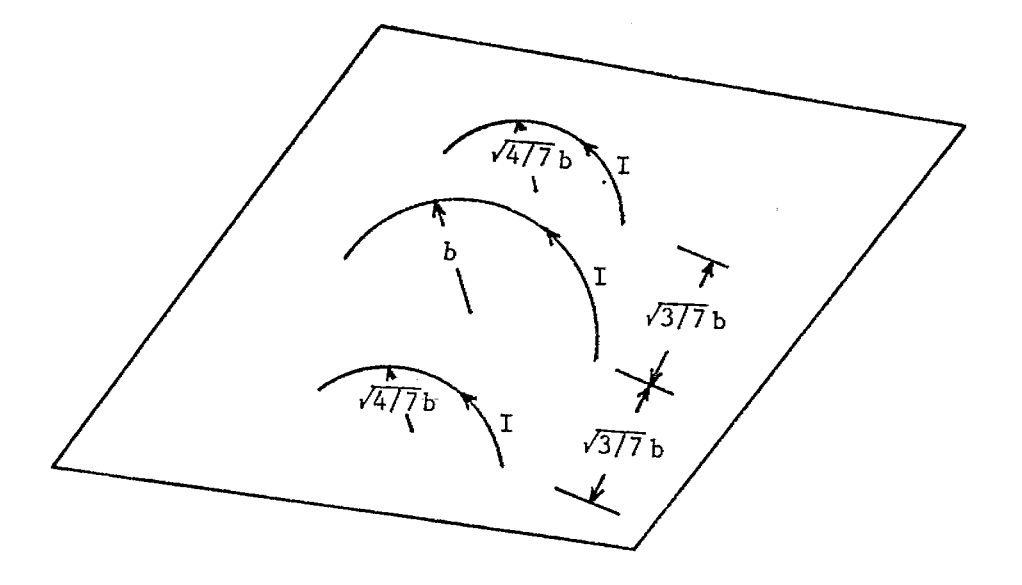

Maxwell Coils Simulator  $a$ .

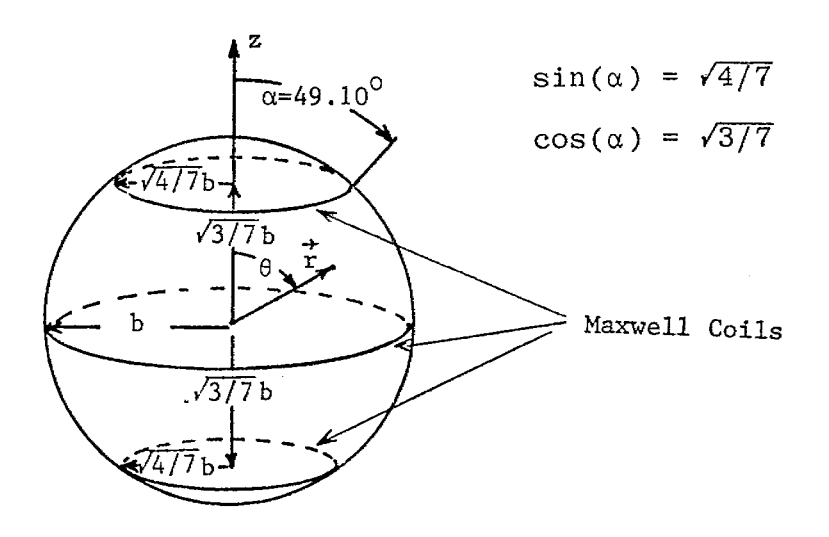

Maxwell Coils Arrangement  $\mathbf b$  .

## Figure 11. Geometrical Configuration of Maxwell Coils

where  $\Delta$  is the field deviation given by

$$
\Delta = \sum_{1}^{\infty} (2\ell + 1) \frac{A_{2\ell + 1}}{A_1} r^{2\ell} P_{2\ell}(\cos \theta)
$$
 (58)

 $\frac{1}{\sqrt{2}}$  .  $\frac{1}{\sqrt{2}}$  .

 $\mathcal{L}_1 = \ldots = \mathcal{L}_k$ 

 $\pm .4^{\circ}$ 

퓞.

,...

بالبلداني المعاملة.<br>4سالمان المعاملة ال

The coefficients  $A_1$  and  $A_{2\ell+1}$  are found to be

$$
A_1 = \frac{N_1 I}{b} + \frac{2N_2 I \sin^2(\alpha)}{b}
$$

$$
A_{2\ell+1} = N_1 I(-1)^{\ell} \frac{1 \cdot 3 \cdots (2\ell - 1)}{2 \cdot 4 \cdots 2\ell} P'_{2\ell+1}(\mu)
$$
 (59)

$$
P'_{2\ell+1}(\mu) = \frac{d}{d\mu} P_{2\ell+1}(\mu) , \mu = \cos(\alpha)
$$

Let the Maxwell coils arrangement be

$$
N_1 = 64
$$
,  $N_2 = 49$ ,  $sin(\alpha) = \sqrt{4/7}$  and  $cos(\alpha) = \sqrt{3/7}$  (60)

the first several significant terms in (57) are

$$
A_1 = \frac{120I}{b} = H_Z(0,0)
$$
  
\n
$$
A_3 = A_5 = 0
$$
  
\n
$$
A_7 = -\frac{2.043}{7b^6} A_1
$$
  
\n
$$
A_9 = \frac{2.878}{9b^8} A_1
$$
  
\n(61)

Therefore, the field deviation can be expressed as a sum of power series :

$$
\Delta = -2.043 \left(\frac{r}{b}\right)^6 P_6(\cos\theta) + 2.878 \left(\frac{r}{b}\right)^8 P_8(\cos\theta) - \cdots \tag{62}
$$

$$
P_6(\mu) = \frac{1}{16}(231\mu^6 - 315\mu^4 + 105\mu^2 - 5), \quad \mu = \cos(\theta)
$$
  

$$
P_8(\mu) = \frac{1}{128}(6435\mu^8 - 12012\mu^6 + 6930\mu^4 - 1260\mu^2 + 35)
$$

By using the same argument given in the previous subsection, the maximum field deviation  $\Delta_{\text{max}}$  is calculated on the axis for a given working volume radius  $a_w$  to be (near the center of coils)

$$
\Delta_{\max} = \left| \frac{H_Z(r, \theta) - H_Z(0, 0)}{H_Z(0, 0)} \right|_{\text{on the axis}}
$$
\n
$$
= 2.043 \left( \frac{z}{b} \right)^6 - 2.878 \left( \frac{z}{b} \right)^8 + \cdots
$$
\n(63)

The numerical values of  $\Delta_{\text{max}}$  are given in table 9 for varying  $a_w/b$ .

The conversion length of the Maxwell coils simulator can be obtained from (59) to be

$$
\begin{aligned} \n\ell_{c_m} &= \frac{I}{H_Z(0,0)}\\ \n&= \frac{b}{N_1 + 2N_2 \sin^2(\alpha)} = \frac{1.35}{N_1 + 2N_2} b, \quad m = 1 \text{ or } 2 \tag{64} \n\end{aligned}
$$

L

.

The inductance of Maxwell coils is given by the summation of the self and mutual inductance of the coils:

L = L<sub>self</sub> + M  
\n
$$
L_{self} = self-inductance of the coils
$$
\n
$$
= L_1 + 2L_2
$$

#### MAXIMUM FIELD DEVIATIO OF THE MAXWELL-COILS SIMULATOR

J.

. . . .<br>este a contra contra e

 $\bar{z}$ GG.

 $\mathcal{L}$ 

rian (1996)<br>Se agus A

 $\pm 5\pm 1$ 

 $\epsilon$  , the  $\epsilon$  -section is  $\omega$  $\left\langle \widetilde{\mathcal{P}}\right\rangle =\widetilde{\mathbf{E}}_{\mathrm{m}}^{\mathrm{T}}$ 

 $\gamma \rightarrow \omega_{\rm SD} \gamma_{\rm L}$  .

 $\infty$ 

 $\frac{1}{\pi}$  .

 $\bar{\mathcal{A}}$ 

 $\ddot{\phantom{a}}$ 

e na nas

.

and in  $\mathcal{L}$ 

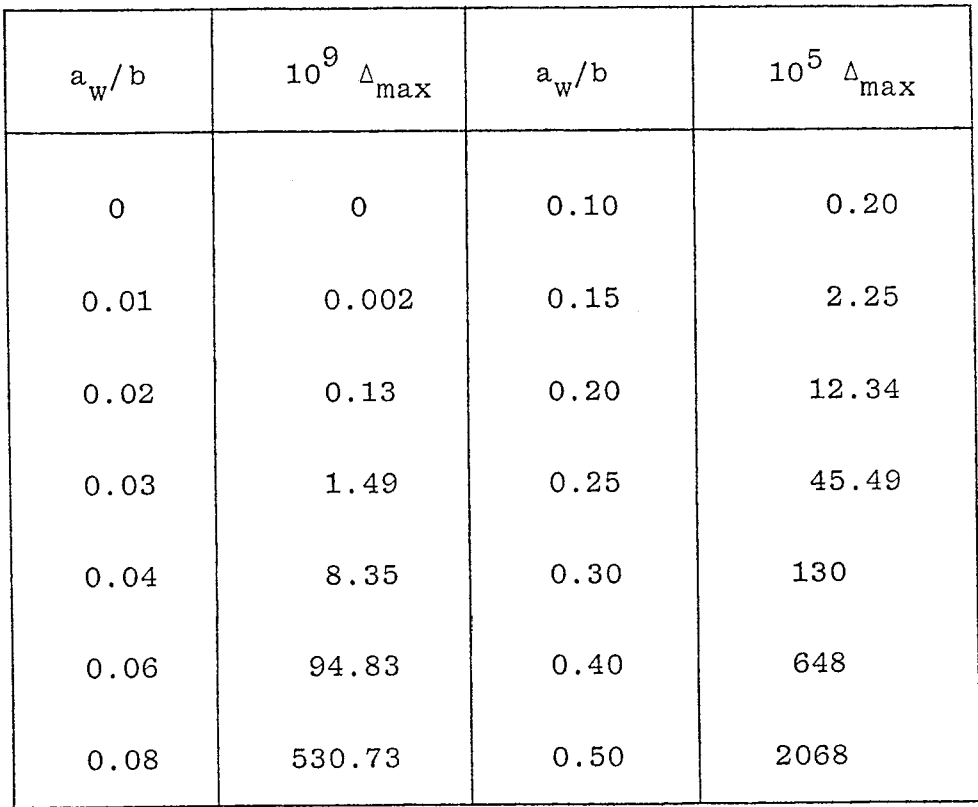

 $M =$  mutual inductance of the coils

$$
= 2M_{12} + M_{22}
$$

From reference 8, the self and mutual inductances of the (half) circular loops are given by, for  $N_1 = 64$  and  $N_2 = 49$ ,

$$
L_{1} \approx \frac{\mu b N_{1}^{2}}{2} \left[ \ln \left( \frac{8b}{r_{w_{1}}} \right) - 2 \right] = 2048 \mu b \left[ \ln \left( \frac{8b}{r_{w_{1}}} \right) - 2 \right]
$$
  
\n
$$
L_{2} \approx \mu b N_{2}^{2} \sin(\alpha) \left[ \ln \left( \frac{8b \sin(\alpha)}{r_{w_{2}}} \right) - 2 \right] = 2401 \mu b \left[ \ln \left( \frac{8b}{r_{w_{2}}} \right) - 2.28 \right]
$$
  
\n
$$
M_{12} = \mu b \left[ \frac{1 + \sin(\alpha)}{2} \right]^{\frac{1}{2}} N_{1} N_{2} \left[ \frac{1}{1 + \sin(\alpha)} K(m) - E(m) \right] = 1398.37 \mu b,
$$
  
\n
$$
M_{22} = \mu b N_{2}^{2} \left[ \frac{1 + \cos^{2}(\alpha)}{2} K(m) - E(m) \right] = 818.35 \mu b, m = \kappa_{22}
$$
  
\n
$$
\kappa_{12} = \left( \frac{2 \sin(\alpha)}{1 + \sin(\alpha)} \right)^{\frac{1}{2}} = \left( \frac{2\sqrt{4/7}}{1 + \sqrt{4/7}} \right)^{\frac{1}{2}} = 0.92790
$$
  
\n(65)

$$
\kappa_{22} = \sin(\alpha) = \sqrt{4/7} = 0.75593
$$

r<sub>w,</sub>r<sub>w</sub> = radius of bundles of N<sub>1</sub> wires and N<sub>2</sub> wires (assumed<br><sup>W</sup>1,<sup>rw</sup>2 closely packed) in each coil

The efficiency of the Maxwell-coils simulator is defined by

$$
\xi_h = \frac{\mu}{L} \frac{v_w}{\ell_{c_m}^2}
$$

$$
\frac{L}{(N_1 + 2N_2)^2 \mu b} \xi_h = 1.149 \left(\frac{a_w}{b}\right)^3 \tag{66}
$$

The numerical values of  $\xi_h L / [(N_1+2N_2)^2$ µb] are given in table 10 and the normalization constant  $L/[(N_1+2N_2)^2$ µb] can be expressed as,

 $\alpha$  ,  $\beta$  ,  $\alpha$  $\frac{1}{122}$  ,  $\frac{1}{12}$  ,  $\frac{1}{12}$  ,  $\frac{1}{12}$ 

 $\bar{a}$ 

 $\begin{array}{c} 1.11 & 1.11 \\ 1.11 & 1.11 \\ 1.11 & 1.11 \\ \end{array}$ 

 $\bar{\mathcal{A}}$ 

ЦÙ,

y.

a na

 $\sim$   $\sim$   $\sim$  .

 $\mathcal{A}$ 

ć,

#### VALUES OF SIMULATOR'S EFFICIENCY  $\xi_{\mathbf{h}}$ FOR MAXWELL COILS

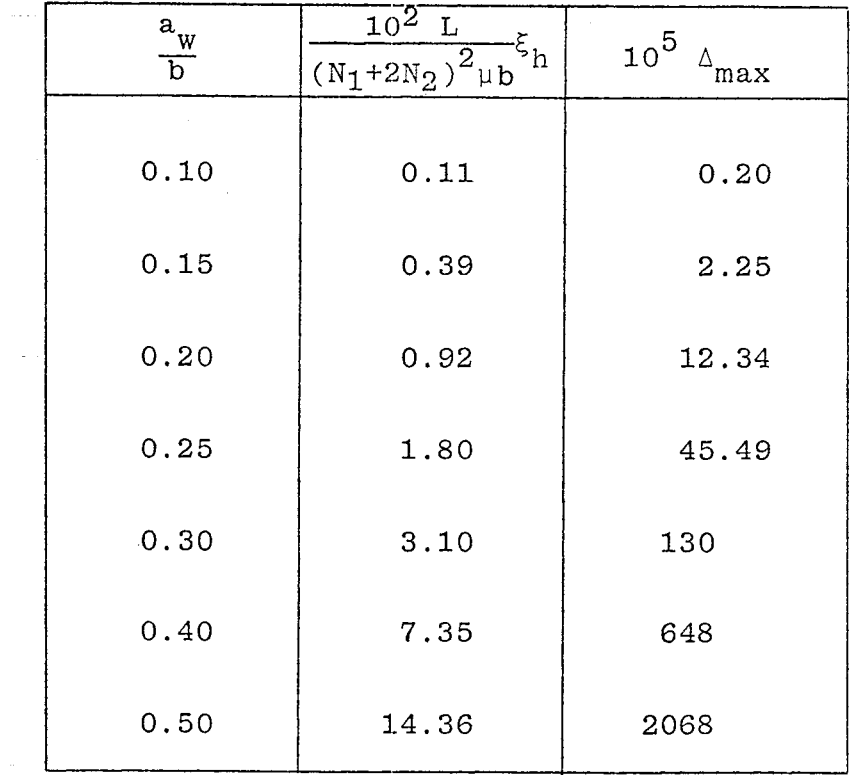

 $55$  . And the set of the set of the set of the set of the set of the set of the set of the set of the set of the set of the set of the set of the set of the set of the set of the set of the set of the set of the set of t

for  $N_1 = 64$  and  $N_2 = 49$ 

$$
\frac{L}{(N_1 + 2N_2)^2 \mu b} = 0.07804 \left[ \ln \left( \frac{8b}{r_{w_1}} \right) - 2 \right]
$$
  
+ 0.18298  $\left[ \ln \left( \frac{8b}{r_{w_2}} \right) - 2.28 \right]$  + 0.13775

.

\*

If- $\mathbf{r}_{_{\mathbf{w}}}$  =  $\mathbf{r}_{_{\mathbf{w}}}$  =  $\mathbf{r}_{_{\mathbf{w}}}$  and b/ $\mathbf{r}_{_{\mathbf{w}}}$  = 200, we obtain  $"1$   $"2$ 

$$
\frac{L}{[(N_1 + 2N_2)^2 \mu b]} = 0.26102 \ln \left(\frac{8b}{r_w}\right) - 0.43552 \approx 1.49
$$

Comparing tables 8 and 10, we see that the Maxwell-coils simulator produces much more uniform field near the center than the Helmholtz-coils simulator. Also, if we assume the normalization constants L/ $[(2N)^2\mu a] \cong 1.46$  for  $a/r_w = 200$  and L/[(N<sub>1</sub>+2N<sub>2</sub>)<sup>2</sup>µb]  $\tilde{=}$  1.49 for b/ $r_{\mathrm{w}}$  = 200 to be approximately equal, then the Maxwell-coils simulator has four times better efficiency than the Helmholtz-coils simulator.

#### Iv. Simulator/Object Interaction Canonical Problems

**Q**

.

A. Half Cylinder Between Infinite Large Plate and Ground Plane

The-change of the admittance of a large plate simulator above the ground plane due to the presence of a cylindrical test object of radius d, as shown in figure 12, inside the simulator is given by

$$
\frac{\Delta Y_{L}}{Y_{O}} = \frac{\pi}{2} \left(\frac{d}{2b}\right)^{2} C_{1}
$$
 (67)

 $Y_{\text{O}}$  = characteristic admittance of medium (or free space)

The Fourier coefficients  $C_{2n-1}$  ( $C_1 \equiv C_{2n-1}$  for n = 1) for the calculation of the surface charge density induced on the cylinder can be expressed as  $(n > 0)$ 

$$
C_{2n-1} = \delta_{n,1} + 2 \sum_{m=1}^{\infty} \left(\frac{d}{2b}\right)^{2(m+n-1)} \begin{bmatrix} 2m+2m-1 \\ 2n-2 \end{bmatrix} \zeta(2n+2m) C_{2m-1} \qquad (68)
$$

where  $\zeta(z)$  is the Riemann zeta function and the numerical values of  $C_{2n-1}$  are given by table 11 (ref. 9).

The increment of the simulator's admittance due to the presence of–the half-cylinder inside the simulator is plotted in figure 13 (ref. 8).

!3. R. W. Latham, "Interaction Between a Cylindrical Test Body and a Parallel Plate Simulator," Sensor and Simulation Note 55, hlay 1968.

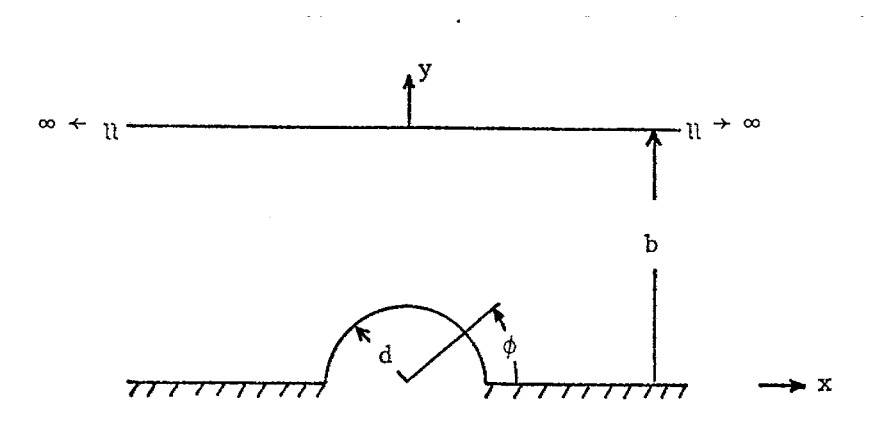

Figure 12. A Half Cylinder Inside an Infinite Large<br>Plate Simulator and the Ground Plane

 $\mathcal{L}_{\mathcal{A}}$ 

 ${\tt FOURIER~COEFFICIENT}$ OF THE CYLINDER SURFACI WHERE  $\sigma(\phi)$  =  $-2 \epsilon E^{}_{\alpha} (C^{}_{1} \sin \phi + C^{}_{3}$  $_{\rm FOR-CALCULATIO}$  $CHARGE$   $DENSITY$   $\sigma(\phi)$  $\sin3\phi$  + C<sub>5</sub> sin5 $\phi$  +  $\cdots$  ')

.

.

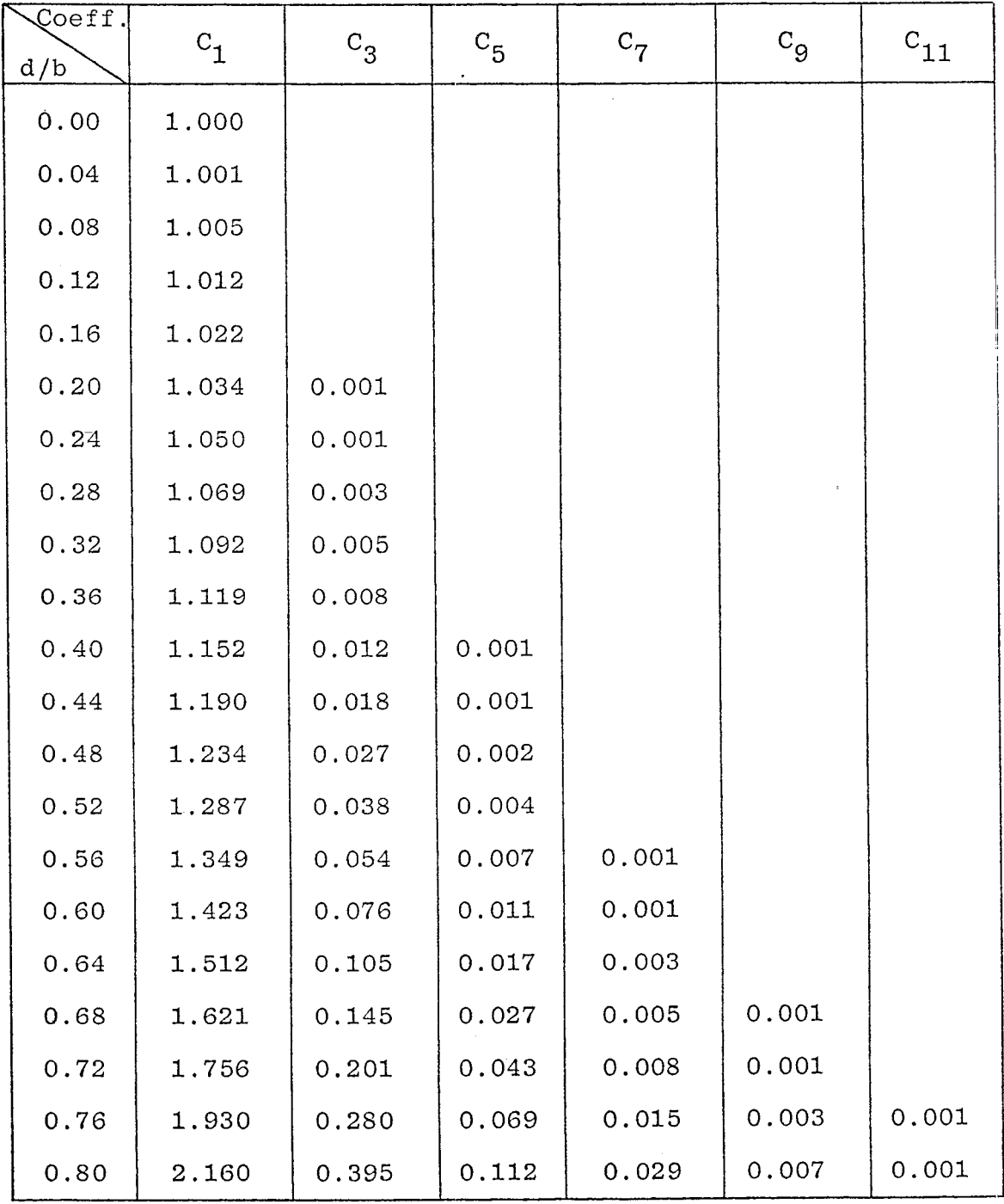

.

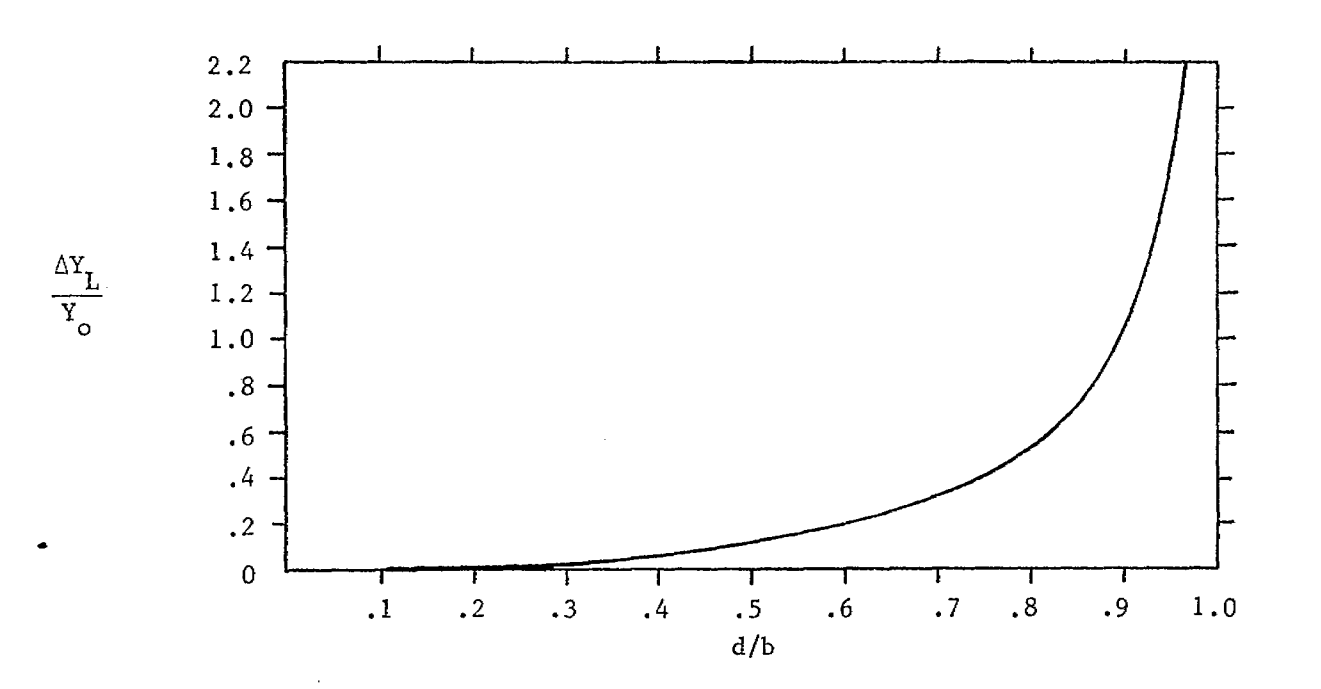

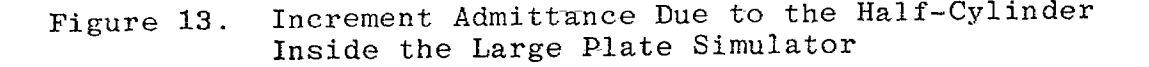

.

The change of the surface charge density on the cylinder with respect to the charge density induced on the same cylinder immersed in a uniform electric field  $E_{\alpha}$  can be expressed by

$$
\Delta_{SO}(\phi) = \left| \frac{\sigma(\phi) - \sigma_{\infty}(\phi)}{\sigma_{\infty}(\phi)} \right|
$$
  
\n
$$
\sigma(\phi) = -2\varepsilon E_{O} \sum_{n=1}^{\infty} C_{2n-1} \sin[(2n - 1)\phi]
$$
(69)  
\n
$$
\sigma_{\infty}(\phi) = \sigma(\phi) \Big|_{\substack{b \to \infty \\ E_{O} = \text{constant} \\ E_{O} = \text{constant} \\ E_{O}} = \text{constant}
$$
Then the cylinder is immersed in a uniform electric field  $E_{O}$   
\n
$$
= -2\varepsilon E_{O} \sin \phi
$$
  
\n
$$
E_{O} = \frac{V_{O}}{b} = \text{electric field at the center of the ground plane with the test object removed (i.e., a smooth conducting ground plane)}
$$

.-

.

虚情能的

- 95 o.C

The increment of the charge density  $\Delta_{SO}(\phi)$  for  $\phi = 30^0$ , 60<sup>°</sup>, 90<sup>°</sup> are given by table 12with d/b as the parameter. However, the maximum increment of the charge density is evaluated at  $\phi = 90^\circ$ .

#### B, Half Cylinder Between a Finite-Width Plate and Ground Plane

The change of the geometrical impedance factor of the finite–width-plate simulator above ground plane (figure 14) due to the presence of the cylinder can be given by

$$
\frac{\Delta f_g}{f_g} = \frac{f_g}{f_g} - 1\tag{70}
$$

Here, fpdenotes the geometrical impedance factor of the second the second the second second second the second  $\frac{g}{g}$ simulator without the presence of the circular cylinder.

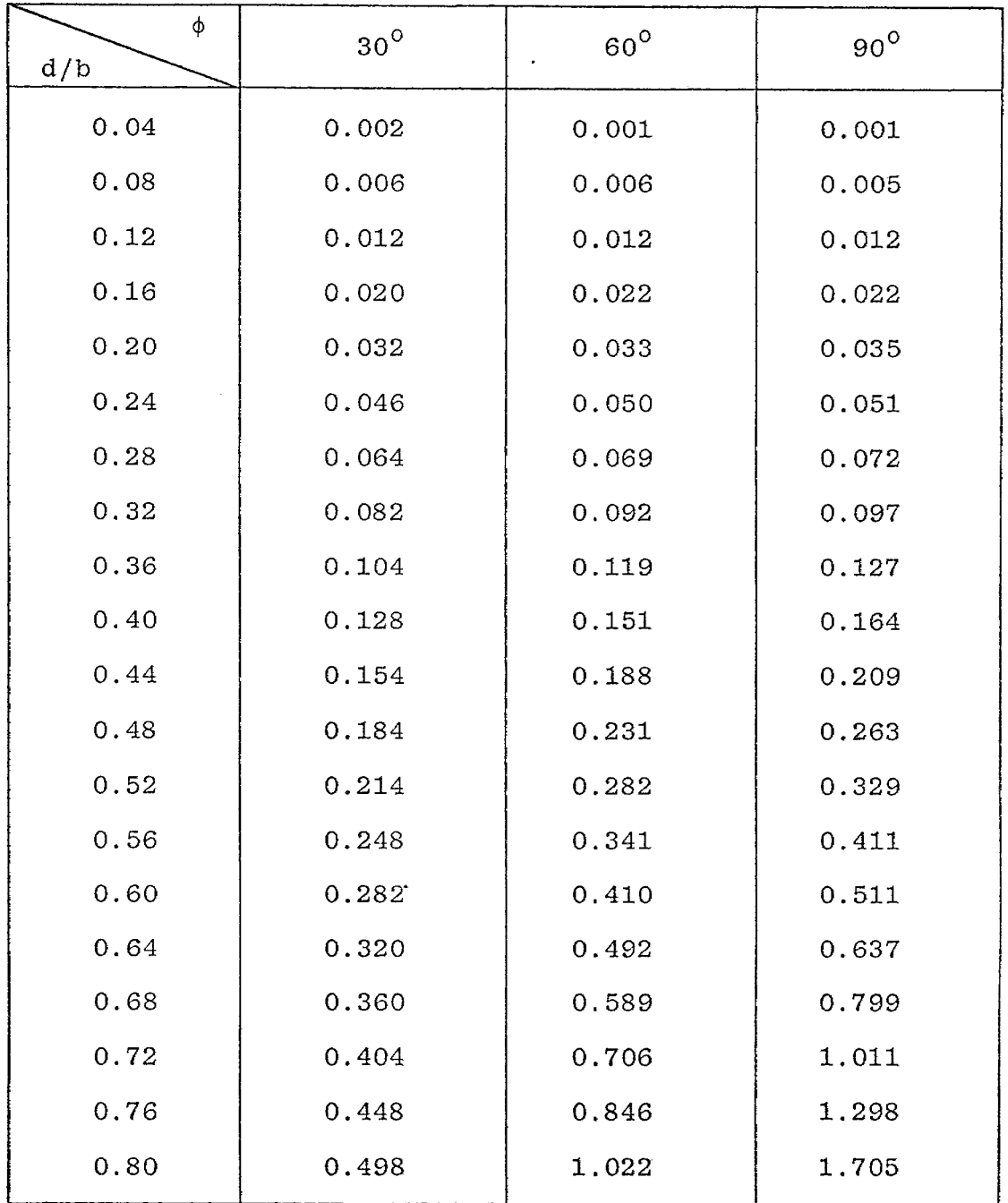

INCREMENT OF SURFACE CHARGE DENSITY  $\Delta_{\mu}(\phi)$ ,  $\phi = 30^{\circ},60^{\circ},90^{\circ}$ ON A HALF CYLINDER INSIDE LARGE PLATE SIMULATOR

'e

.

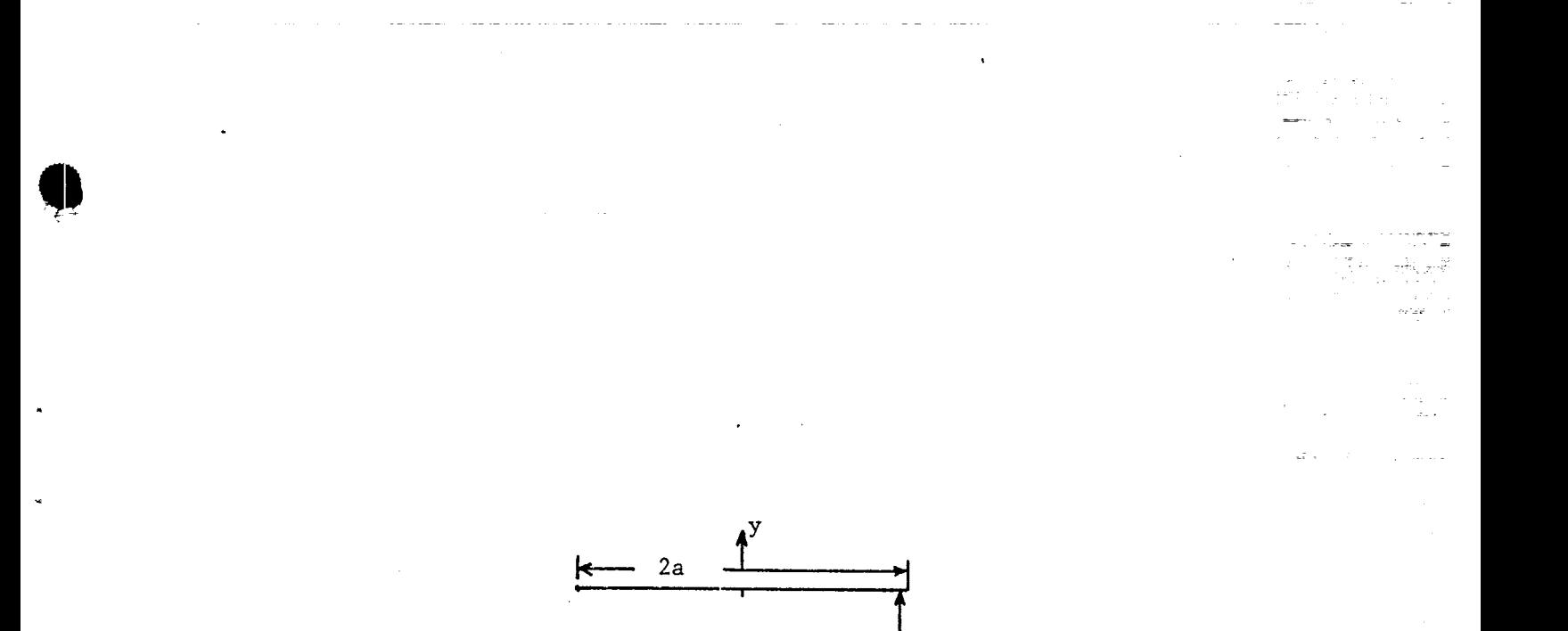

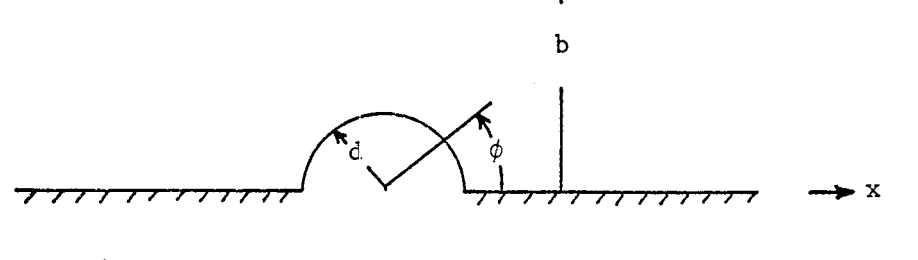

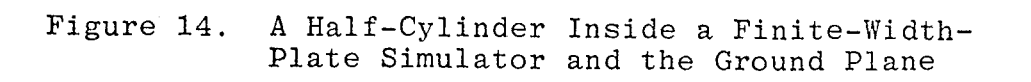

The numerical values of  $\Delta f_{\alpha}/f_{\alpha}$  $g^{f}{\rm E}_{{\rm G}}^{\quad \ \ \, {\rm are\ \ tabulated\ \ in\ \ table\ \ 13} \ .$ and are also shown in figure15 (ref. 10). From table 13, it shows that for a given  $d/b$ ,  $\Delta f_{\alpha}/f$  $\mathrm{g}/\mathrm{f}_{\mathrm{g}}$  is not sensitive to the variation of the simulator width-to-height ratio, a/b. For a/b greater than one, values of  $\Delta f_{\rm g}/f_{\rm g_{\rm O}}$  can be thought of in the context of the infinite plate case.

The change of the–surface charge density on the cylinder compared to the induced surface charge density on the same cylinder immersed in a uniform electric field  $E_{\alpha}$  can be given by

$$
\Delta_{SO}(\phi) = \left| \frac{\sigma(\phi) - \sigma_{\infty}(\phi)}{\sigma_{\infty}(\phi)} \right|
$$
  
\n
$$
\sigma(\phi) = 2\pi \epsilon E_{O}(b/a) \sum_{k=1}^{\infty} A_{2k-1} \sin[(2k - 1)\phi]
$$
  
\n
$$
\sigma_{\infty}(\phi) = \sigma(\phi) \Big|_{\substack{b \to \infty \\ E_{O} = \text{constant}}} = -2\pi \epsilon E_{O} \frac{\sin \phi}{2K(m_{1}) E(m)}
$$
\n(71)

where  $E_{0}$  is the electric field at the center of the ground plane without the presence of the cylinder.

The Fourier coefficients  $A_{2k-1}$  (k > 0) are given by table 14 and the increment of the charge density  $\Delta_{\infty}(\phi)$  along the surface of the cylinder is given by table 15 (ref. 9).

.

10. Soon K. Cho and Chiao–Min Chu, "A Parametric Study of a Circular Cylinder within Two Parallel Plates of Finite Width," Sensor and Simulation Note 174, January 1973.

.—

ال العصور التي تصليح المسيح

—<br>————

INCREMENT OF GEOMETRICAL IMPEDANCE  $\Delta f_g/f_g$ OF A FINITE-WIDTH SIMULATOR DUE TO THE HALF CYLINDER INSIDE THE SIMULATOR WITH d/b and a/b AS PARAMETERS

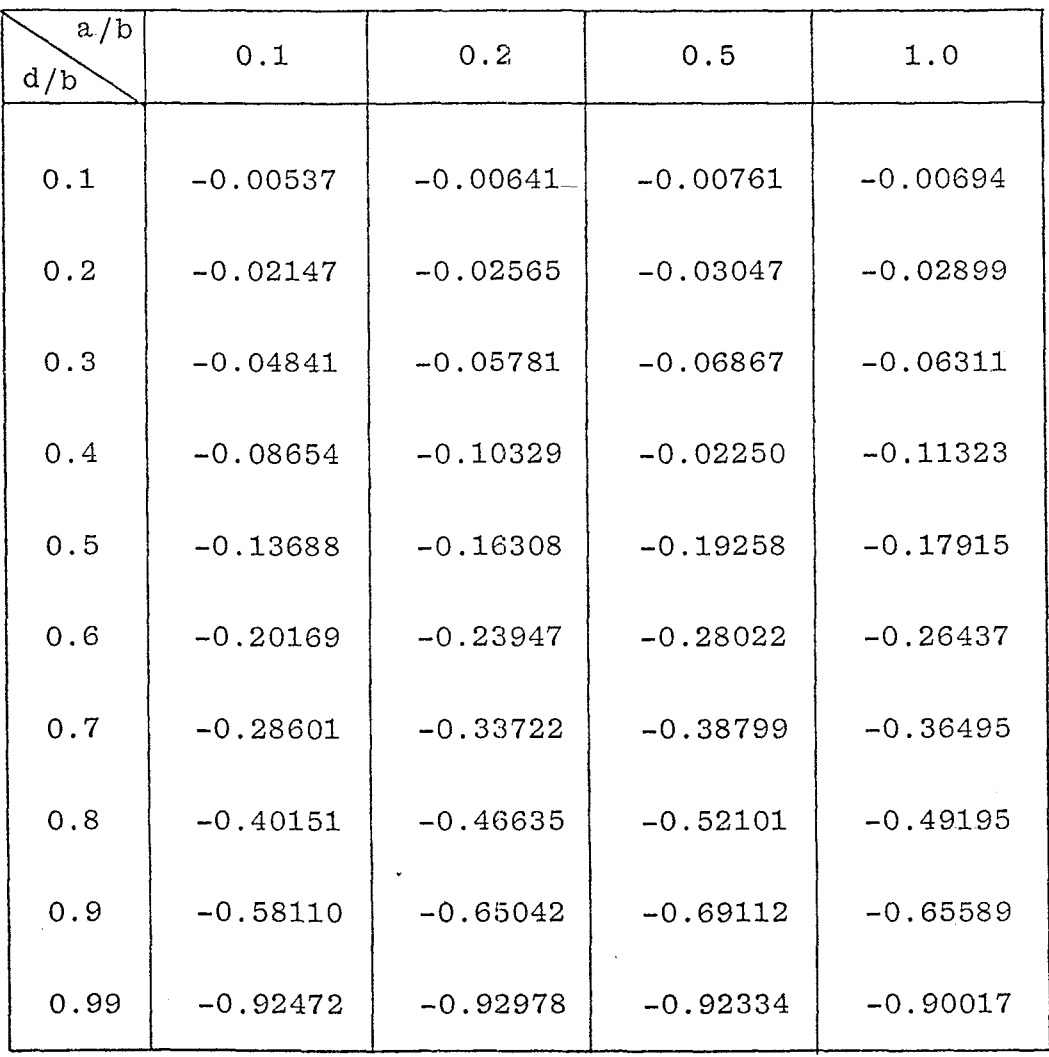

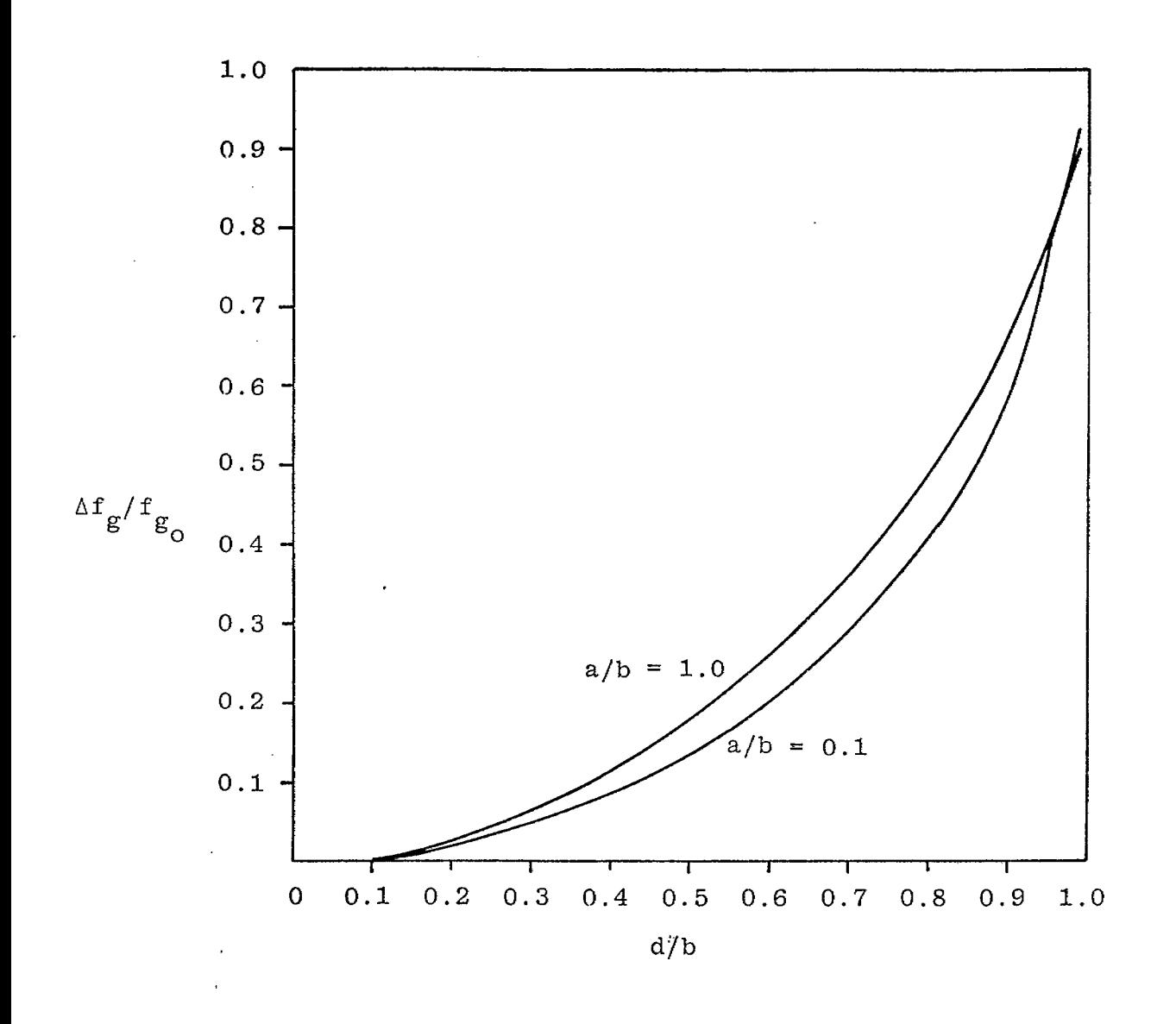

.

.

.

\*

Figure 15. Increment of Geometrical Impedance Factor  $\Delta f_{\alpha}/f_{\alpha}$  versus d/b o

 $\hat{\boldsymbol{\theta}}$ 

#### literatur (1945) en 1945 (nombor) Table 14

 $\gamma_{\mu}$ . . .. ..

ia<br>19

**o**

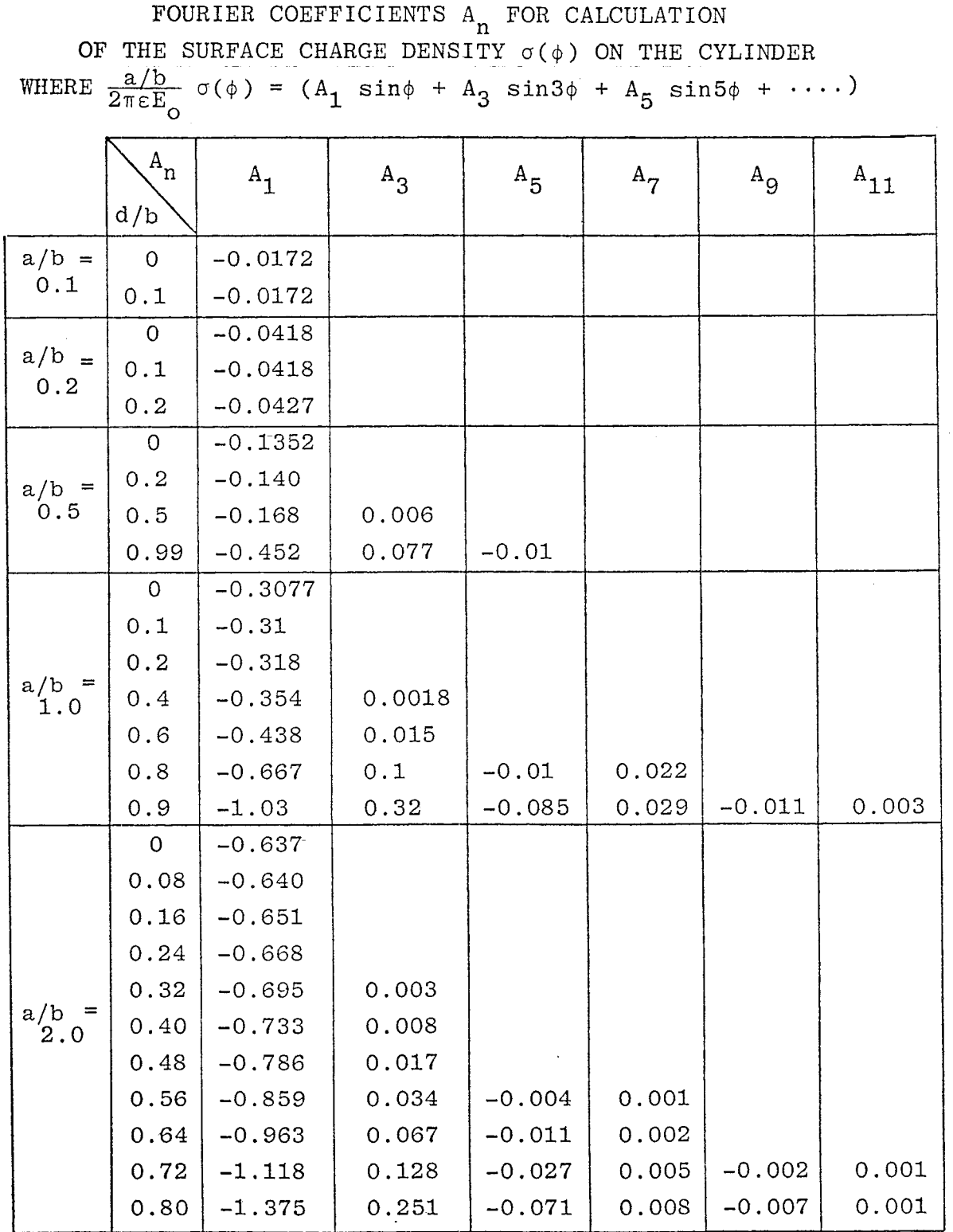

67

 $\mathcal{A}^{\mathcal{A}}$ 

ugia

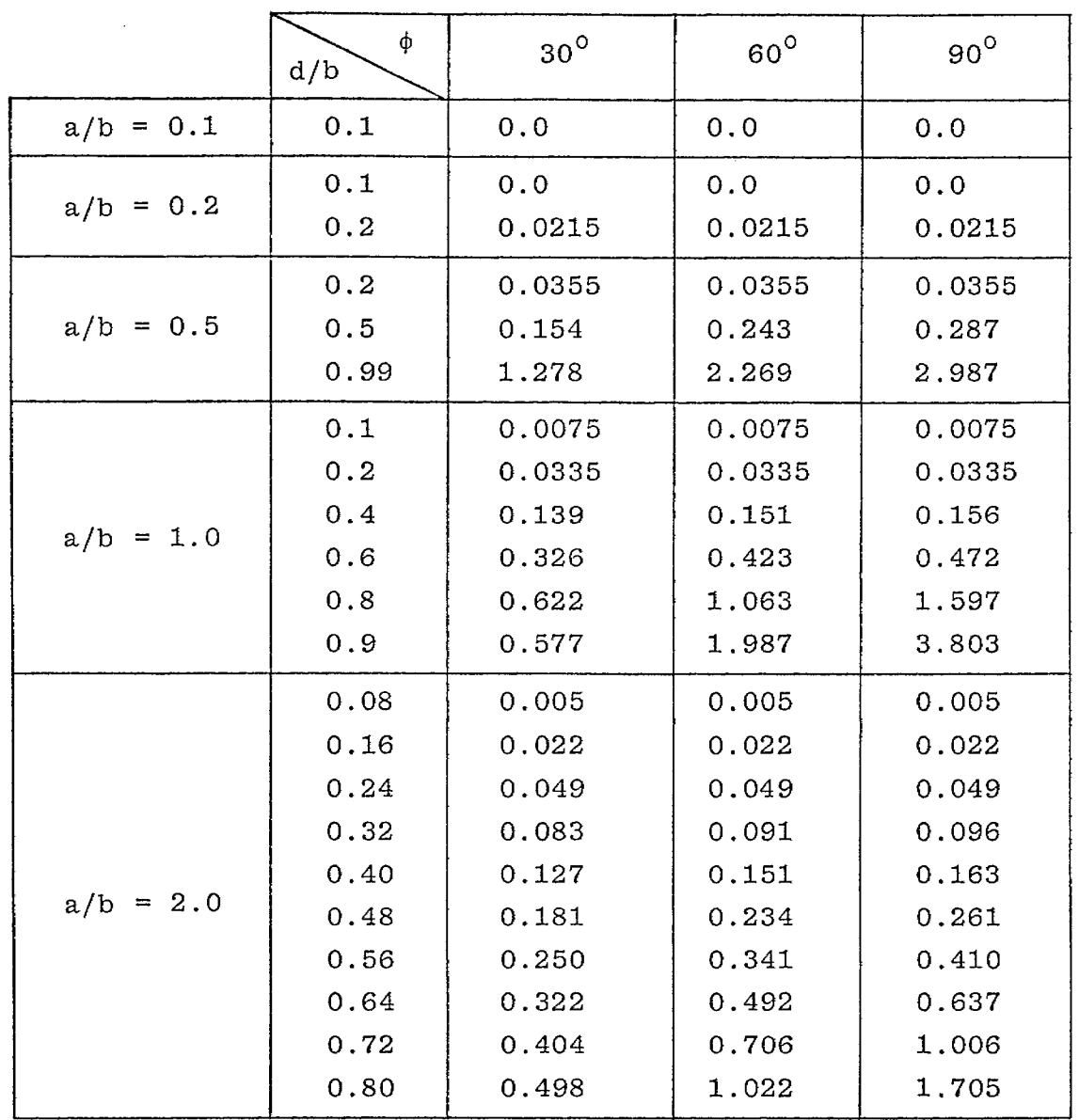

INCREMENT OF SURFACE CHARGE DENSITY  $\Delta_{SO}(\phi)$  for  $\phi = 30^{\circ}, 60^{\circ}, 90^{\circ}$ DUE TO A HALF CYLINDER INSIDE THE FINITE-WIDTH-PLATE SIMULATOR

,.

.

\*

For a/b greater than one,  $A_{2k-1}$  can be approximated by  $\texttt{using the simple relation}$ 

 $\ddot{\bullet}$ 

.

$$
\left| A_{2k-1} \right| = \frac{a/b}{\pi} \, c_{2k-1} \tag{72}
$$

where the same  $\frac{1}{2}$  and  $\frac{1}{2}$  . The same integral space of the same in the same  $\frac{1}{2}$ 

Here,  $\texttt{C}_{2k-1}$  is Fourier coefficients of infinite plate case and is tabulated in table 11. If (72) is used to calculate  $A_{2k-1}$ for  $a/b = 1$ , the error of the leading term coefficient  $A_1$  of charge density  $\sigma(\phi)$  is found to be less than 0.04. In table 15 the increment of charge density  $\Delta_{SO}$  for  $a/b = 2.0$  is calculated by using (72).

69

. . -— ,

#### **c.** Prolate Hemispheroid Inside a Half Circular Loop

The test object inside a current loop simulator is a perfectly conducting prolate hemispheroid of major and minor axes 2d and 2b  $(d \ge b)$ , respectively, situated on a perfectly conducting ground plane (fig. 16). The spheroidal coordinates *~, ~, @ of figure 17* are *used to* define the circular loop by  $\eta = \eta_0$  and  $\xi = 0$  and the test body by  $\eta = \eta_1$  (ref. 11).

The change of the magnetic field (equivalent to the skin current on the spheroid) on the surface of the spheroid compared to the induced magnetic field on the surface of the same test body immersed in a uniform magnetic field  $H_0$  can be given by

$$
\Delta_{SO} = \left| \frac{H(\xi, n_1) - H_{\infty}(\xi, n_1)}{H_{\infty}(\xi, n_1)} \right| \text{ on the surface of the spheroid}
$$

$$
H(\xi, n_1) = \frac{H_0}{\sqrt{(d/b)^2 - 1}} \frac{n_0^2 - 1}{(n_1^2 - 1)\sqrt{n_1^2 - \xi^2}} \sum_{n = odd}^{\infty} \frac{2n + 1}{n(n + 1)} P_n^1(0) P_n^1(\xi) \frac{Q_n^1(n_0)}{Q_n^1(n_1)}
$$

$$
H_{\infty}(\xi, n_1) = H(\xi, n_1)
$$
\n
$$
= \text{induced field on spheroid when}
$$
\n
$$
n_0^{\infty}
$$
\n
$$
= \text{induced field on spheroid when}
$$
\n
$$
n_0^{\infty}
$$
\n
$$
= \text{induced field on spheroid when}
$$
\n
$$
n_0^{\infty}
$$
\n
$$
n_0^{\infty}
$$
\n
$$
+ \text{homogeneous magnetic field}
$$
\n
$$
H_0^{\infty}
$$
\n(73)

$$
= \frac{-H_0}{(n_1^2 - \xi^2)(n_1^2 - 1)} \frac{P_1^1(\xi)}{q_1^1(n_1)}
$$

 $H_{\alpha} = \frac{1}{20}$  = field at the center of the current-loop without the presence of the spheroid (a smooth conducting plane)

**<sup>11.</sup>** A. D. Varvatsis and M. I. Sancer, "Low-Frequency Magnetic Field Interaction of a Half Toroid Simulator with a Perfectly Conducting Half Prolate Spheroid," Sensor and Simulation Note 131, June 1971.

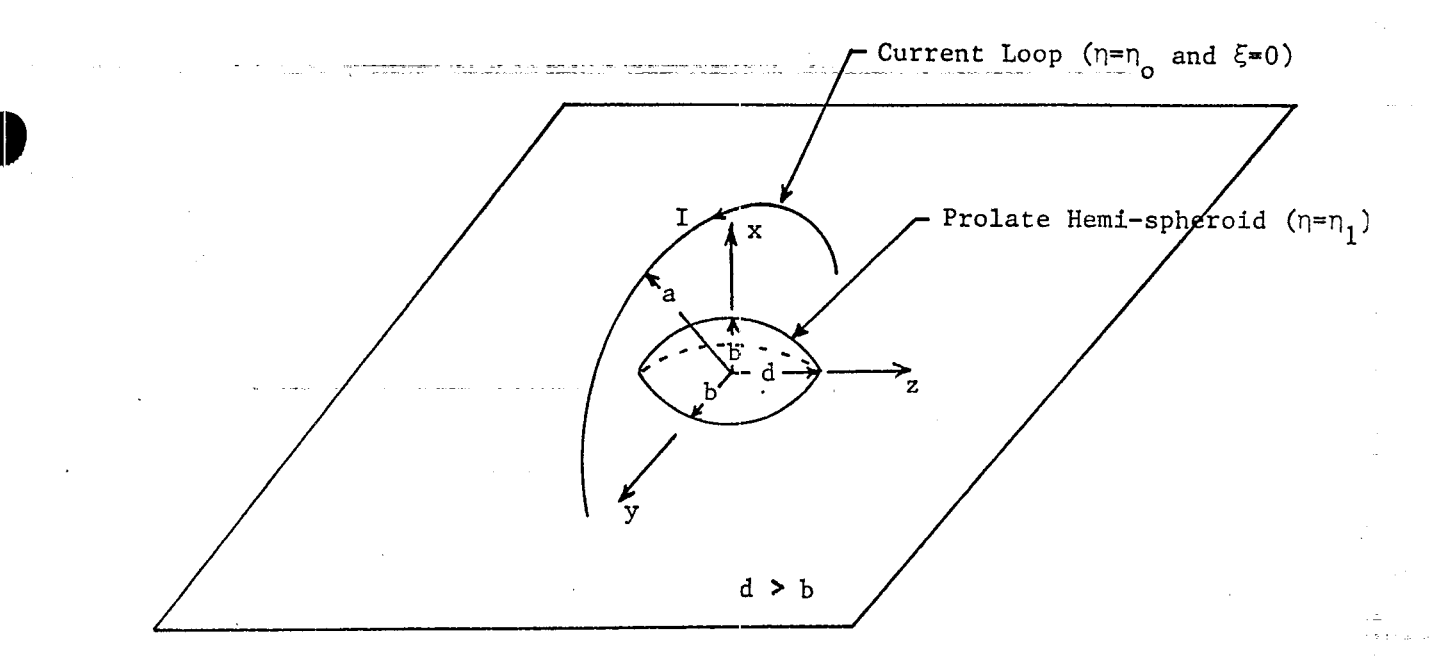

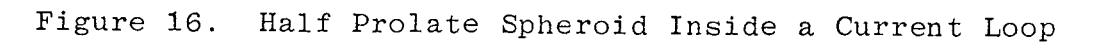

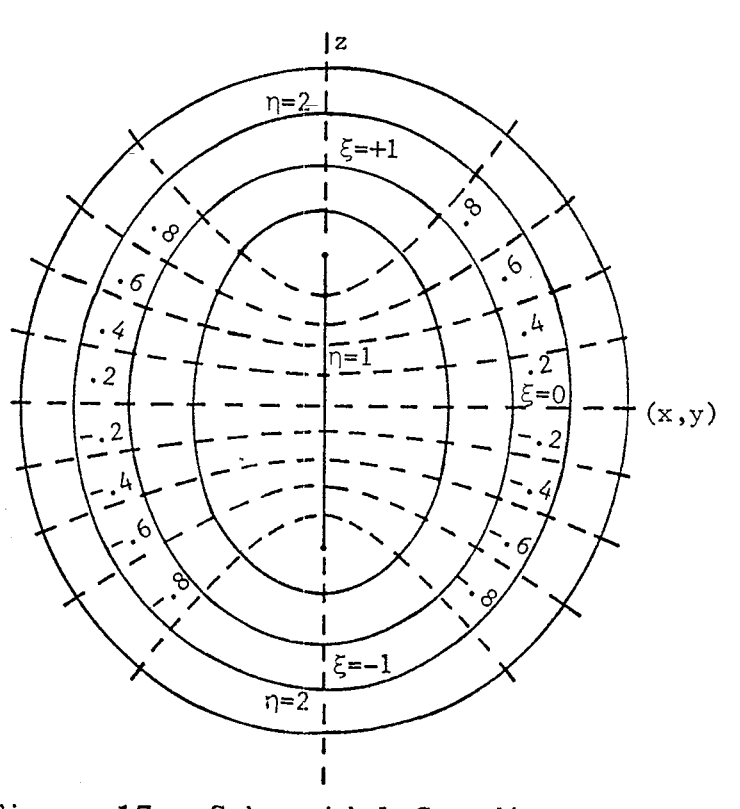

. Isr

Ξ,

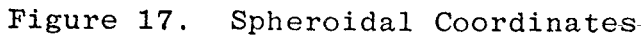

where  $a/b = (n_0^2 - 1)^{\frac{1}{2}}/(n_1^2 - 1)^{\frac{1}{2}}$ , and  $P_n^1(\xi)$  for  $\xi \le 1$  and  $Q_n^1(n)$ for  $1 \leq \eta \leq \infty$  are the associated Legendre functions of the first and second kind.

For a fixed finite value of a (a equal to the current loop radius) the limiting cases  $b/d + 1$  and  $b/d + 0$  correspond to the problems of a sphere and an infinitely long cylinder.

The plots of  $A_{SO}$  versus z/d and z/a (z being the symmetrical axis of the prolate hemispheroid and the circular loop) of a spherical test object  $(b/d = 1)$  and of an infinitely long cylinder  $(b/d = 0)$ , respectively, inside the current loop are shown in figures 18and19 with b/a as the parameter. However, the maximum value of  $\Delta_{\scriptstyle\bf \leq \Omega}$  is shown in figure 20. Note that the maximum deviation  $\Delta_{\mathtt{max}}$  for b/a  $\leq$  0.5, in general, is not at the location . z = O of the nearest distance between loop and object.
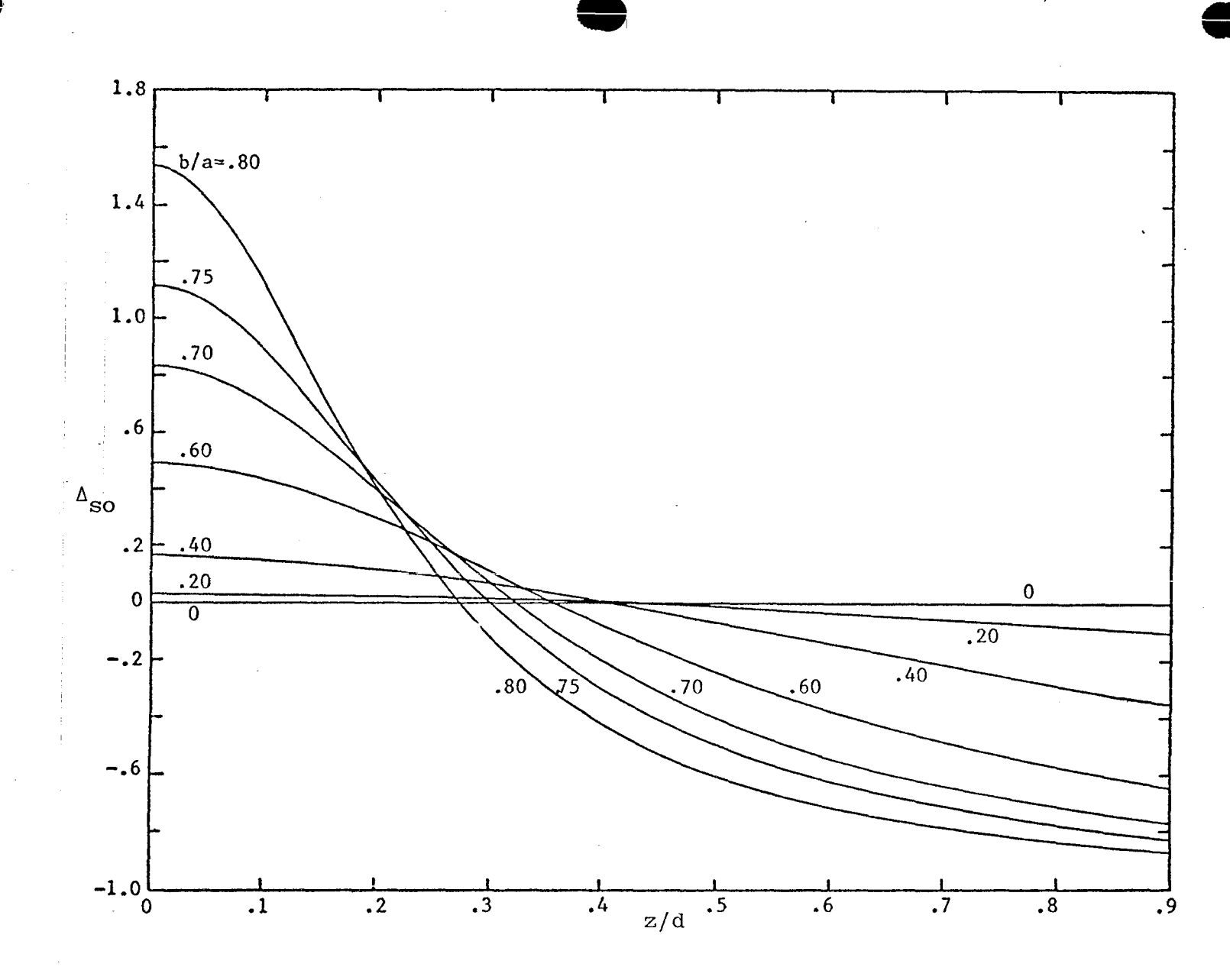

Increment of the Magnetic Field (Equal to Skin Current) on a Conducting Sphere ( $d/b = 1$ ) due to the Simulator/Object Interaction Figure 18.

 $23$ 

 $\hat{g} \neq \hat{g}$ 

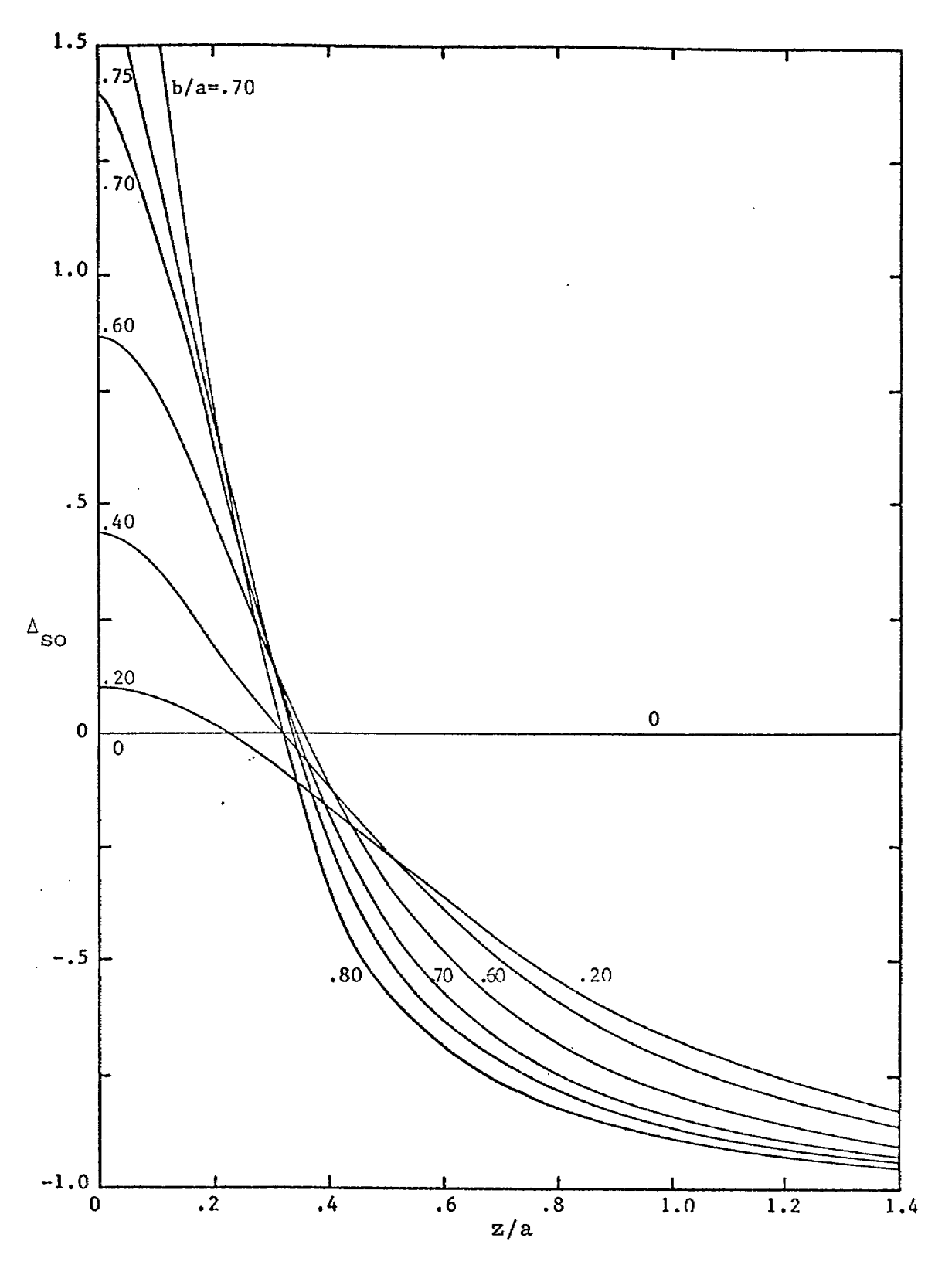

 $\ddot{\phantom{a}}$ 

Increment of the Magnetic Field Density Along an Infinitely Long Cylinder (d/b  $\rightarrow \infty$ ) due to the Simulator/Object Interaction Figure 19.

 ${\bf 74}$ 

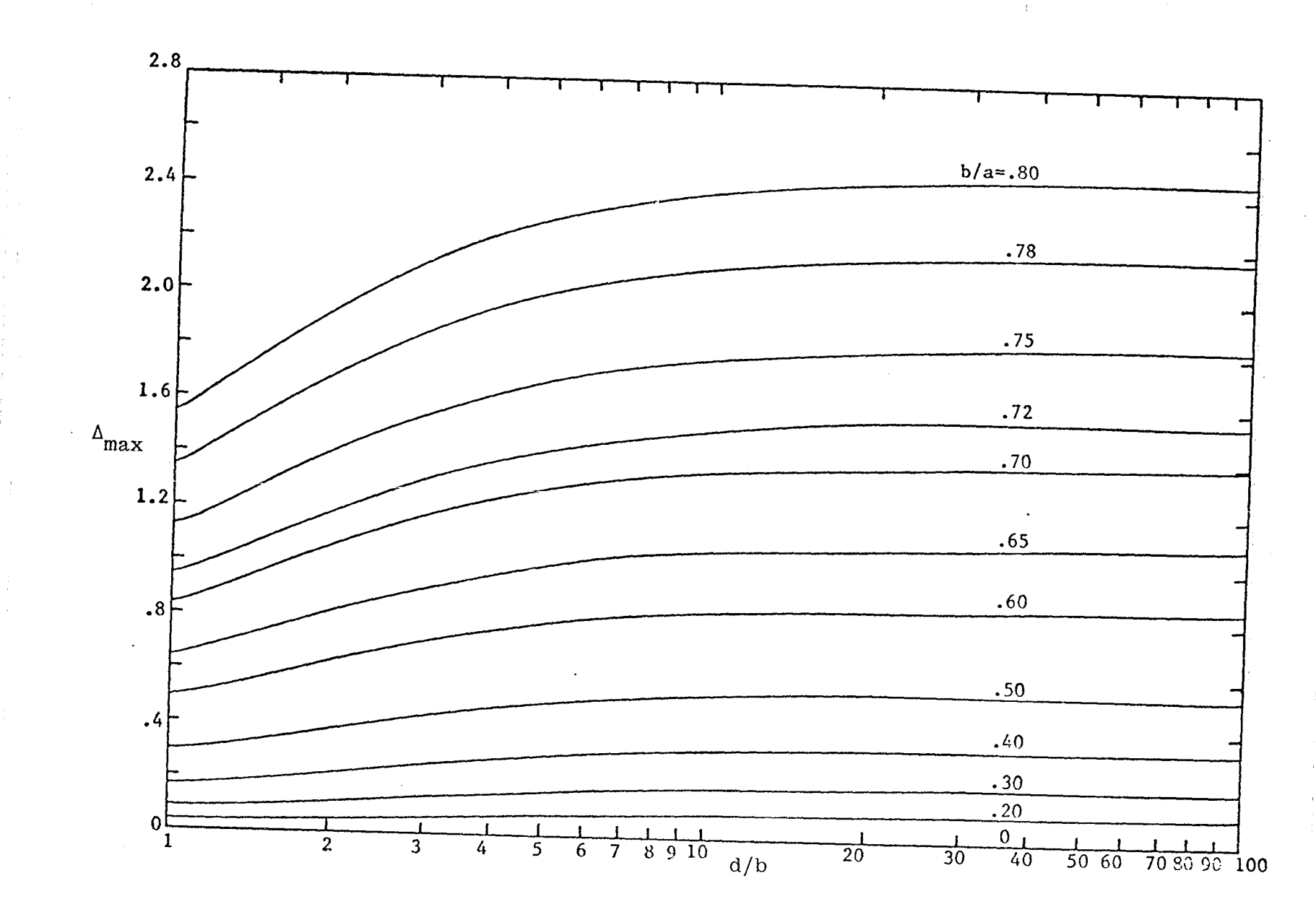

Figure 20.  $\Delta_{\text{max}}$  is the Maximum Value of  $\Delta$  over the Spheroid

ig).

**D.** Charged Filament Above an Earthed Slotted Sheet

A filament of charge per unit length denoted by q is situated at a distance d in front of the center of a slit of width 2b in the ground plane, as shown in figure 21.

By using the conformal mapping techniques, the complex potential function w can be found to be (ref.  $12$ )

$$
w \equiv u + jv = \frac{q}{2\pi\varepsilon} \ln \left[ \frac{z \pm \sqrt{z^2 - b^2} - j \left( d \pm \sqrt{a^2 + b^2} \right)}{z \pm \sqrt{z^2 - b^2} + j \left( d \pm \sqrt{a^2 + b^2} \right)} \right]
$$
(74)

 $z = x + jy =$  **complex** coordinate

If the imaginary part–of the square root in equation  $(74)$ is always taken positive, then we use the upper sign (positive sign) for  $y \ge 0$  and lower sign for  $y < 0$ .

The complex electric field E(z) can be obtained by differentiating the potential function with respect to z to give

$$
E(z) = E_x - jE_y = \frac{dw}{dz} = \frac{q}{2\pi\varepsilon} \frac{2j\left(1 \pm z/\sqrt{z^2 - b^2}\right)\left(d \pm \sqrt{d^2 + b^2}\right)}{\left(z \pm \sqrt{z^2 - b^2}\right)^2 + \left(d \pm \sqrt{d^2 + b^2}\right)^2}
$$
(75)

If we let  $b = 0$  and  $z = 0$ , we obtain the short=circuit field at the center of the ground plane. Thus, equation  $(75)$ reduces to

$$
E_{SC}(0) = j \frac{q}{2\pi \epsilon} \frac{2}{d} = jE_0
$$
\n
$$
E_0 = the short-circuit electric field at the center of the ground plane
$$
\n(76)

r

12. W. R. Smythe, <u>Static and Dynamic Electricity</u>, Chapter IV, 3rd ed., McGraw-Hill Book Co., New York, 1968.

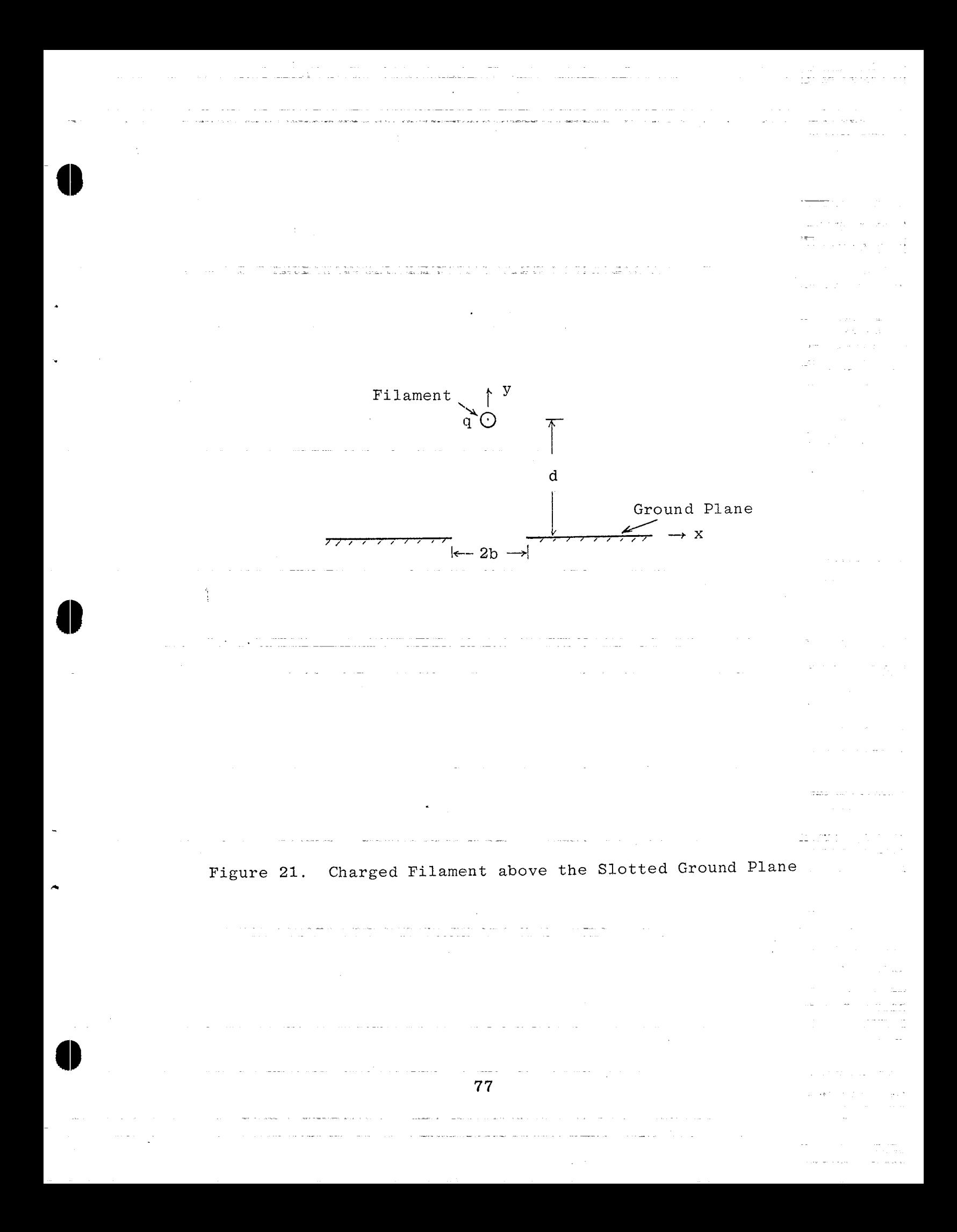

**only,** we rewrite equation (75) by Inserting E<sub>o</sub> into equation (75) and taking the upper sign

$$
E(z) = jE_0 \frac{\left(1 + z/\sqrt{z^2 - b^2}\right)\left[1 + \sqrt{1 + (b/d)^2}\right]}{\left[\left(z + \sqrt{z^2 - b^2}\right)/d\right]^2 + \left[1 + \sqrt{1 + (b/d)^2}\right]^2}
$$
(77)

However, if the slotted ground plane is illuminated by a homogeneous electric field  $E_0$ , the resultant field can be expressed by

$$
E_{\infty}(z) = E(z) \Big|_{\substack{d \to \infty \\ E_0 = \text{constant}}} = \frac{JE_0}{2} \left( 1 + \frac{z}{\sqrt{z^2 - b^2}} \right) \tag{78}
$$

Again, we define a parameter  $\Delta_{SO}$ , where  $\Delta_{SO}$  denotes the change of the aperture electric field (equivalent to the fictitious aperture magnetic current) associated with the simulator, to charact-erize the **interaction between the simulator and aperture** by

$$
\Delta_{SO} = \frac{\left| \frac{E(z) - E_{\infty}(z)}{E_{\infty}(z)} \right|}{\left| \frac{\left(x + j\sqrt{b^2 - x^2}\right)^2 + b^2}{\left(x + j\sqrt{b^2 - x^2}\right)^2 + \left(d + \sqrt{d^2 + b^2}\right)^2} \right|_{\text{at-aperture-z=x}}
$$
\n(79)

The numerical values of  $\Delta_{SO}$  are given in table 16.

## Table 16

 $\bullet$ 

.

-.

DEVIATION OF THE APERTURE ELECTRIC FIELD  $10^2$   $_{\text{so}}$ DUE TO THE INTERACTION BETWEEN SIMULATOR AND APERTURE

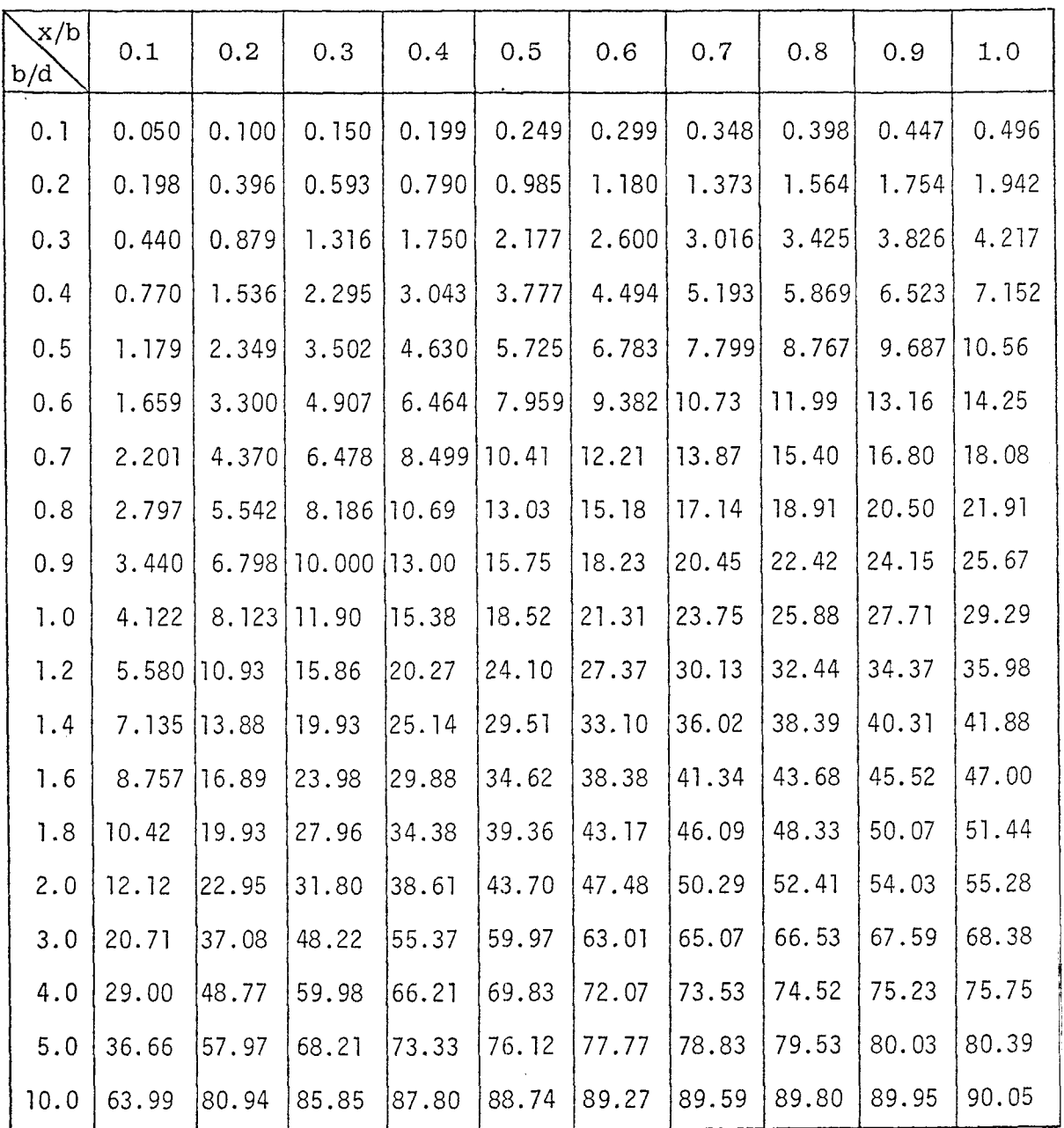

**79**

.——.——==. ——- $\mathcal{L}^{\text{max}}(\mathcal{L}^{\text{max}})$  .

### E. Large Plat Above Slotted Plane

Figure 22 schematically shows a large plate simulator in front of a slotted plane which is maintained at potential  $V = -1$ . The slit has width 2b and is located at a distance h from the top plate. By utilizing the conformal mapping method, the complex coordinate z can be expressed in terms of the complex potential function w by (ref. 12)

$$
z - jh = \frac{2h}{\pi} \left[ \frac{a^2}{1 - a^2} \tanh(\frac{\pi w}{2}) + \frac{\pi w}{2} \right]
$$
  
\n
$$
z = x + jy
$$
  
\n
$$
w(z) = u(x, y) + jv(x, y)
$$
  
\n(80)

where  $u(x,y)$  is the stream function and  $v(x,y)$  is the potential function.

The above equation can be rewritten in two equations which correspond to the real and imaginary parts of (80):

$$
x = \frac{2h}{\pi} \left[ \frac{a^2}{1 - a^2} \frac{\sinh(\pi u)}{\cosh(\pi u) + \cos(\pi v)} + \frac{\pi u}{2} \right]
$$
  

$$
y - h = \frac{2h}{\pi} \left[ \frac{a^2}{1 - a^2} \frac{\sin(\pi v)}{\cosh(\pi u) + \cos(\pi v)} + \frac{\pi v}{2} \right]
$$
(81)

Here, a is a parameter and is related to the slit width 2b by

$$
b = \frac{2h}{\pi} \left( \tanh^{-1} a + \frac{a}{1 - a^2} \right) \quad \text{for } a < 1 \tag{82}
$$

.

The complex electric field E(z) is obtained by taking the derivative of (80) to give

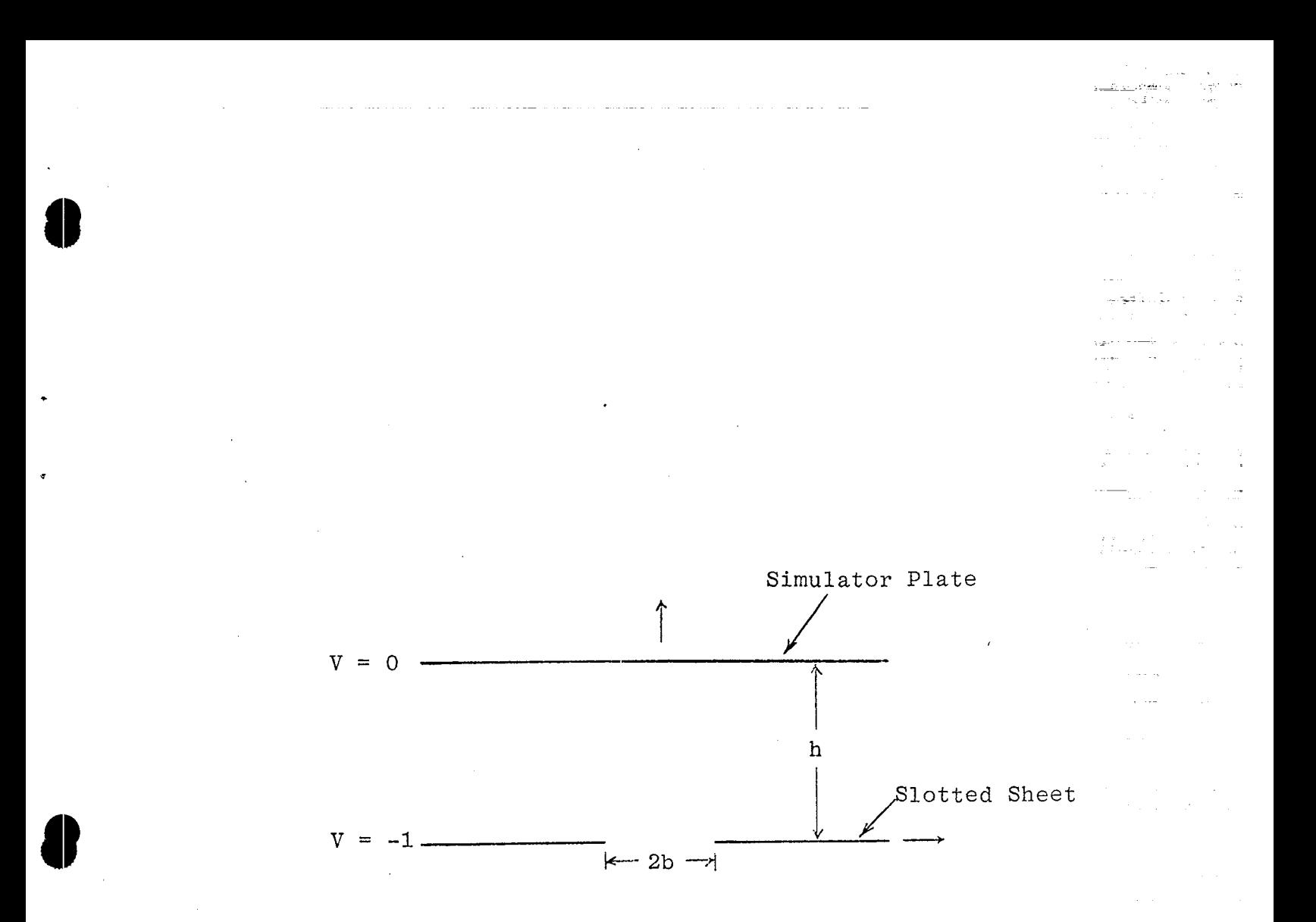

Figure 22. Large Plate in Front of a Slotted Sheet

ty.

$$
E(z) = E_y(x, y) + jE_x(x, y) = \frac{dw}{dz}
$$
  
= 
$$
\frac{E_0}{1 + \frac{a^2}{1 - a^2} \operatorname{sech}^2(\frac{\pi w}{2})}
$$
 (83)

$$
E_0
$$
 = short-circuit electric field =  $-\frac{1}{h}$ 

In the **previous subsection, it has been shown that the- field of** a slotted plane immersed in a uniform electric field E<sub>o</sub> is given by (for the region  $y \ge 0$ ) .

$$
E_{\infty}(z) = \frac{E_{\rm O}}{2} \left( 1 + \frac{z}{\sqrt{2^2 - b^2}} \right)
$$
 (84)

;

.

**\$**

..

Here, imaginary part of the square root is always taken positive, i.e.,  $Im(\sqrt{z^2-b^2}) > 0$ 

by

Similarly, the field deviation  $\Delta_{SO}$  at the aperture is defined

$$
\Delta_{SO} = \frac{\mathbb{E}(z) - \mathbb{E}_{\infty}(z)}{\mathbb{E}_{\infty}(z)} \left| \operatorname{aperture} \right| \tag{85}
$$
\n
$$
= \left| 2 \left[ 1 + \frac{a^2}{1 - a^2} \operatorname{sech}^2(\frac{\pi w}{2}) \right]^{-1} \left[ 1 - \frac{jx}{\sqrt{b^2 - x^2}} \right]^{-1} - 1 \right| \operatorname{at } \operatorname{aperr-}(\operatorname{true } z = x) \operatorname{and}(\begin{array}{c} |z| & \text{if } z \leq b \end{array})
$$

Letting  $z$  =  $x$ , the complex potential  $w$  is determined from (80) and (82) which reduce to

$$
x - jh = \frac{2h}{\pi} \left[ \frac{a^2}{1 - a^2} \tanh(\frac{\pi w}{2}) + \frac{\pi w}{2} \right]
$$
  

$$
b = \frac{2h}{\pi} \left( \tanh^{-1} a + \frac{a}{1 - a^2} \right) \text{ for } a < 1
$$
 (86)

It is of interest to examine the field function (83) by taking the limit  $h \rightarrow \infty$  and (83) should be reduced to (84). As **one** *can see,* if the top plate V = O of figure 22 approaches to infinity, the field near the aperture is small and the potential **near the aperture will** be **very close to the potential of** the slotted plane  $V = -1$ . Then we can express the potential function w as

 $w \approx -j+6$ , 6 << 1 (87)

where  $\delta$  denotes the stream function near the aperture and  $\delta$  is small.

As h  $+ \infty$ , from (82) we find the parameter a to be  $a \approx \frac{\pi}{4} \frac{b}{h}$ 

By utilizing expressions (87) and (88), from (80), we obtain

$$
\delta^2 - \frac{z}{h} \delta + \frac{b^2}{4h^2} = 0
$$

or

**Q**

\*

e

.

 $\sim$ 

$$
\delta = \frac{z + \sqrt{z^2 - b^2}}{2h}
$$

Note that the positive sign in front of the square root is used here. Thus, the denominator of the field function (83) is reduced to

$$
D = 1 + \frac{a^2}{1 - a^2} \operatorname{sech}^2 \left(\frac{\pi w}{2}\right) \approx 1 + \left(\frac{\pi \delta}{2}\right)^2 \left(\frac{z}{h \delta} - 1\right) \left[ \operatorname{j \ csch} \left(\frac{\pi \delta}{2}\right) \right]^2
$$
  

$$
= 2 - \frac{z}{h \delta} = 2 \left[ \frac{\sqrt{z^2 - b^2}}{z + \sqrt{z^2 - b^2}} \right]
$$
(90)

**83**

(89)

(88)

-.

Inserting (90) into (83), we have

$$
E\Big|_{h\to\infty} = \frac{E_o}{2} \left[ 1 + \frac{z}{\sqrt{2^2 - b^2}} \right] = E_\infty \tag{91}
$$

. .

.

.

,-

The field deviation  $A_{SO}$  in the aperture due to the interaction of simulator plate and aperture is tabulated in table 17.

# Table 17

 $\,\,\,$ 

-

DEVIATION OF THE APERTURE ELECTRIC FIELD  $10^{4}$  A<sub>co</sub> DUE TO THE INTERACTION BETWEEN SIMULATOR AND APERTURE

.

\*

.,

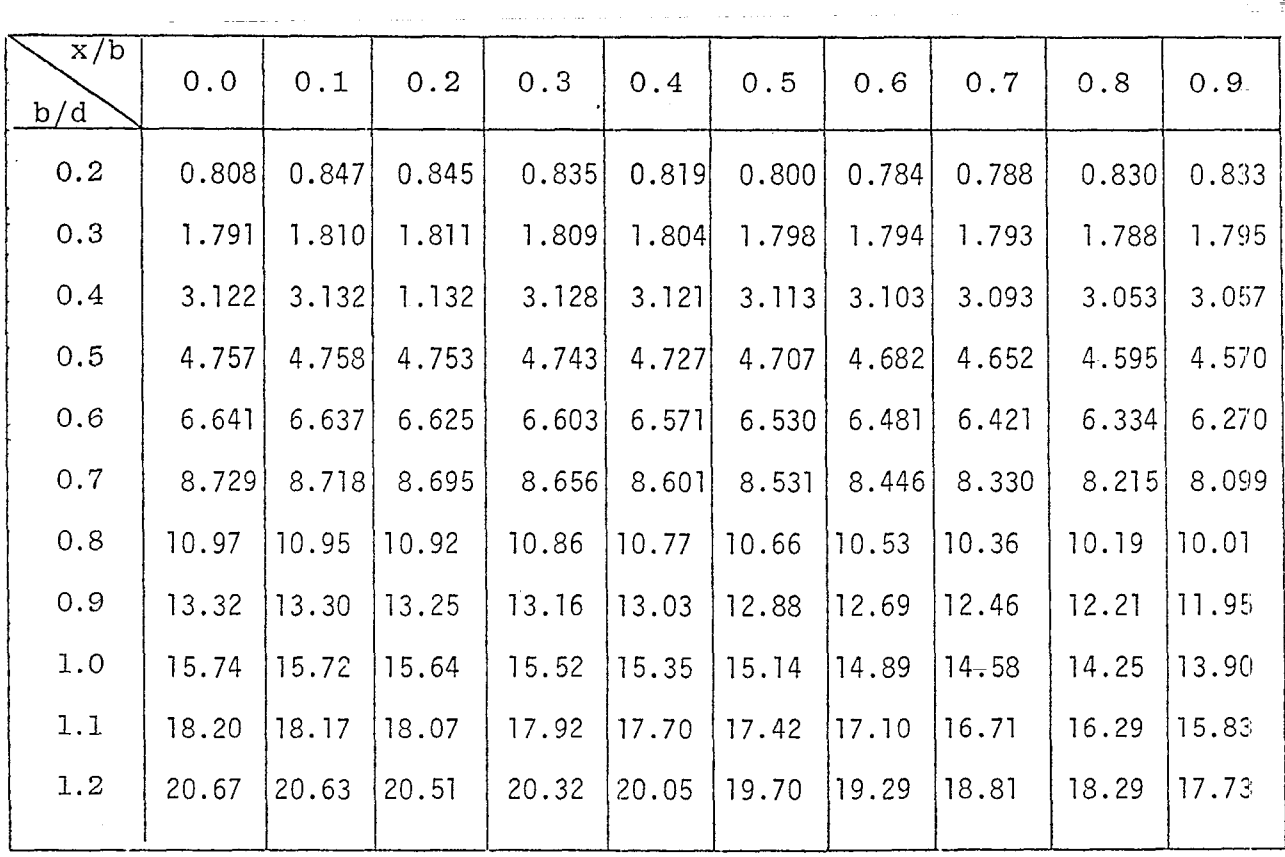

#### **v.** Summary

Analysis of–other important geometries pertinent to FINES has appeared in the literature and is not included in this report-. Those–geometries are a circular disk (ref. 13), a spherical cap (ref. 14) above the ground plane for the  $E$ -field simulators, the multiloops wound on a hemi-cylindrical surface (ref. 15), and a hemispherical surface (ref. 7) above the ground plane for the Hfield simulators. For simulator/object interaction problems, one of the important generic studies concerning a circular disk in front of a circular aperture in the ground plane has been solved by reference 16, and a cylindrical post sited on the ground plane below a large simulator plate can be found in references 17, 18, and 19 where the static solution is of interest. Solutions to

!

- 13. C. E. Baum, "The Circular Parallel-Plate Dipole," Sensor and Simulation Note 80, March 1969.
- 14. C. E. Baum, "The Single-Gap Hollow Spherical Dipole in Non-Conducting Media," Sensor and Simulation Note 91, July 1969.
- 15. C. E. Baum, "Some Considerations for Electrically-Small. Multi-Turn Cylindrical Loops," Sensor and Simulation Note 55, May 31, 1967.
- 16. F. C. Yang and L. Marin, "An Electrical-Field–Penetration Simulator for Apertures, " Sensor and Simulation Note (to be published).
- 17. Clayborn D. Taylor, George A. Steigerwald, "On the Pulse Excitation of a Cylinder in a Parallel Plate Waveguide," Sensor and Simulation Note 99, March 1970.
- 18. R. W. Latham and K.S.H. Lee, "Electromagnetic Interaction Between a Cylindrical Post-and a Two-Parallel-Plate Simulator," Sensor and Simulation Note 111, July 1970.
- 19. Lennart Marin, "A Cylindrical Post Above a Perfectly Conducting Plate, I (Static Case)," Sensor and Simulation Note 134, July 1971.

these problems are considerably difficult to obtain, Future studies are suggested to choose one or two configurations from the above canonical problems for-detailed consideration.

One of the simple driving networks for single- and multiple-field-component FINES can be shown schematically in figure 23 in which a circular disk simulator is driven by gener**ators spaced in quadrants along its circumference.** If the **simu**lator is driven by a source pair of opposite polarities, as shown in figure 23(a) of the source pair 1 and 3 and also in figure  $23(b)$  of the source pair 2 and 4, the simulator becomes the H-field type. From the directions of current flow as indicated in figures 23(a) and (b), the fields  $\vec{H}_1$  and  $\vec{H}_2$  generated by the simulator are orthogonal, However, if all the sources are identical (including the connecting cables between the source and simulator) and are in the same polarity, as shown in figure 23(c), the simulator becomes the E-field type. The possible network in feeding this simulator is shown in figure 24. Here, two independent current sources are used to drive the transformer pairs A and C, and B and D to generate the magnetic fields  $\vec{F}_1$  and  $\tilde{H}_{2}$ , respectively. A single voltage source is connected in such a way to generate only the electric field. Note that the transformer pair A and C is not coupled to the transformer pair B and D. To achieve mutual coupling between A and C a bifilar (or trifilar or quadrafilar) winding is used, and similarly for B and D. The details of such a design need study,

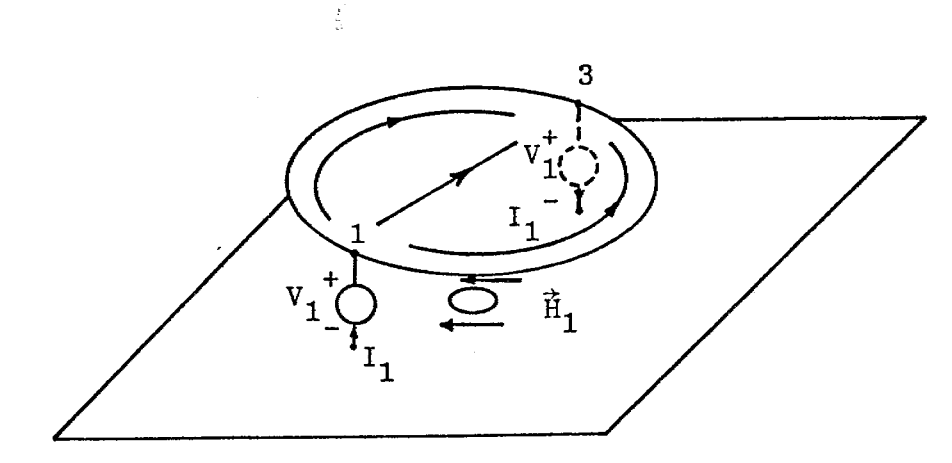

H-field Type **a**.

 $\overline{\phantom{a}}$ 

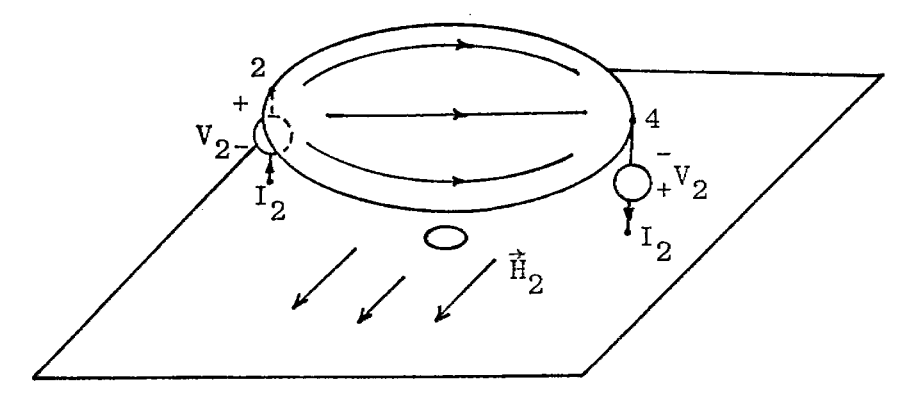

H-field Type  $\mathbf b$  .

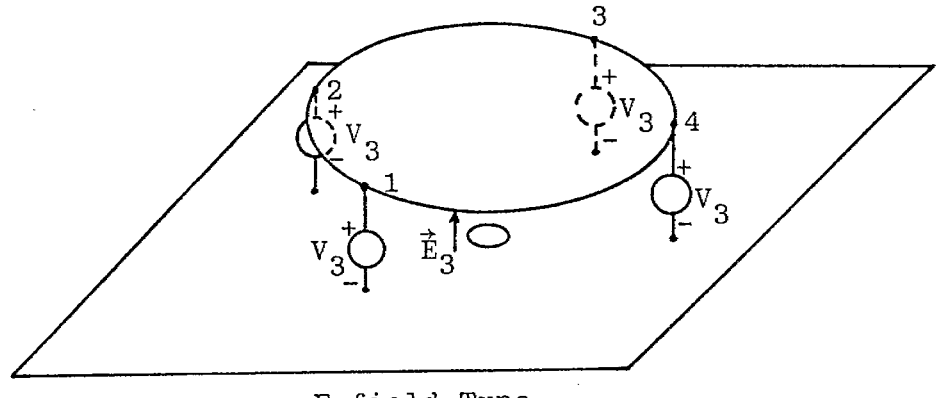

E-field Type  $\mathbf{c}$ .

Simulator with the Sources Spaced in Quadrants<br>Along the Disk's Rim Figure 23.

.<br>Seri

 $\sim$ 

ing<br>Sila and an Earl agus an C  $\Delta \sim 10^5$  $\sim 10^{11}$  km s ike meesta .<br>Starra franski المسامات والمستهدي وواليون

 $\gamma$ 

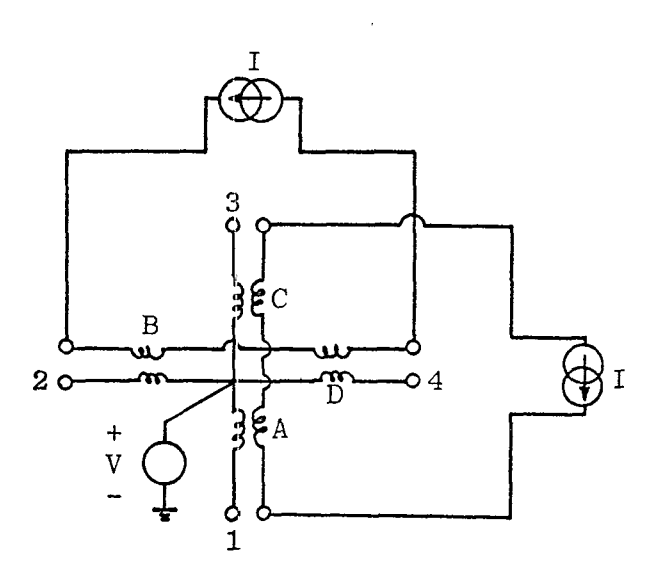

Figure 24. Feeding Network for the Multiple-Field-Component FINES

 $\tau$  , i.e.,  $\tau_{\rm max}$  ,  $\tau_{\rm max}$ 

 $\gamma_{1,235},\pi_{235}$  and  $\pi_{1,25}$ 

 $\ddot{\phantom{a}}$ 

Another possible combined fields simulator, as shown in . figure 25, is the combination of an H-field simulator consisting of some current loops such as the Helmholtz coils and an E-field simulator such as a circular disk above the ground plane. It is desired that the E-field simulator be driven by a voltage source and the H-field be driven by a current source. An exact analytial solution to the combined structures by solving a rather com-19 plicated boundary-value problem may be difficult to obtain. , However, by symmetry in design, we are able to keep the coupling between the multiple field components negligibly small. Hence , the problem of a composite structure can be resolved into two rather simple canonical problems where the analytical solutions are possible. Other engineering problems in the design of a FINES, suchas the choices of the sources and the matching networks which will directly affect the desired waveform and power efficiency, should also be included for future consideration.

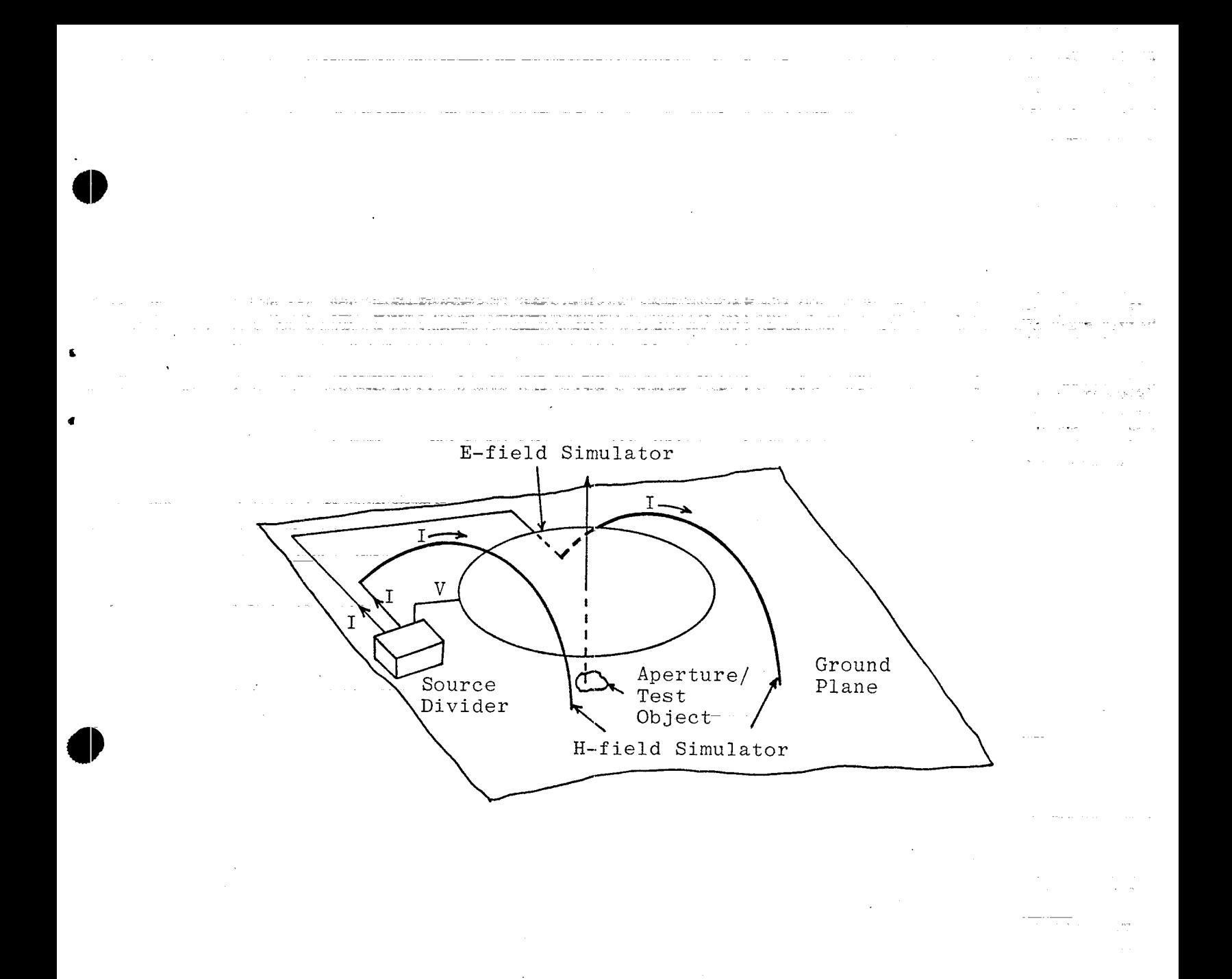

Figure 25. Combined Field Simulator

 $2\,\mathrm{m} \times 10^5$ 

 $\sim 10^{11}$ 

١Ĺ.

#### References

- 1. C. E. Baum, "EMP Simulators for Various Types of Nuclear EMP Environments: An Interim Categorization," Sensor and Simulation Note 151, 13 **July** 1972, AFWL. Also adapted for Special Joint Issue on the Nuclear Electromagnetic Pulse, IEEE Trans. Antennas and Propagation, January 1978, and IEEE Trans. Electromagnetic Compatibility, February 1978.
- **2.** C. E. Baum, E. L. Breen, J. C. Giles, J. O'Neil, and G. D. Sower, "Sensors for Electromagnetic Pulse Measurement Both Inside and Away from Nuclear\_Source Regions, " Special Joint Issue on Nuclear Electromagnetic Pulse, IEEE Trans. Antennas and Propagation, January 1978, and IEEE Trans. Electromagneti Compatibility, February 1978.
- **3.** C. E, Baum, D. V. Giri, and R. D. Gonzalez, "Electromagnetic Field Distribution of the TEM Mode in a Symmetric Two-Parallel-Plate Transmission Line," Sensor and Simulation Note 219, 1 April 1976.
- **4.** Tom K. Liu, "Impedances and Field Distribution of Curved Parallel-Plate Transmission-Line Simulators," Sensor and Simulation Note 170, February 1973.
- **5.** K. D. Granzow, "Homogeneity of the Magnetic Field of a Helmholtz Coil," SCR-193, Sandia Corporation Monograph, July 1960.
- **6.** J. C. Maxwell, Electricity and Magnetism, Chapter XV, Volume Two, Dover Publications, Inc., New York, 1954.
- **7.** J. E. Everett and J. E. Osemeikhian, "Spherical Coils for Uniform Magnetic Fields," J. Sci. Instrum., Vol. 43, pp. 470-474, 1966.
- **8.** W. R. Smythe, Static and Dynamic Electricity, Chapter VIII, 3rd ed., McGraw-Hill Book Co., New York, 1968.
- **9.** R. W. Latham, "Interaction Between a Cylindrical Test Body and a Parallel Plate Simulator," Sensor and Simulation Note 55, May 1968.

.

- 10. Soon K. Cho and Chiao-Min Chu, "A Parametric Study of a Circular Cylinder within Two Parallel Plates of Finite Width," Sensor and Simulation Note 174, January 1973.
- 11. A. D. Varvatsis and **M.** I. Sancer, "Low-Frequency Magnetic Field Interaction of a Half Toroid Simulator with a Perfectly Conducting Half Prolate Spheroid," Sensor and Simulation Note 131, June 1971.

W. R. Symthe, Static and Dynamic Electricity, Chapter IV,  $12.$ 3rd ed., McGraw-Hill Book Co., New York, 1968.

i političkog program († 1922)<br>20. september - Jacob Barbertt, američki politički književnik († 1933)<br>20. september - Jacob Barbertt, američki politički književnik († 1933)

المتملون المتواصل

 $\varphi\circ\phi\to\pi_{21}\circ\pi_{12}\circ\pi_{23}$ 

u nashrida në gjithë ma  $\alpha = \omega_{\rm{max}} = \omega_{\rm{max}} = -\omega$  .

 $\frac{1}{\omega_{\text{eff}}}\left(\begin{array}{cc} 1 & 0 & 0 \\ 0 & 0 & 0 \\ 0 & 0 & 0 \end{array}\right)=\begin{array}{cc} 1 & 0 & 0 \\ 0 & 0 & 0 \\ 0 & 0 & 0 \end{array}$ الموليكيين

 $\alpha = \alpha \beta + 4\varrho$ 

وفاودست المار

- 13. C. E. Baum. "The Circular Parallel-Plate Dipole," Sensor and Simulation Note 80, March 1969.
- $14.$ C. E. Baum, "The Single-Gap Hollow Spherical Dipole in Non-Conducting Media," Sensor and Simulation Note 91, July 1969.
- C. E. Baum, "Some Considerations for Electrically-Small 15. Multi-Turn Cylindrical Loops," Sensor and Simulation Note 55, May 31, 1967
- F. C. Yang and L. Marin, "An Electrical-Field-Penetration ...... 16. Simulator for Apertures," Sensor and Simulation Note (to be published).
- Clayborn D. Taylor, George A. Steigerwald, "On the Pulse 17. Excitation of a Cylinder in a Parallel Plate Waveguide," Sensor and Simulation Note 99, March 1970.
- 18. R. W. Latham and K.S.H. Lee, "Electromagnetic Interaction Between a Cylindrical Post and a Two-Parallel-Plate Simulator," Sensor and Simulation Note 111, July 1970.
- 19. Lennart Marin, "A Cylindrical Post Above a Perfectly Conducting Plate, I (Static Case)," Sensor and Simulation Note 134, July 1971.

#### Acknowledgment

93

in a suppropriation of the property of the second control of the state states and the top control that the state

The authors wish to thank Drs. J. S. Yu, K.S.H. Lee and L. Marin of Dikewood Industries, Inc. for their technical discussions, and Dr. J. Chen of Dikewood for his assistance on the computer programming.